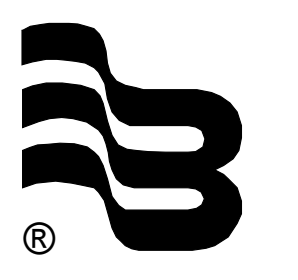

® **Badger Meter Europa GmbH**

# **ModMAG® M1000** HART® protocol

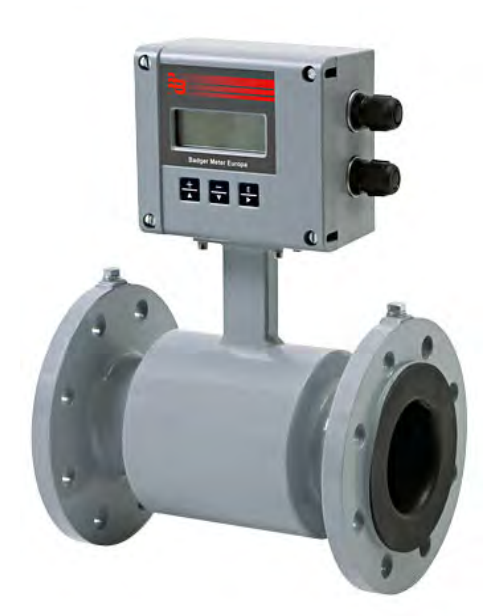

# **INSTALLATION AND OPERATION MANUAL**

April 2017

MID\_M1000\_BA\_HART\_02\_1704

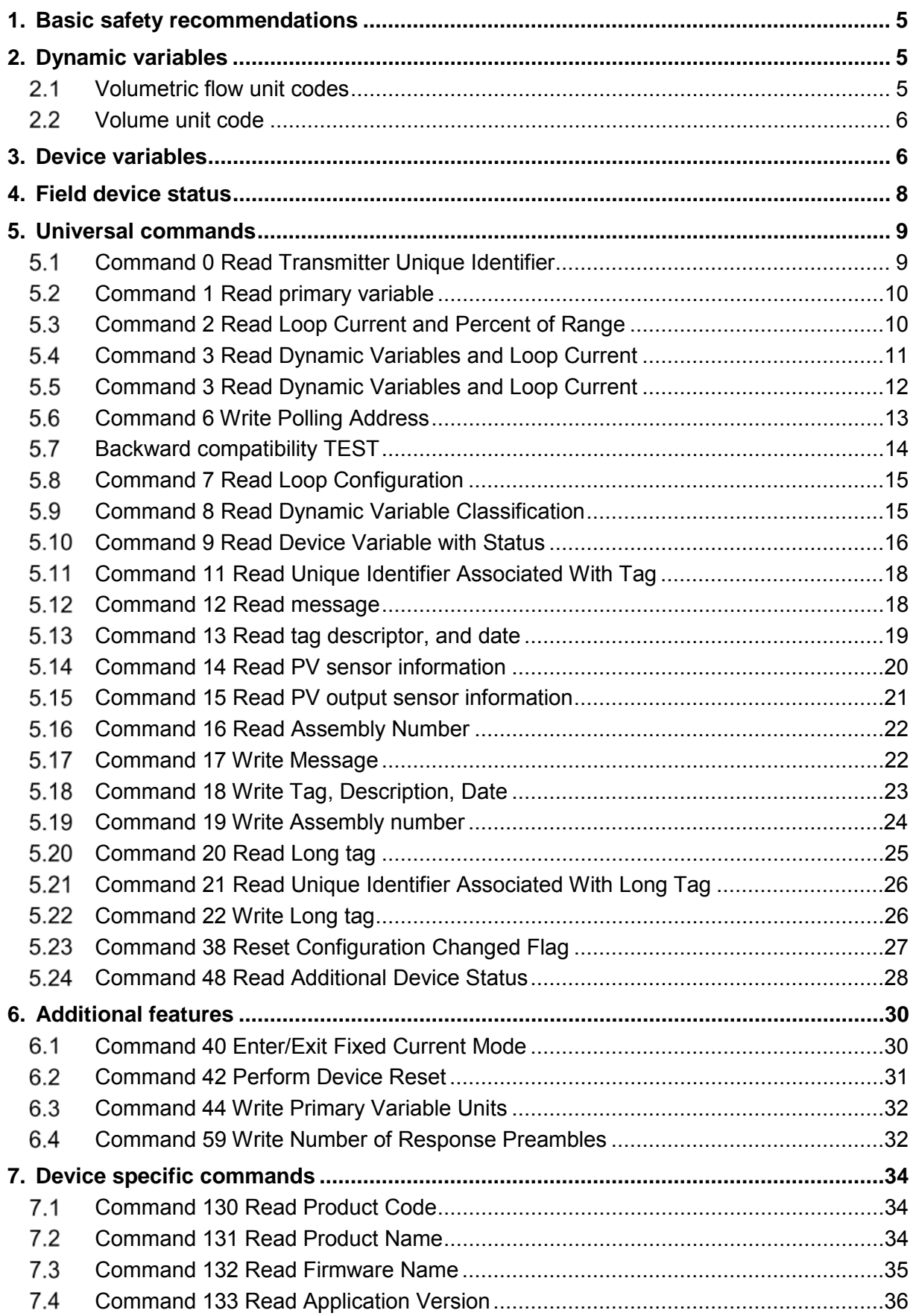

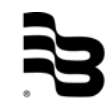

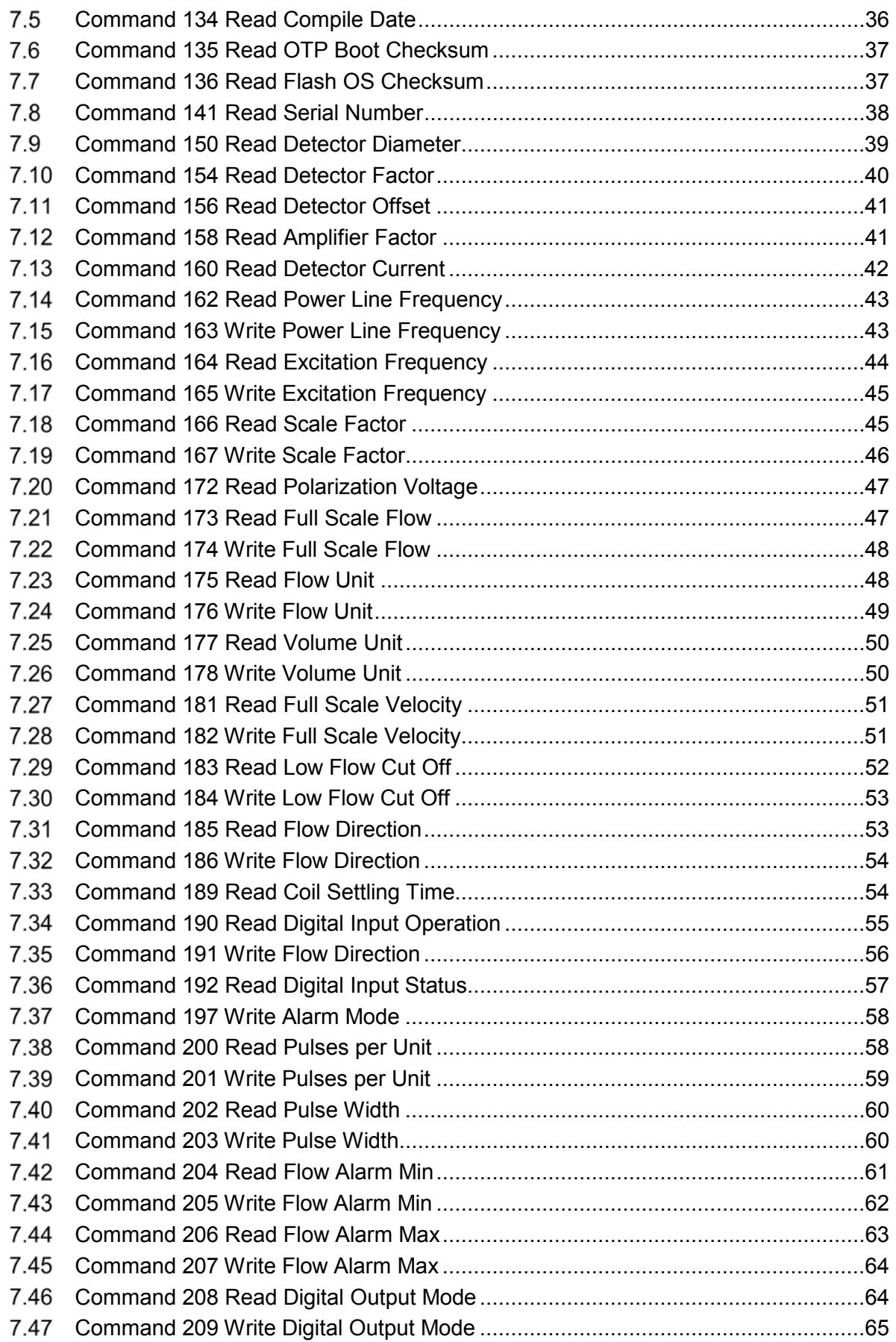

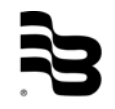

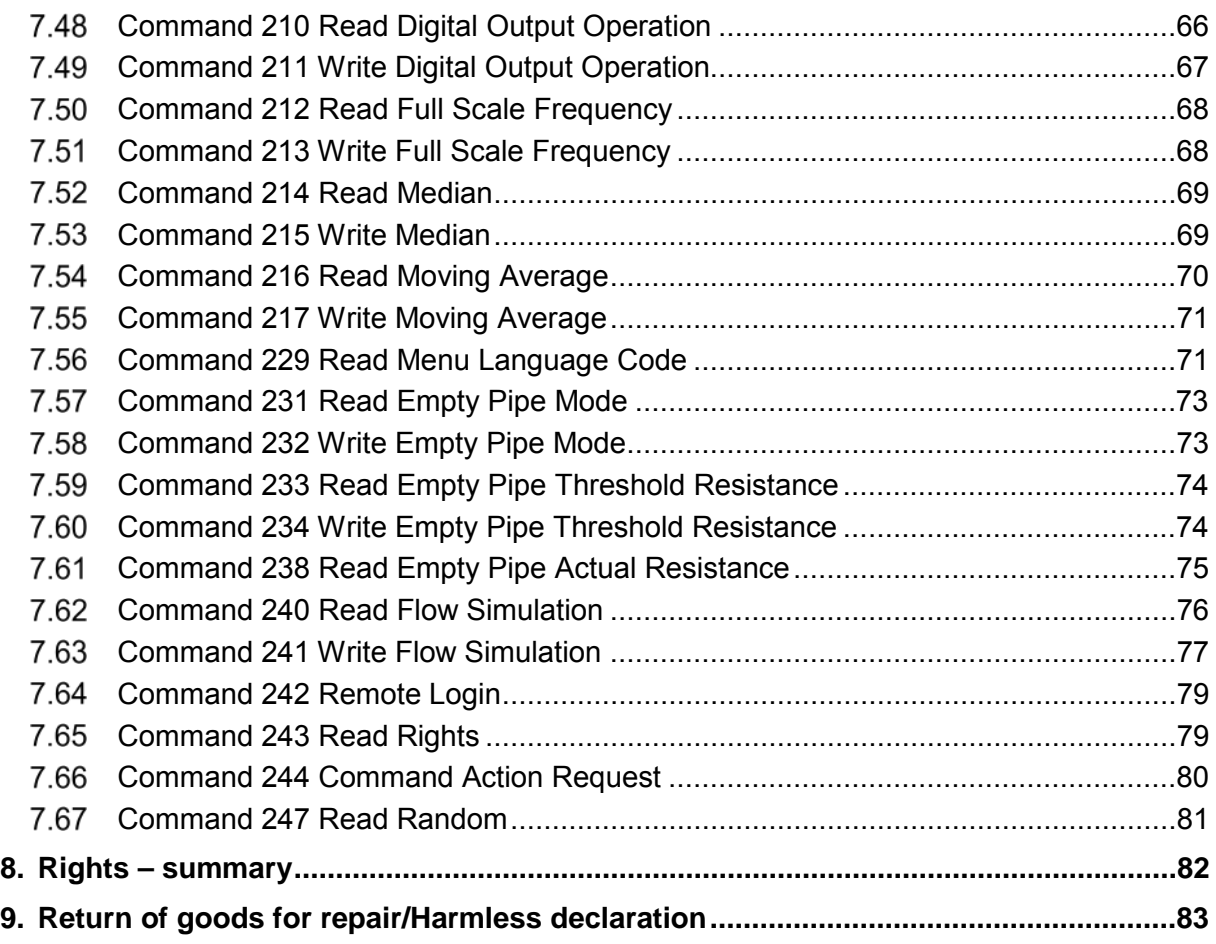

#### <span id="page-4-0"></span>**1. Basic safety recommendations**

Please see "Basic safety recommendations" in installation and operation manual ModMAG® M1000.

#### <span id="page-4-1"></span>**2. Dynamic variables**

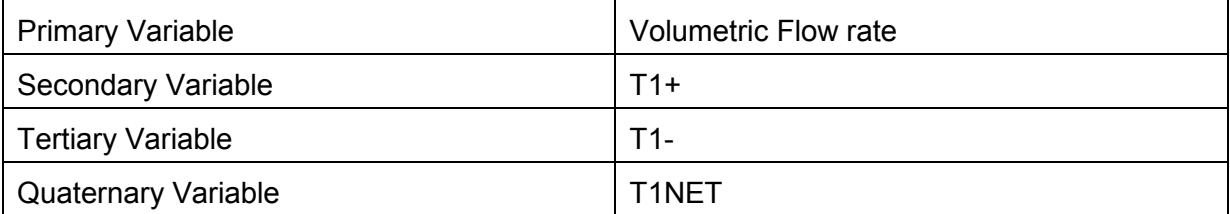

#### 2.1 Volumetric flow unit codes

<span id="page-4-2"></span>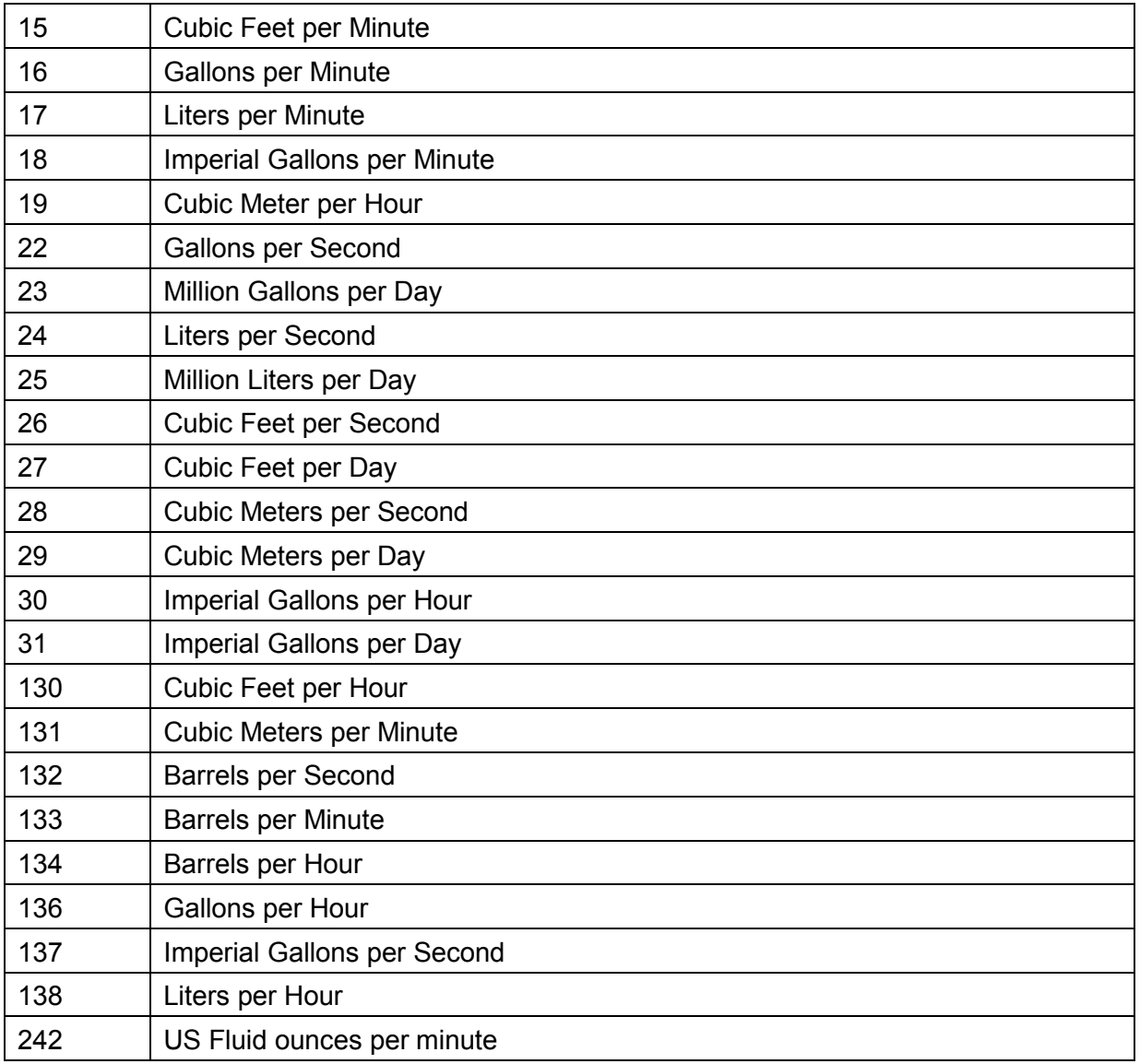

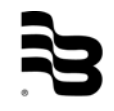

#### Volume unit code  $2.2$

<span id="page-5-0"></span>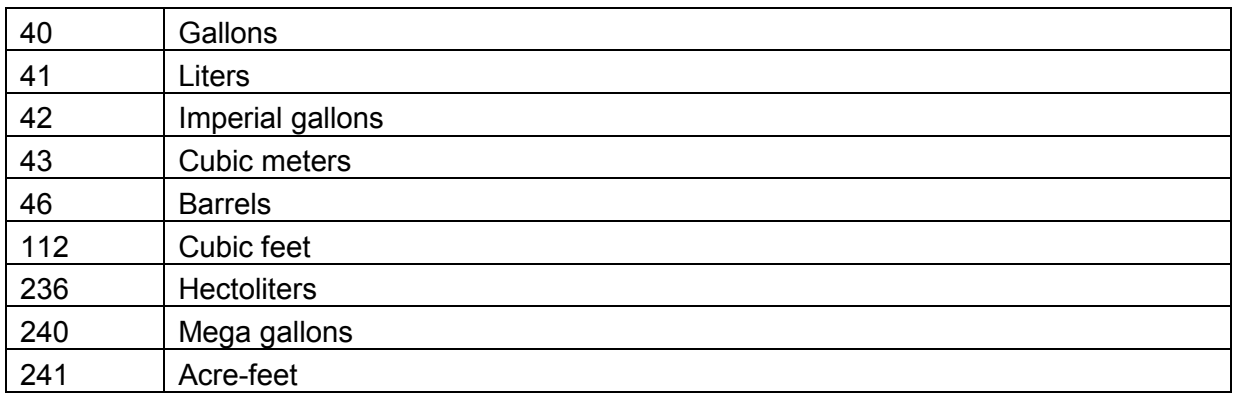

## <span id="page-5-1"></span>**3. Device variables**

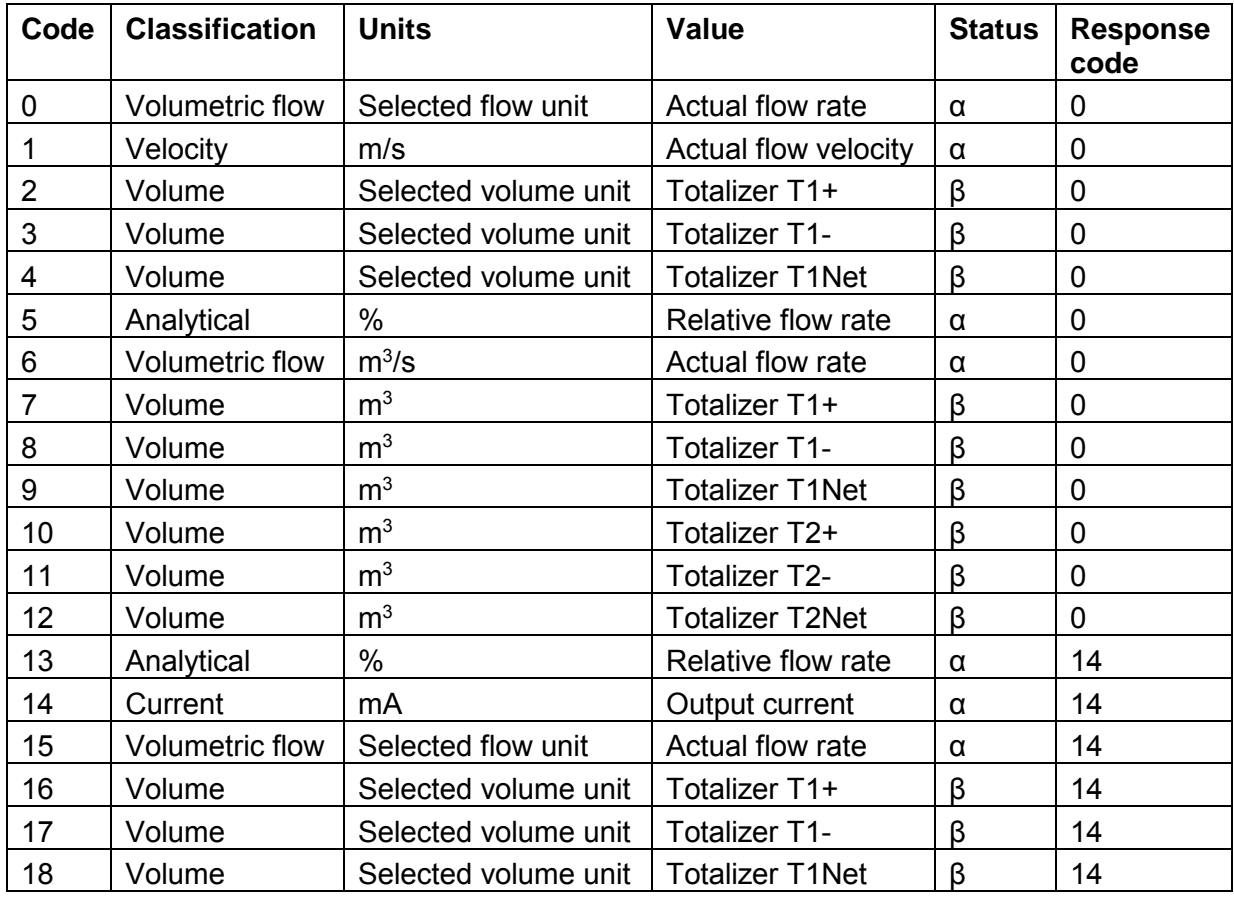

#### Status α

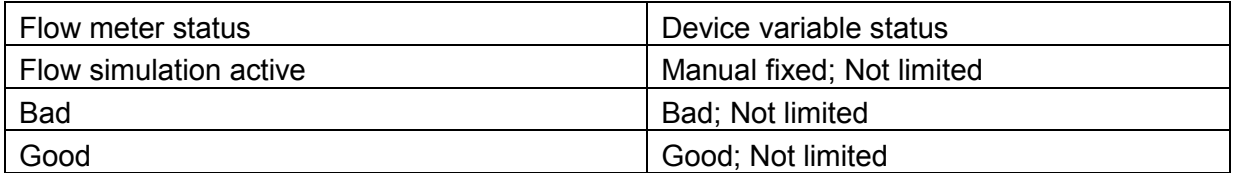

## Status β

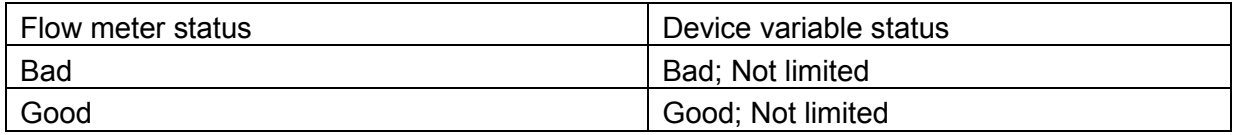

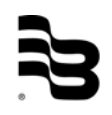

## <span id="page-7-0"></span>**4. Field device status**

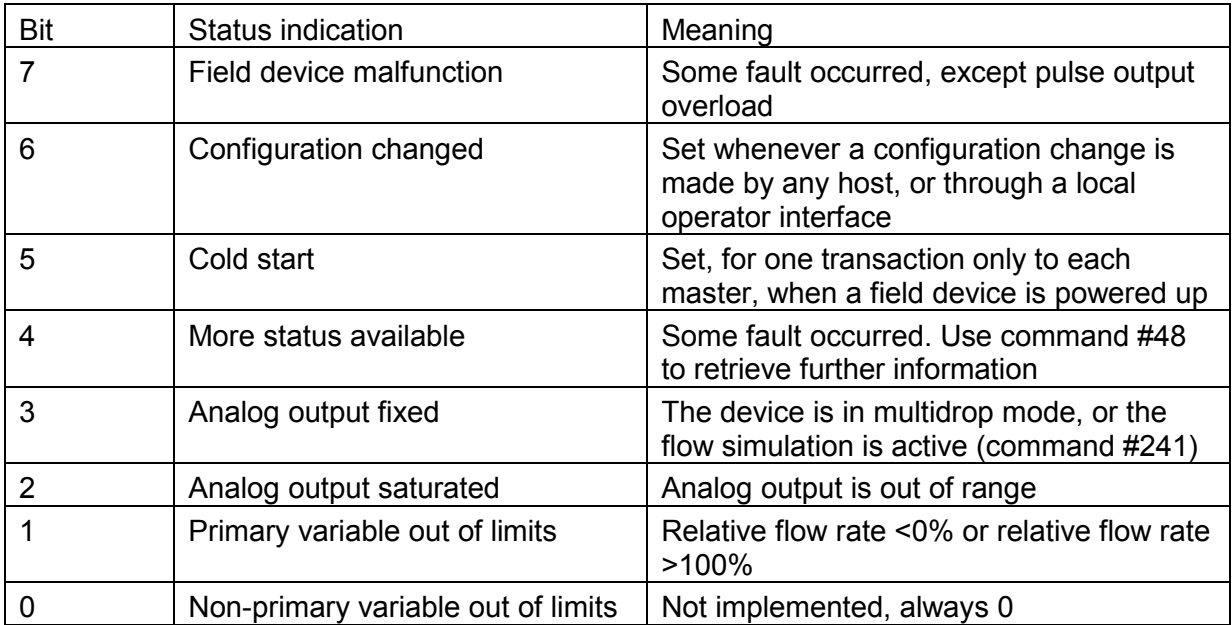

## <span id="page-8-0"></span>**5. Universal commands**

## 5.1 Command 0 Read Transmitter Unique Identifier

#### <span id="page-8-1"></span>Request Data Bytes

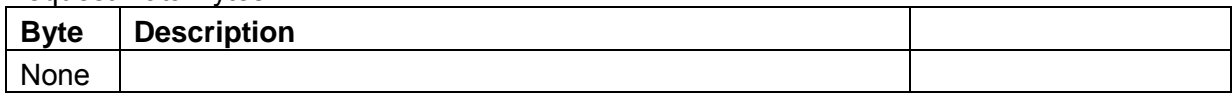

#### Response data bytes

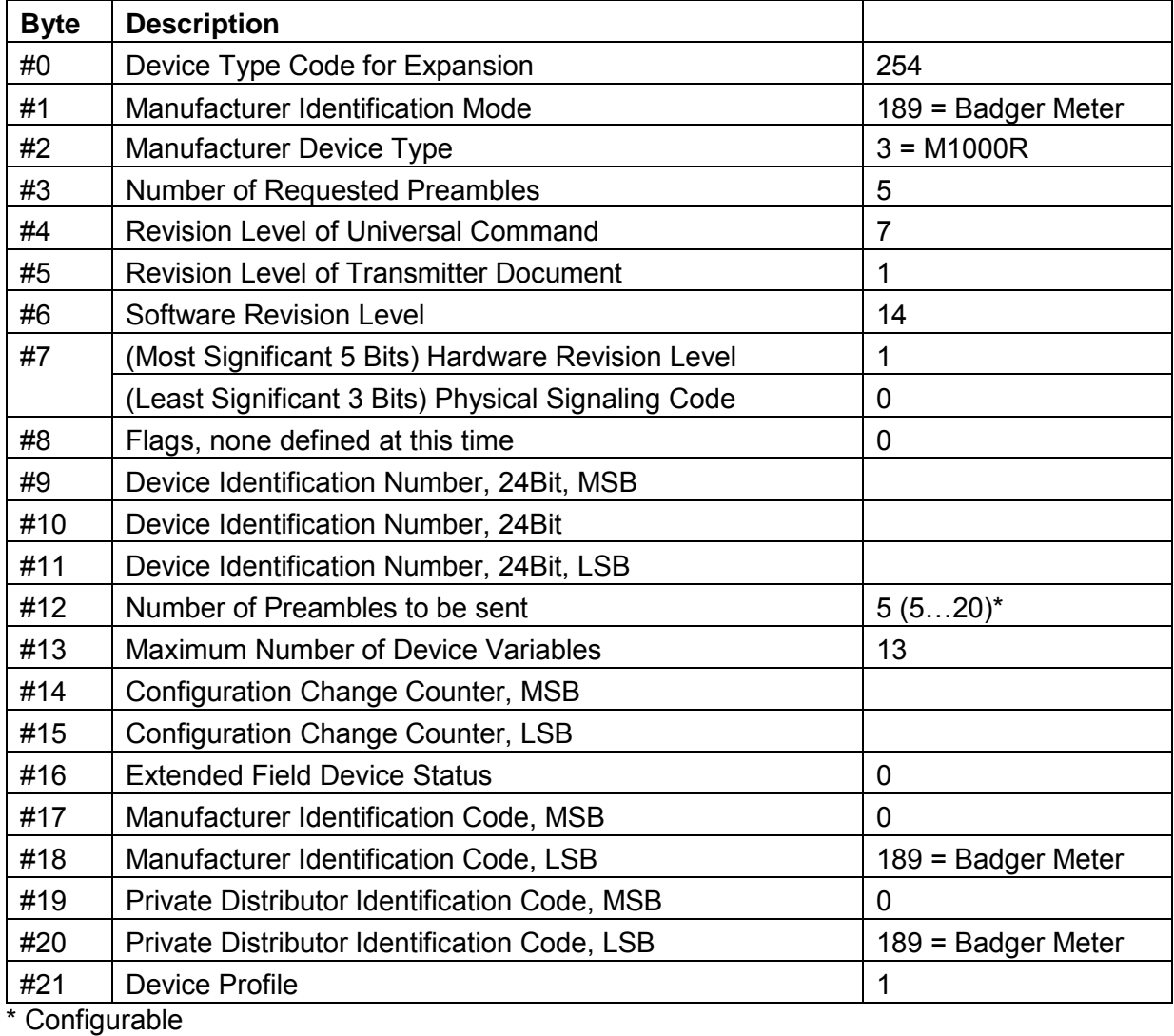

Response Codes

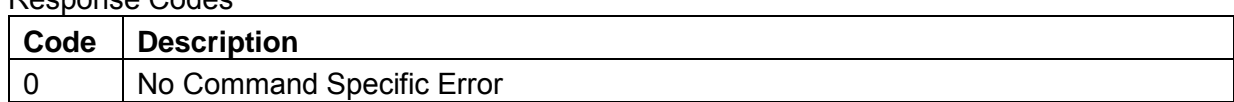

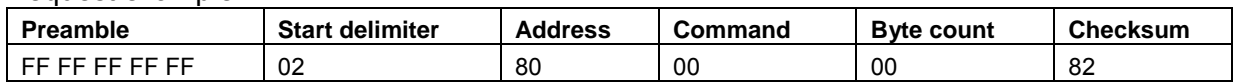

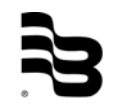

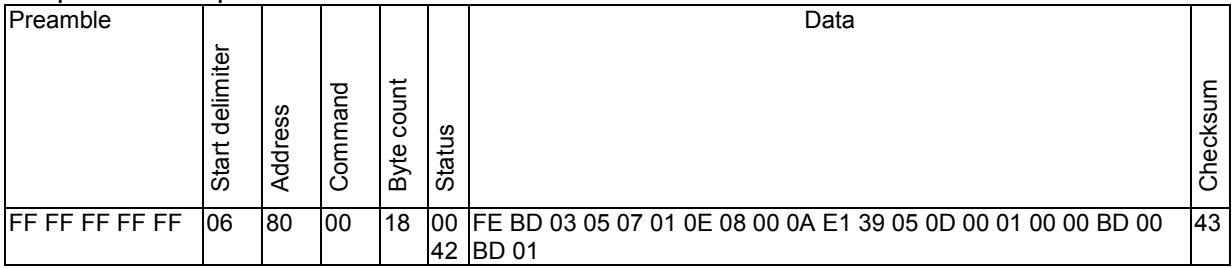

## 5.2 Command 1 Read primary variable

#### <span id="page-9-0"></span>Request Data Bytes

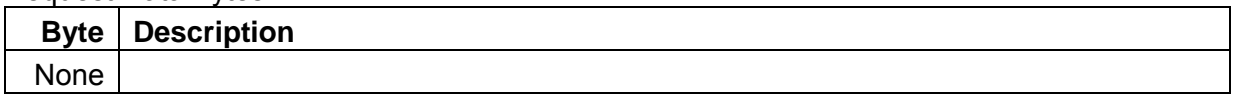

#### Response Codes

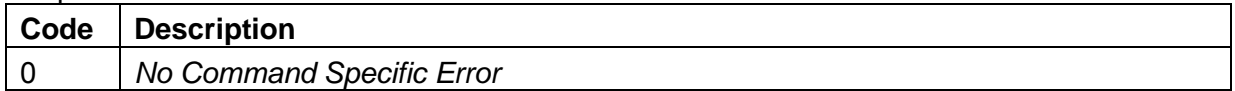

#### Request example:

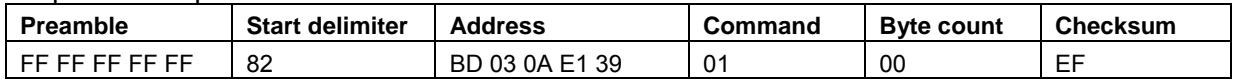

#### Response example:

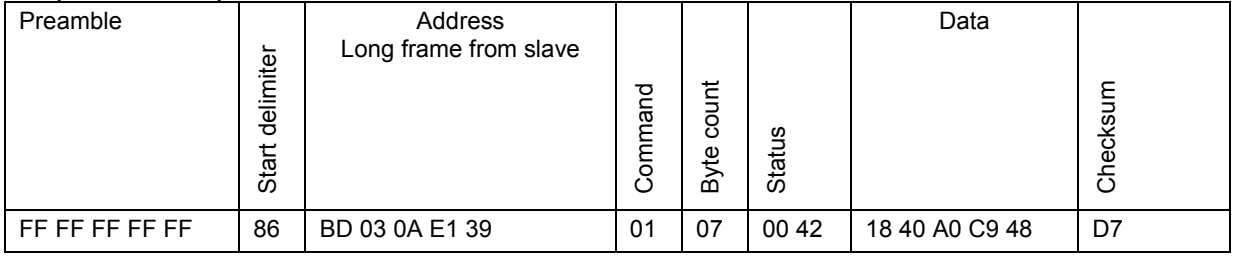

## 5.3 Command 2 Read Loop Current and Percent of Range

## <span id="page-9-1"></span>Request Data Bytes

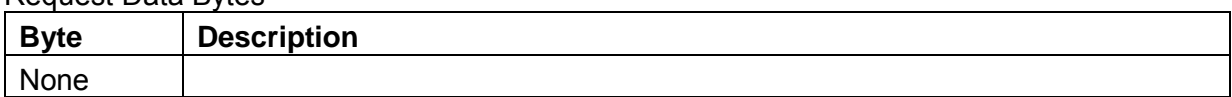

#### Response Data Bytes

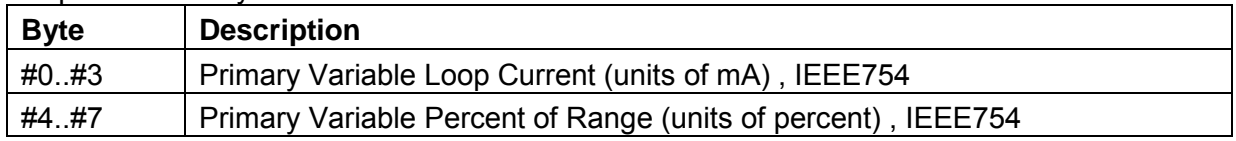

#### Response Codes

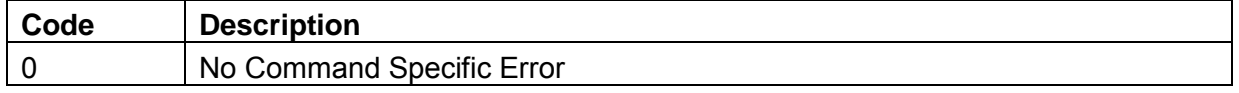

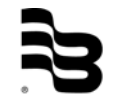

#### Request example:

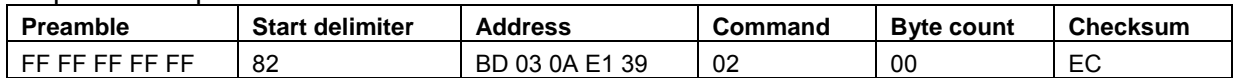

#### Response example*:*

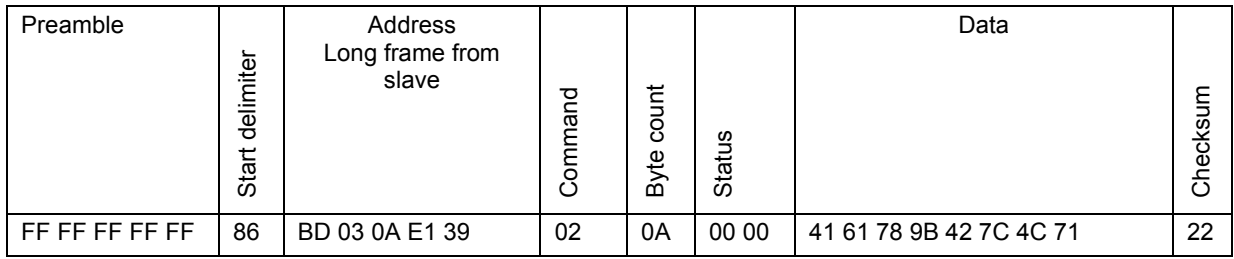

Data:

14.09194 mA 63.0746 %

#### 5.4 Command 3 Read Dynamic Variables and Loop Current

#### <span id="page-10-0"></span>Request Data Bytes

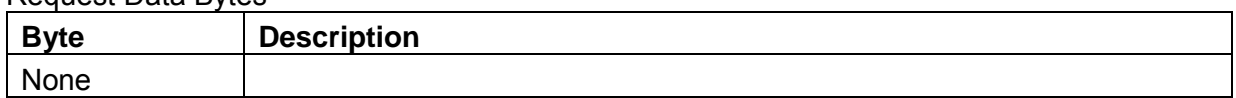

#### Response Data Bytes

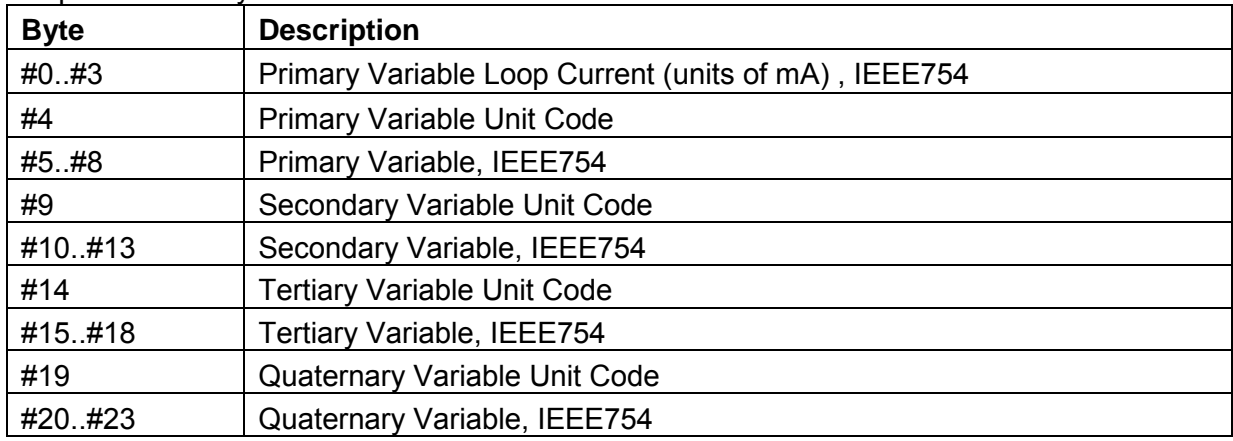

#### Response Codes

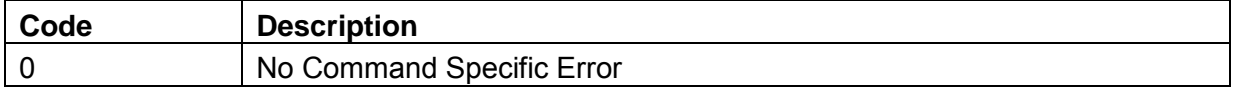

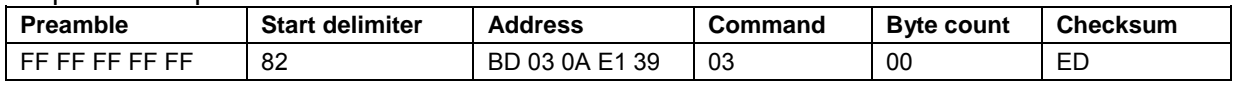

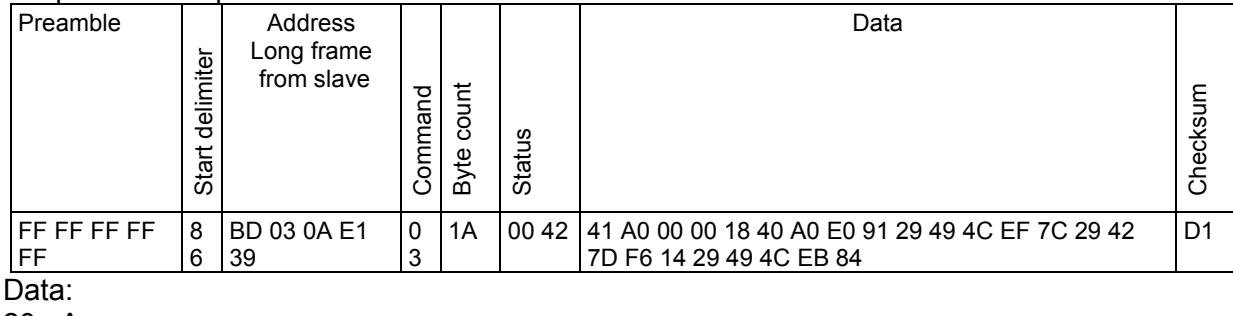

20mA 5.0274128913879395 L/S 839415.75 L 63.49031066894531 L 839352.25 L

## 5.5 Command 3 Read Dynamic Variables and Loop Current

<span id="page-11-0"></span>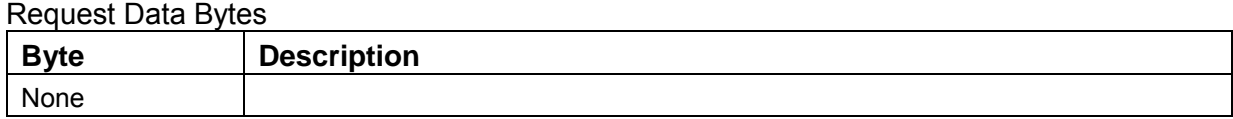

#### Response Data Bytes

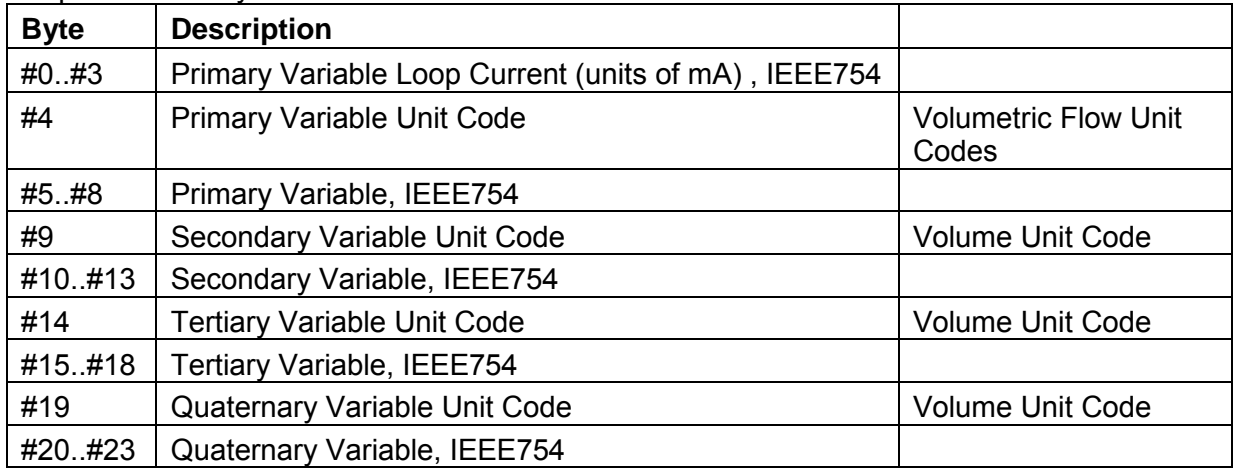

#### Response Codes

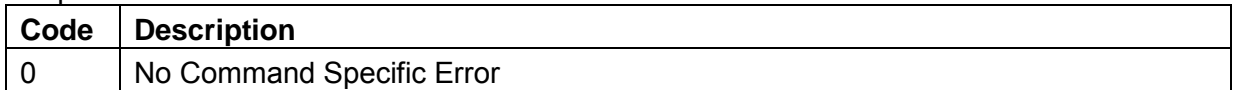

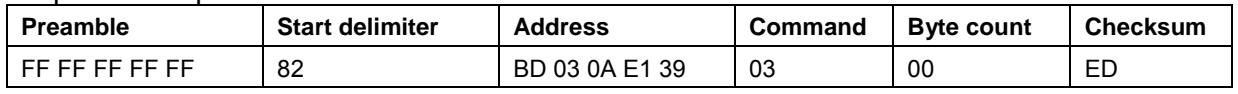

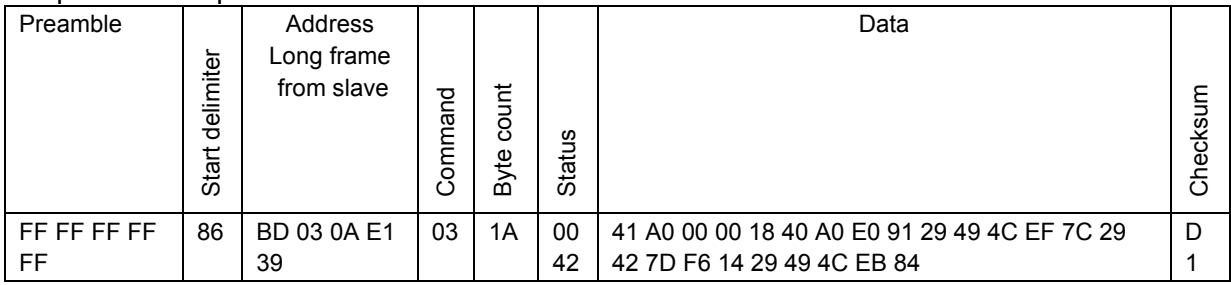

Data: 20mA 5.0274128913879395 L/S 839415.75 L 63.49031066894531 L 839352.25 L

### 5.6 Command 6 Write Polling Address

## <span id="page-12-0"></span>Request Data Bytes

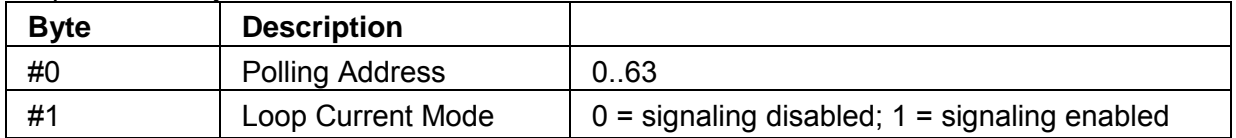

## Response Data Bytes

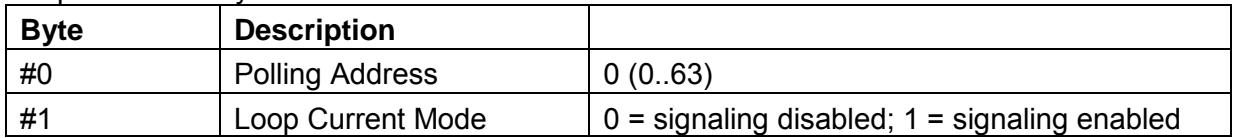

#### Response Codes

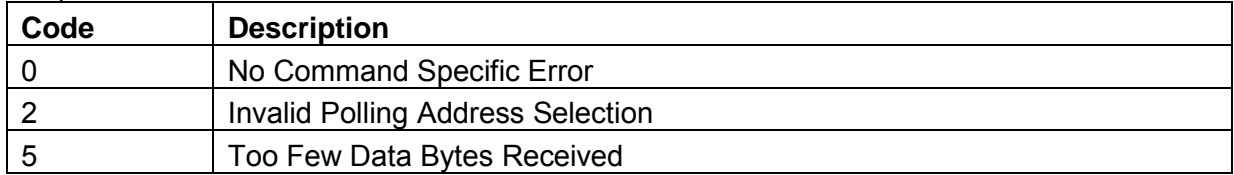

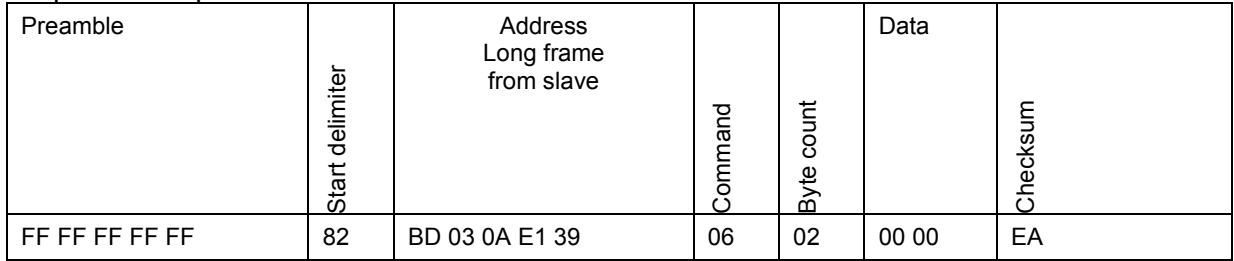

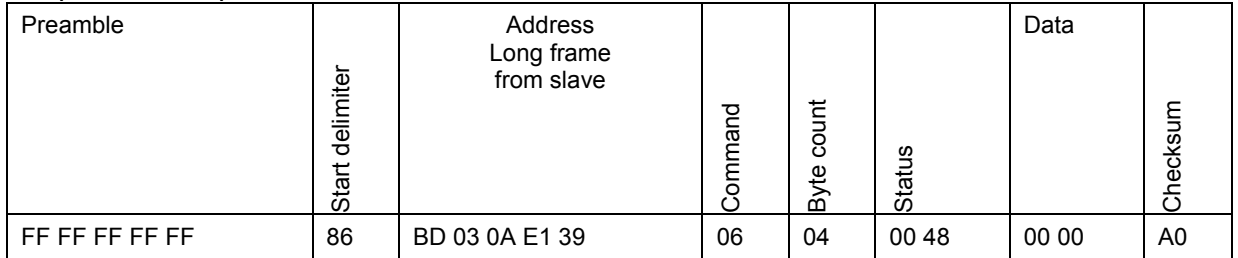

Data:

Polling address = 0

Loop Current Mode = 0 (signaling disabled)

#### 5.7 Backward compatibility TEST

#### <span id="page-13-0"></span>Request example:

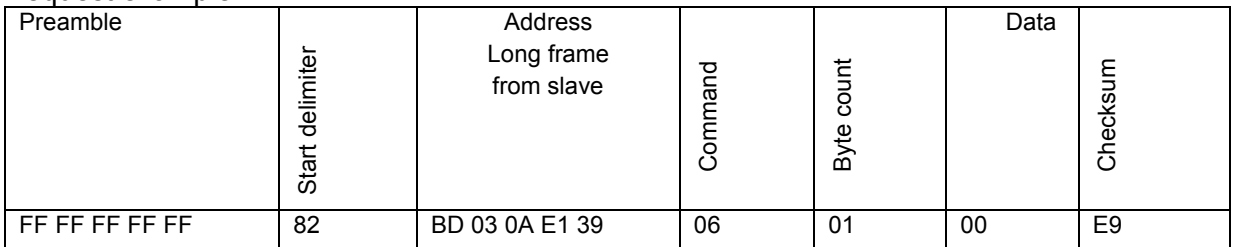

#### Response example:

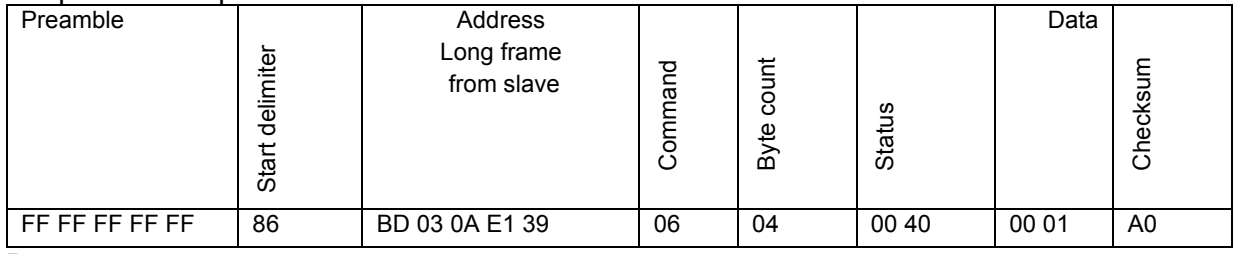

Data:

Polling address = 0

Loop Current Mode = 1 (signaling enabled)

#### Request example:

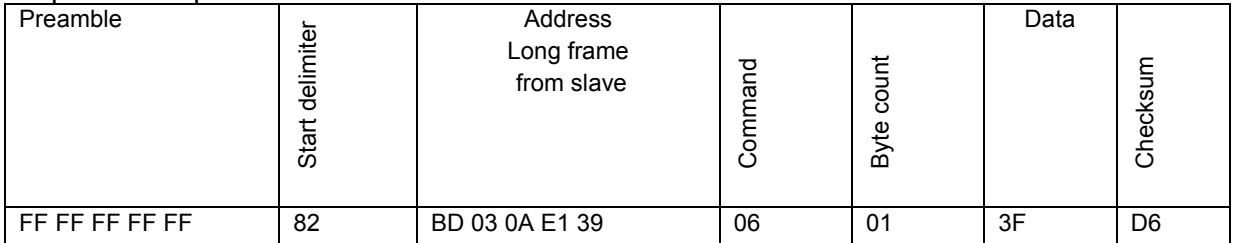

#### Response example:

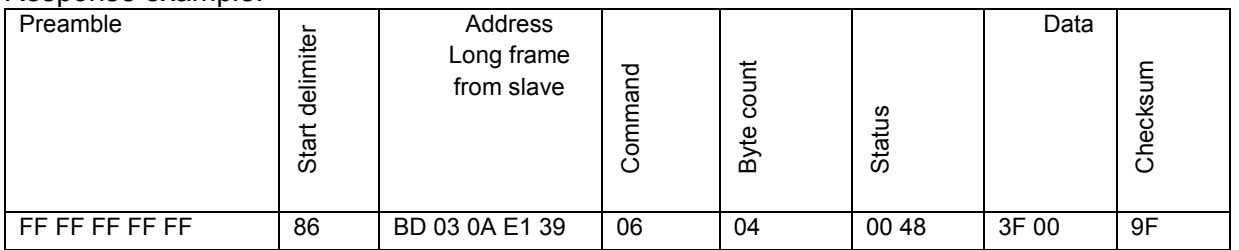

Data:

Polling address = 63

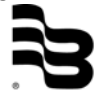

#### 5.8 Command 7 Read Loop Configuration

#### <span id="page-14-0"></span>Request Data Bytes

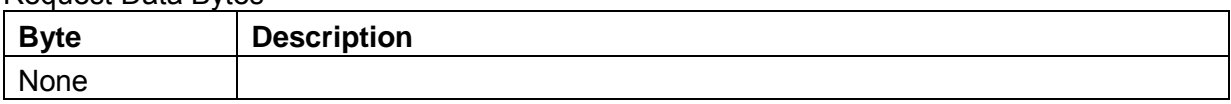

#### Response Data Bytes

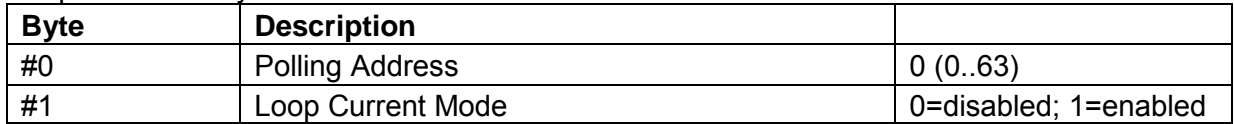

#### Response Codes

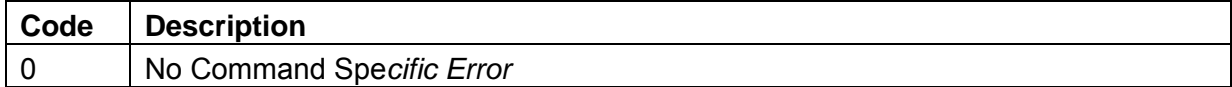

#### Request example:

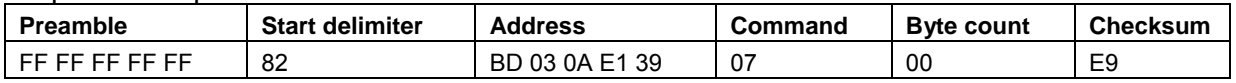

#### Response example:

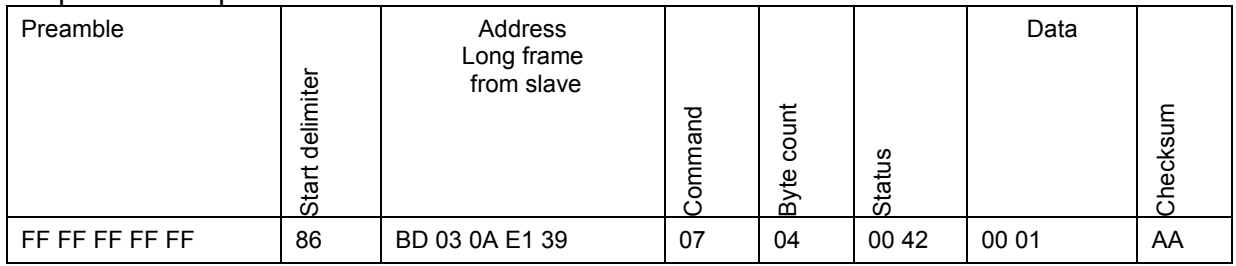

## 5.9 Command 8 Read Dynamic Variable Classification

#### <span id="page-14-1"></span>Request Data Bytes

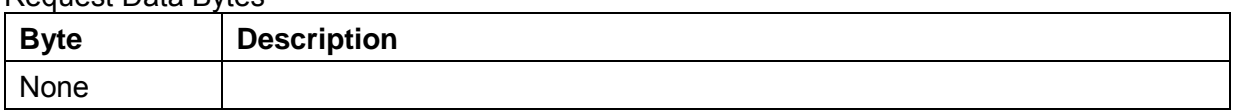

#### Response Data Bytes

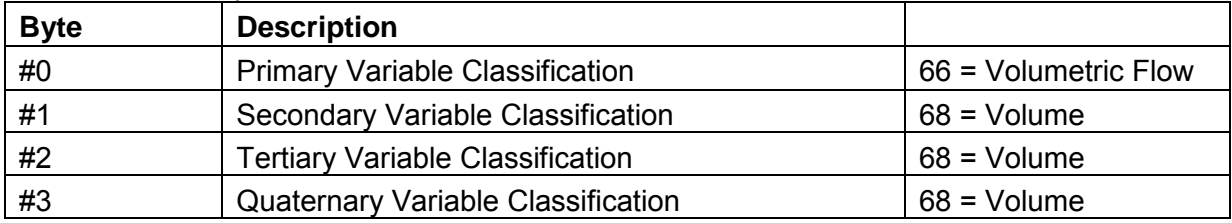

#### Response Codes

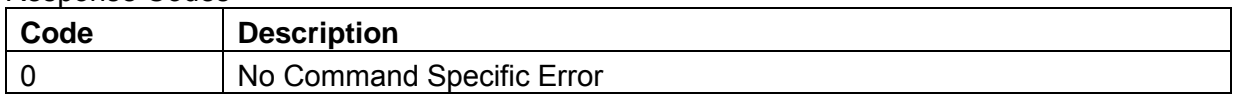

#### Request example:

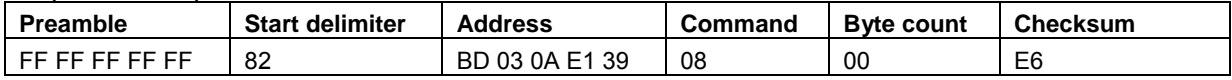

#### Response example:

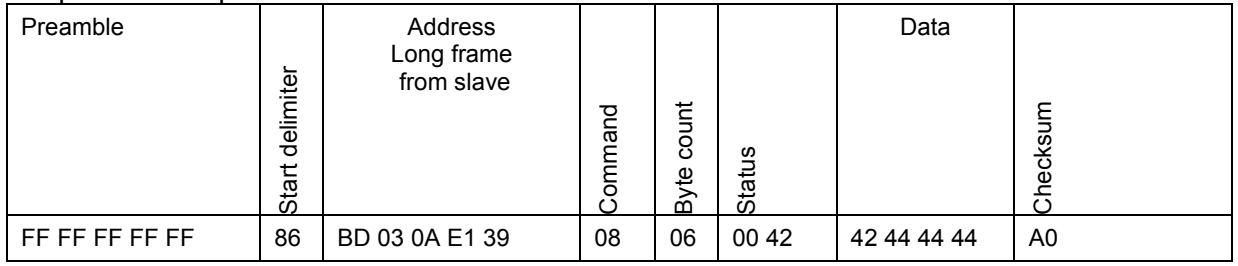

## 5.10 Command 9 Read Device Variable with Status

<span id="page-15-0"></span>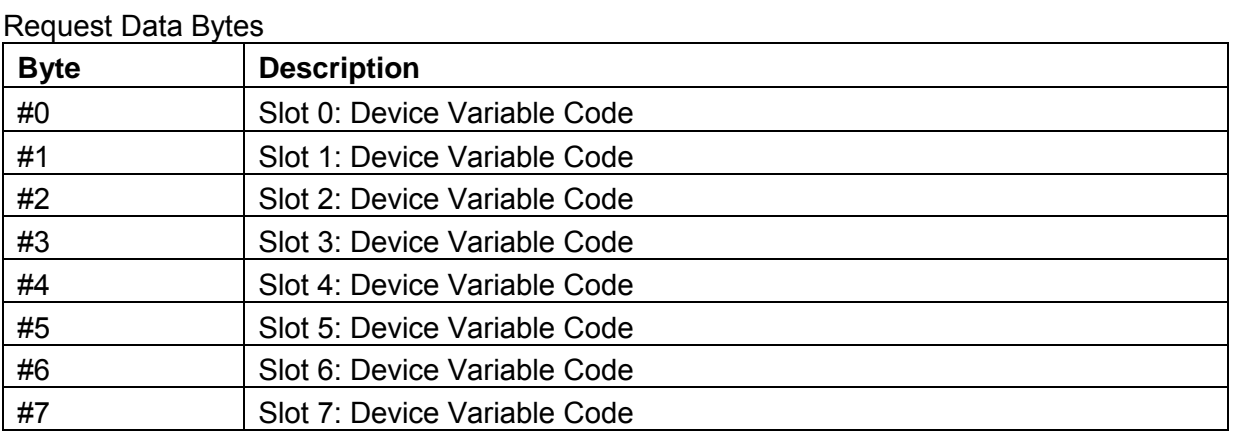

#### Response Data Bytes

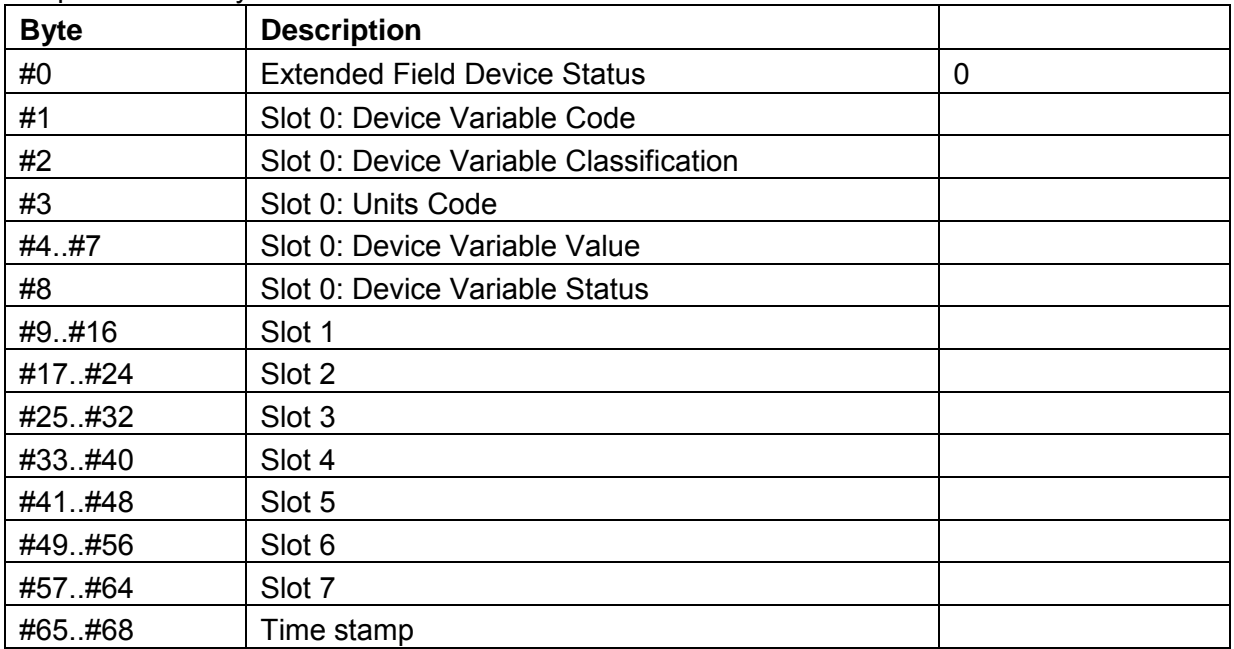

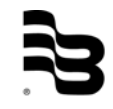

#### Response Codes

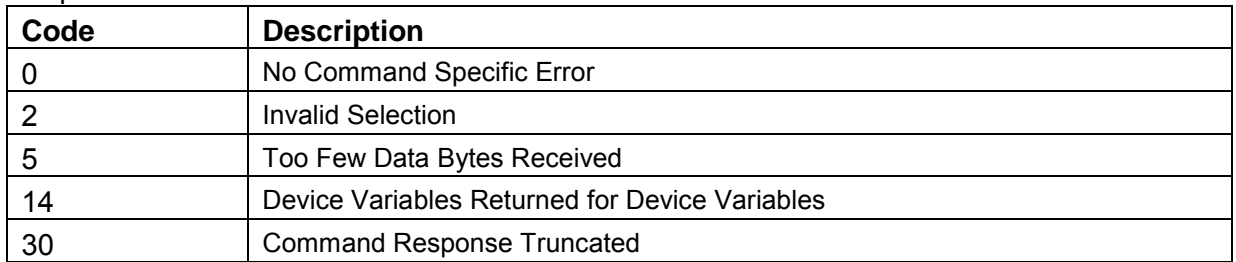

#### Request example:

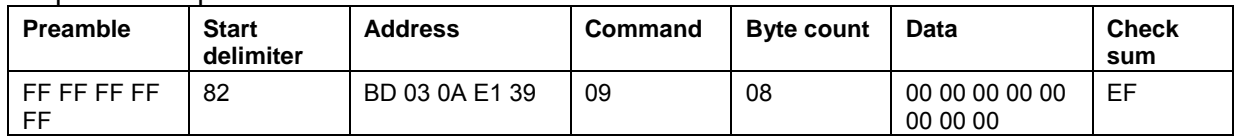

### Response example:

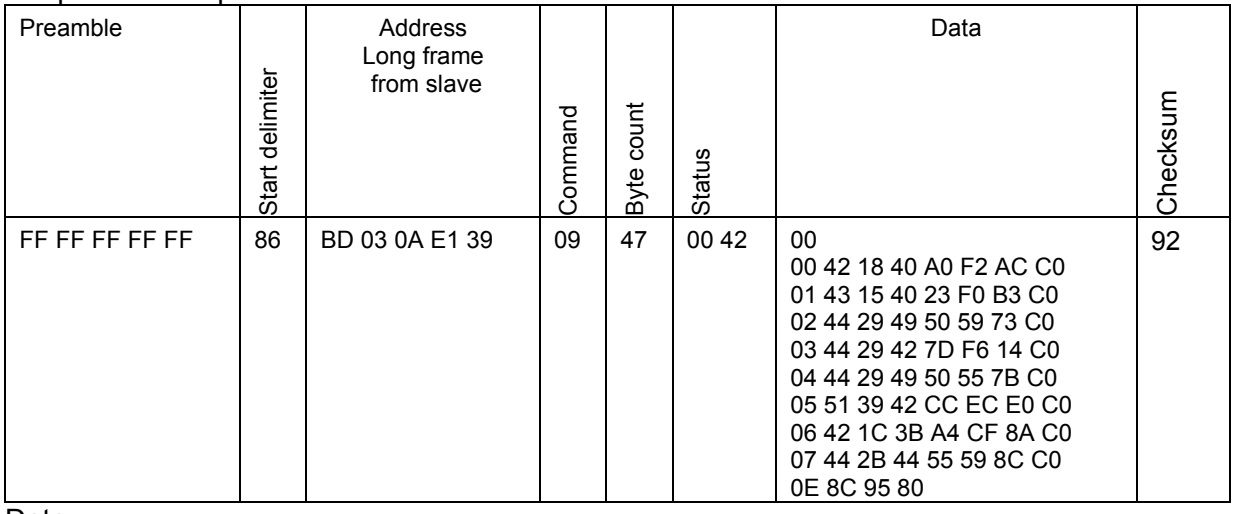

#### Data:

0 .. Extended Field Device Status

Slot 0: Volumetric Flow; 5.029623031616211 L/s; Good

Slot1: Velocity; 2.561566114425659 m/s; Good

Slot2: Volume; 853399.1875 L; Good

Slot3: Volume; 63.49031066894531 L; Good

Slot4: Volume; 853335.6875 L; Good

Slot 5: Analytical; 102.462646484375 %; Good

Slot 6: Volumetric Flow; 0.00502962339669466 m<sup>3</sup>/s; Good

Slot7: Volume; 853.399169921875 m<sup>3</sup>; Good

Time Stamp

## 5.11 Command 11 Read Unique Identifier Associated With Tag

<span id="page-17-0"></span>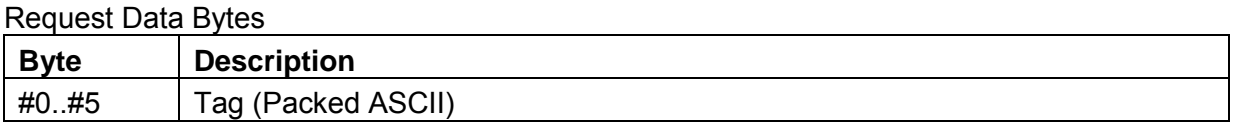

#### Response Data Bytes

Same as Command 0 Read Unique Identifier

#### Response Codes

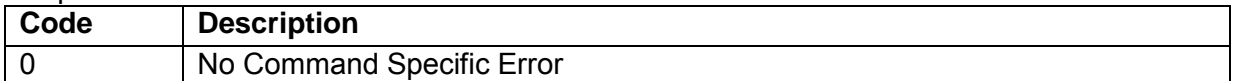

#### Request example:

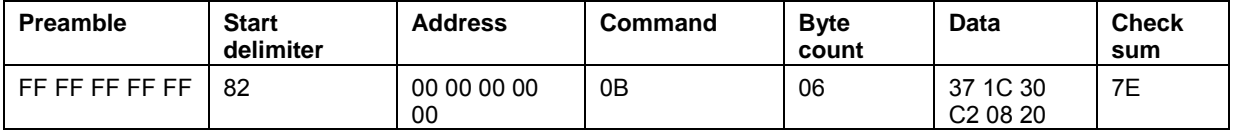

Data:

"M1000"

## Response example:

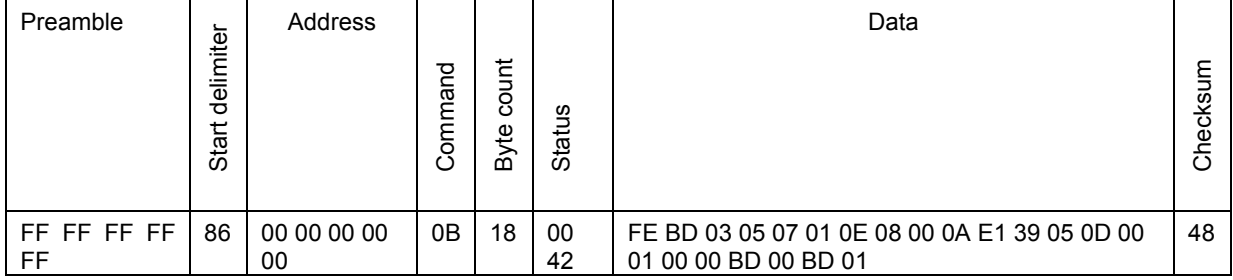

## 5.12 Command 12 Read message

#### <span id="page-17-1"></span>Request Data Bytes

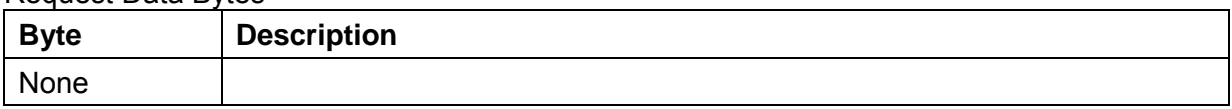

#### Response Data Bytes

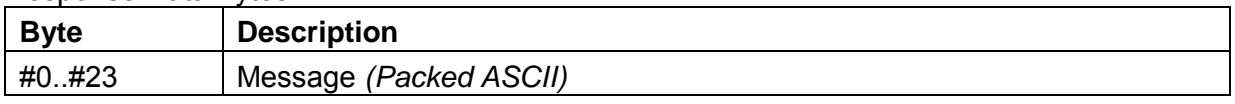

#### Response Codes

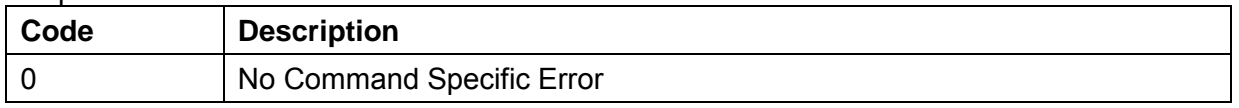

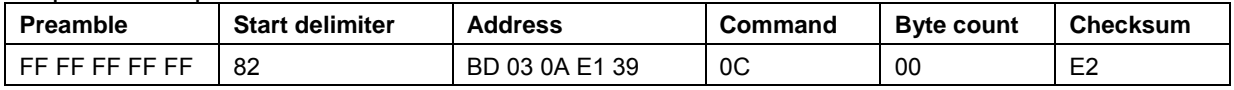

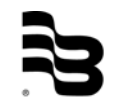

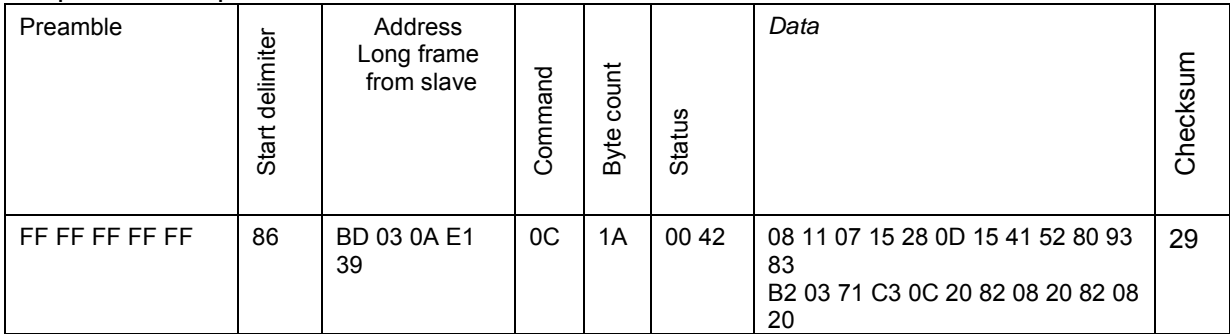

Data:

"BADGER METER INC, M1000

### 5.13 Command 13 Read tag descriptor, and date

#### <span id="page-18-0"></span>Request Data Bytes

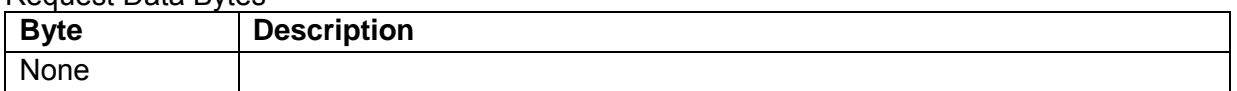

#### Response Data Bytes

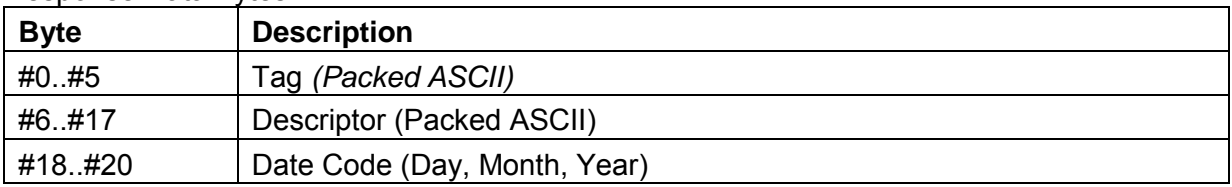

#### Response Codes

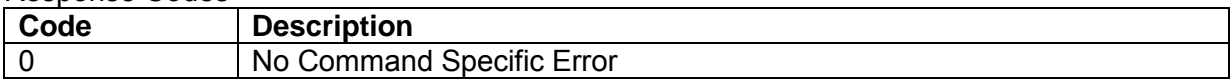

#### Request example:

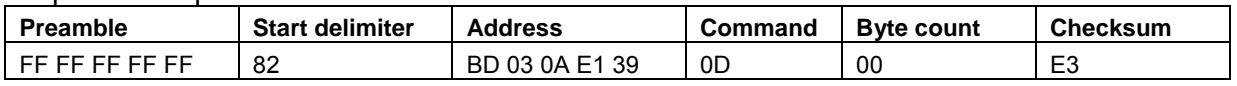

#### Response example:

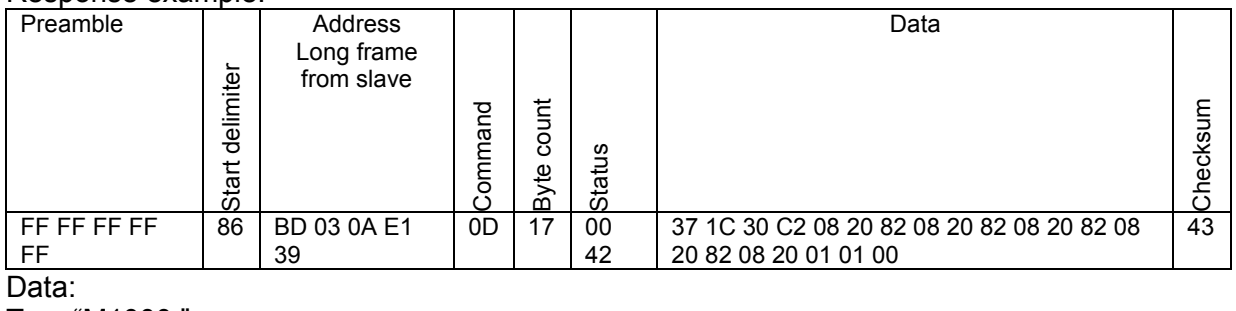

Tag: "M1000 " Descriptor: " Day:1 Month: 1 Year: 1900

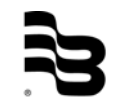

## 5.14 Command 14 Read PV sensor information

<span id="page-19-0"></span>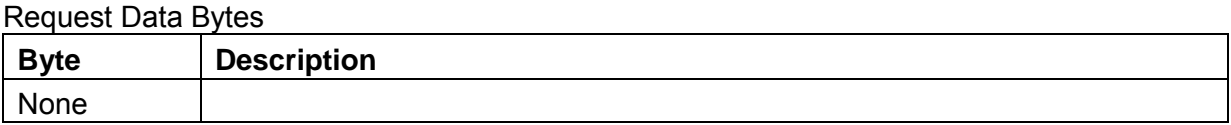

#### Response Data Bytes

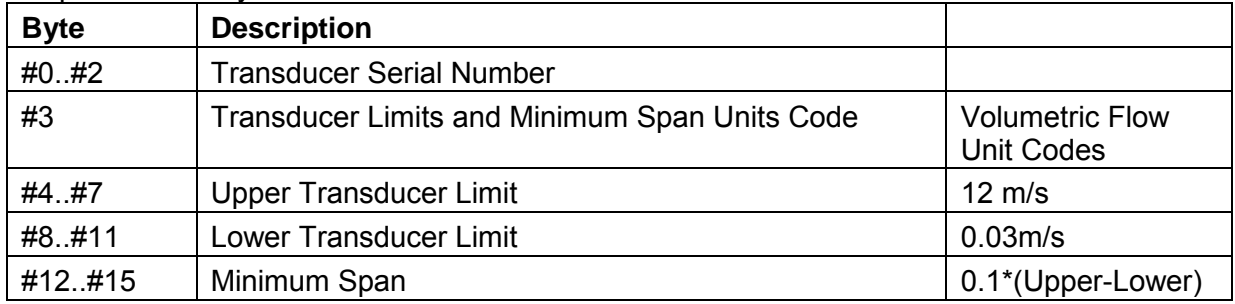

#### Response Codes

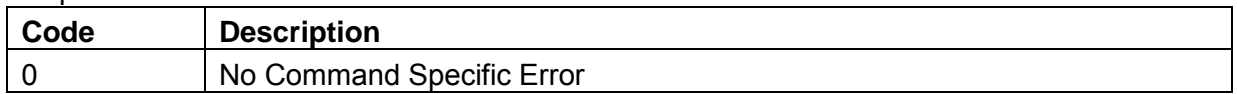

#### Request example:

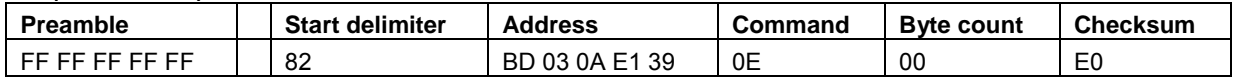

## Response example:

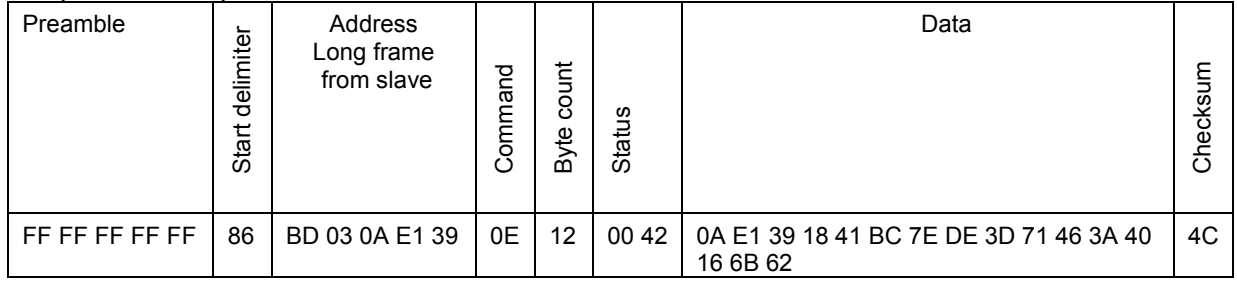

Data:

Transducer Serial Number: 0AE139 Transducer Limits and Minimum Span Units Code: L/s Upper Transducer Limit: 23.561946868896484 Lower Transducer Limit: 0.05890486389398575 Minimum Span: 2.350304126739502

#### 5.15 Command 15 Read PV output sensor information

<span id="page-20-0"></span>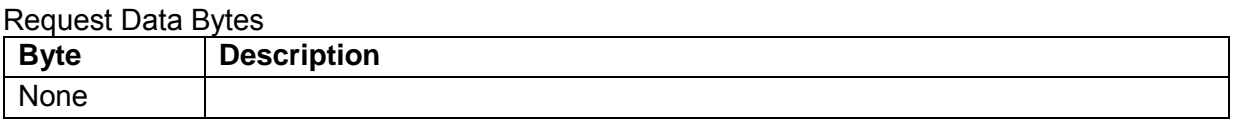

#### Response Data Bytes

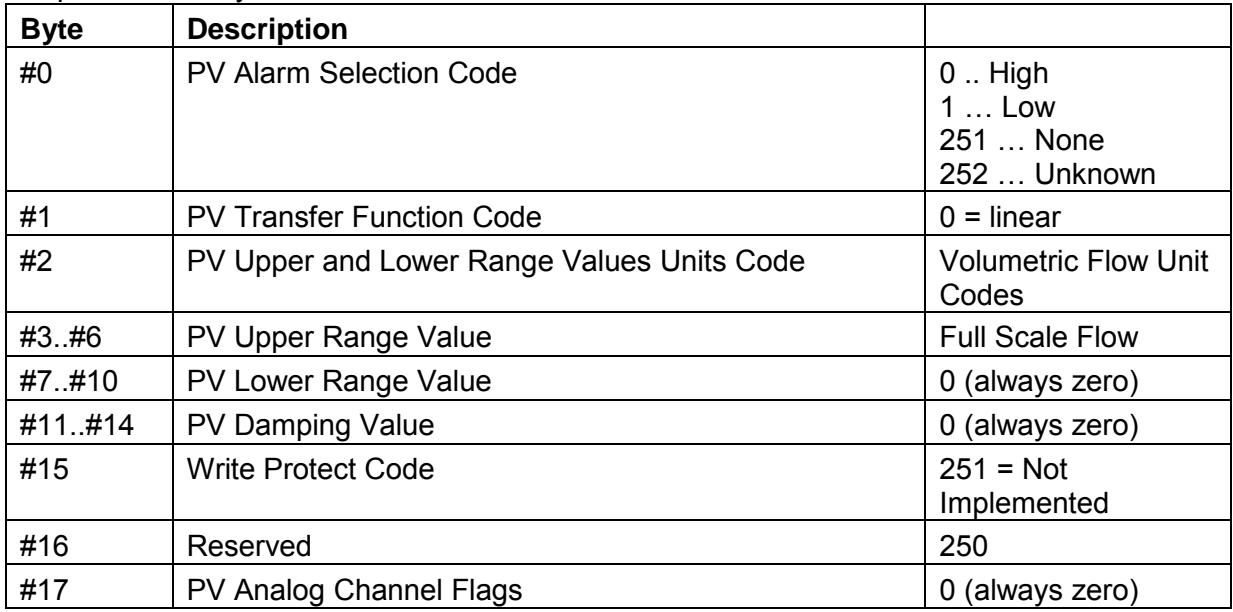

#### Response Codes

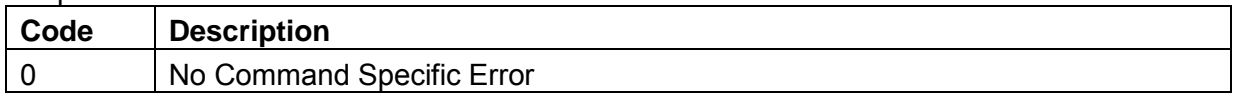

#### Request example:

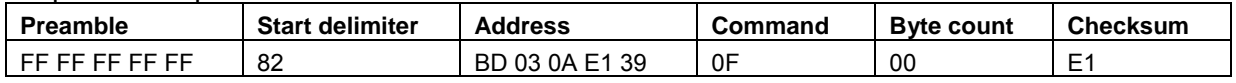

#### Response example:

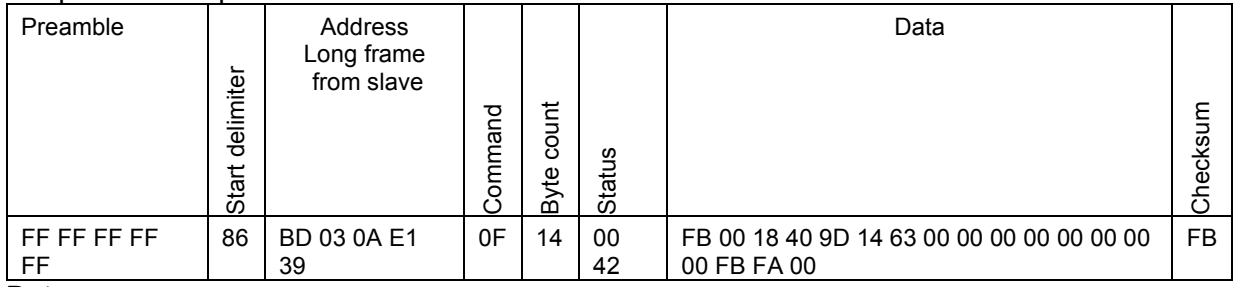

Data:

Alarm Selection: None Transfer Function: Linear Upper Range: 4.908738613128662L/s Lower Range: 0 L/s Damping Value: 0 s Write Protect Code: None Reserved: 250 Analog Channel Flags: 0

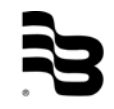

### 5.16 Command 16 Read Assembly Number

<span id="page-21-0"></span>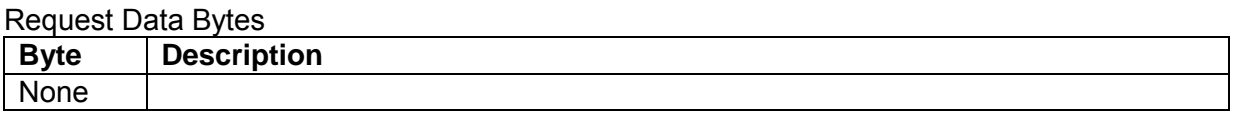

#### Response Data Bytes

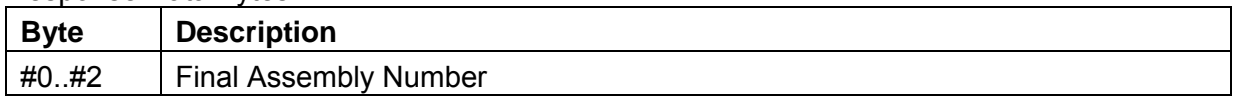

#### Response Codes

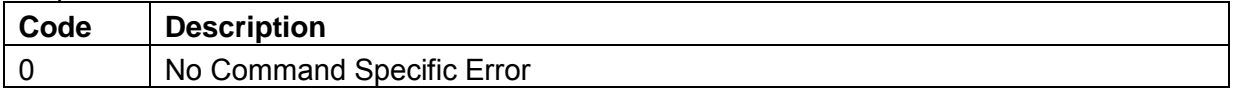

#### Request example:

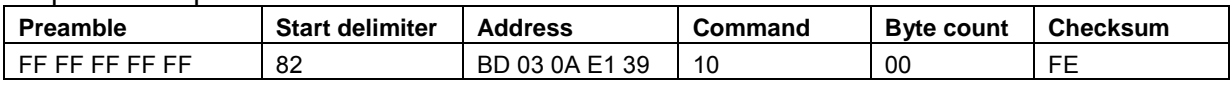

#### Response example:

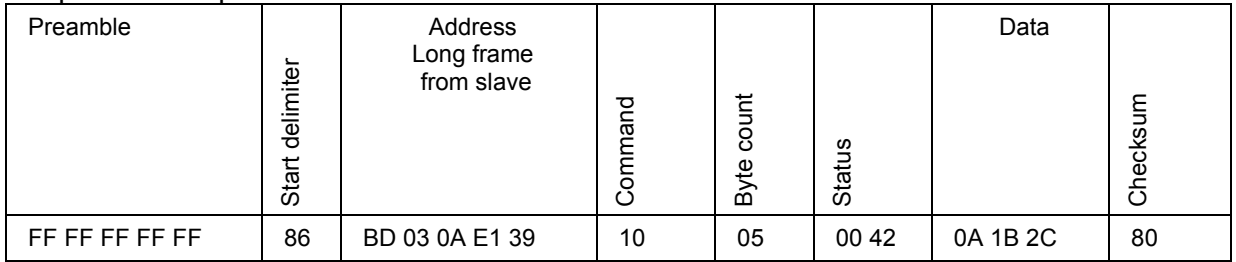

Data:

Final Assembly Number: 0A 1B 2C

## 5.17 Command 17 Write Message

#### <span id="page-21-1"></span>Request Data Bytes

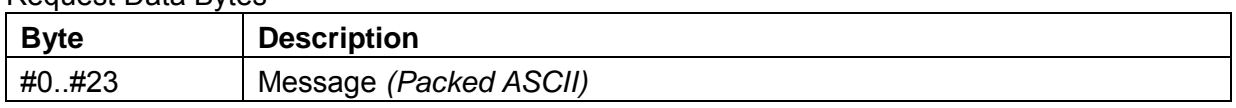

#### Response Data Bytes

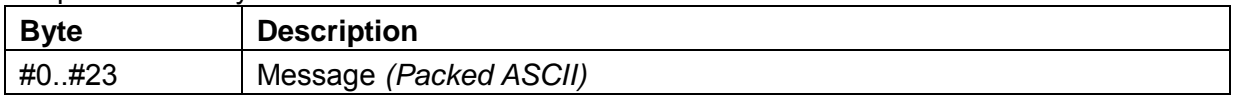

#### Response Codes

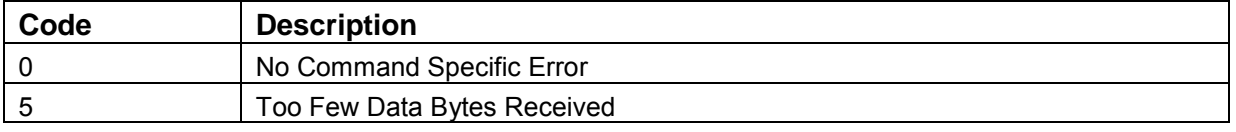

#### Request example:

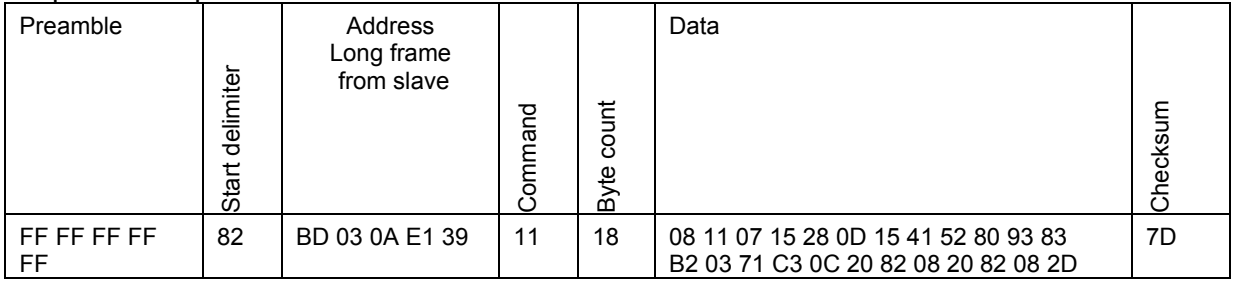

#### Response example:

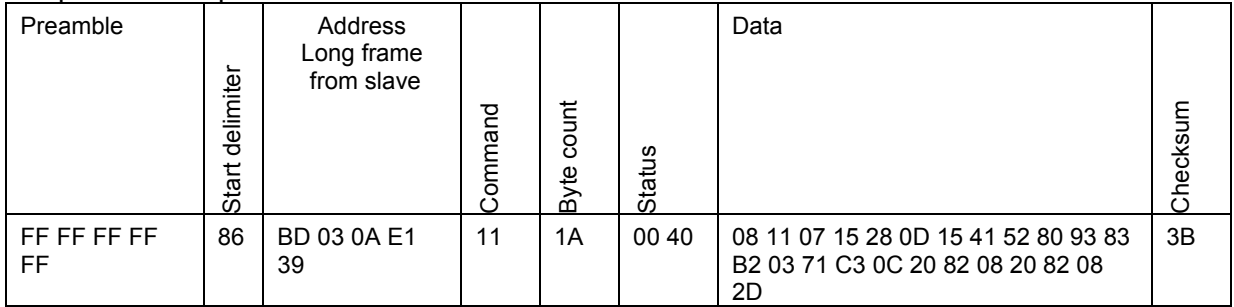

Data:

"BADGER METER INC, M1000 -"

## 5.18 Command 18 Write Tag, Description, Date

## <span id="page-22-0"></span>Request Data Bytes

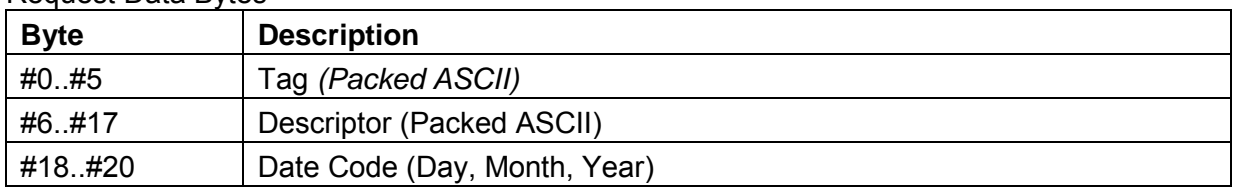

#### Response Data Bytes

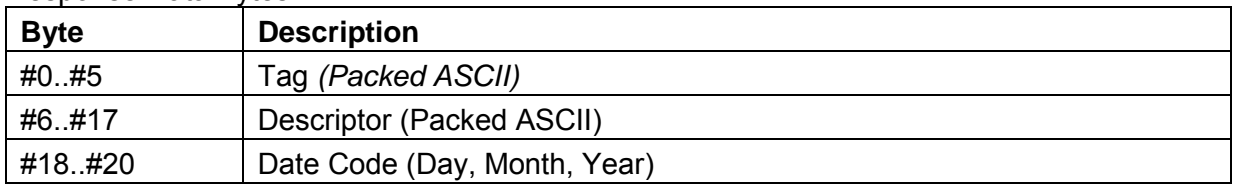

#### Response Codes

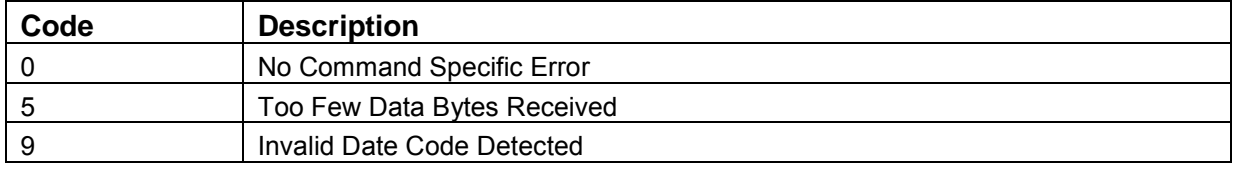

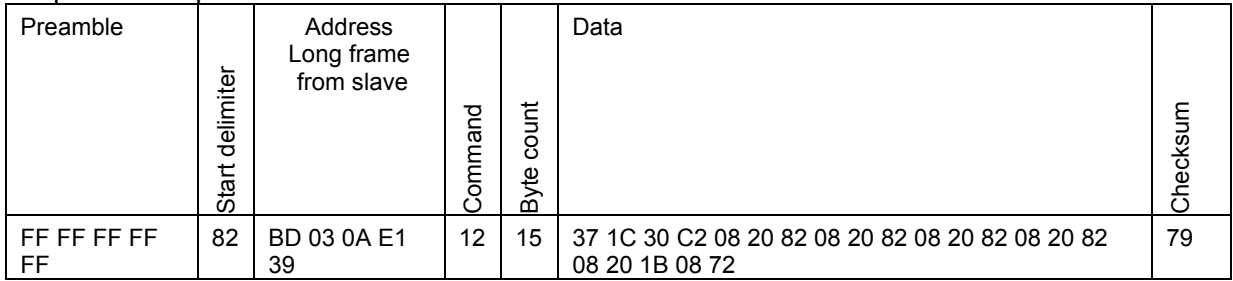

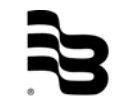

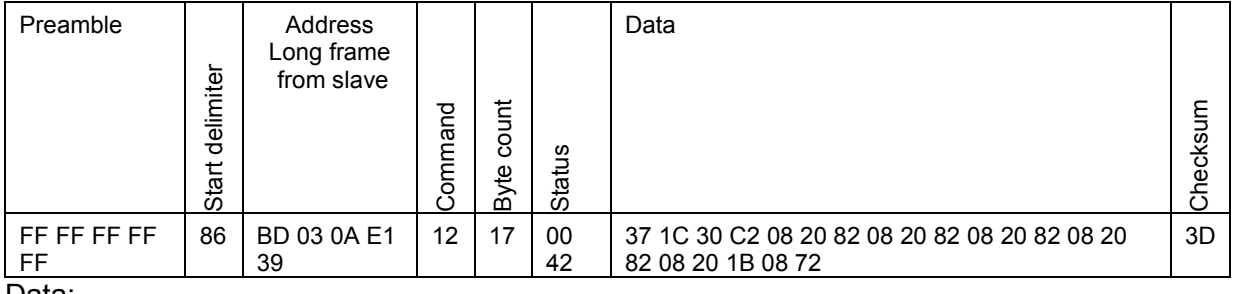

Data:

Tag: "M1000 " Descriptor: " Day:27 Month: 8 Year: 2014

## 5.19 Command 19 Write Assembly number

#### <span id="page-23-0"></span>Request Data Bytes

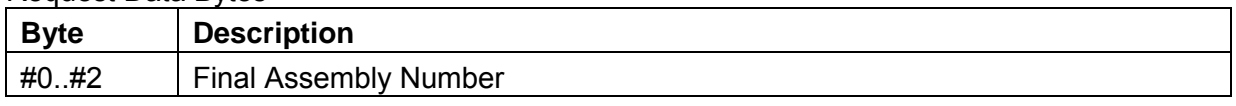

#### Response Data Bytes

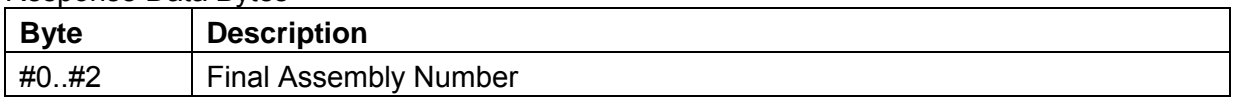

#### Response Codes

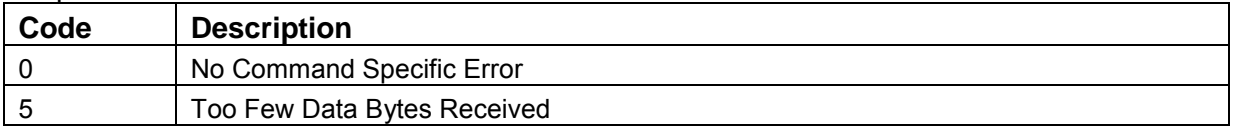

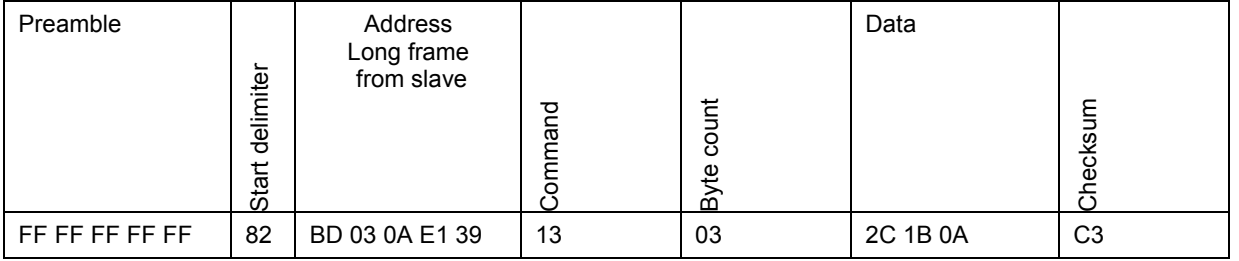

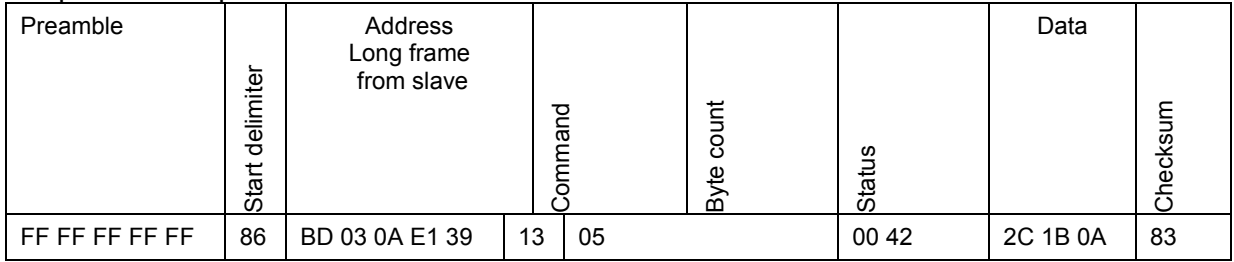

Data:

Final Assembly Number: 2C 1B 0A

## 5.20 Command 20 Read Long tag

#### <span id="page-24-0"></span>Request Data Bytes

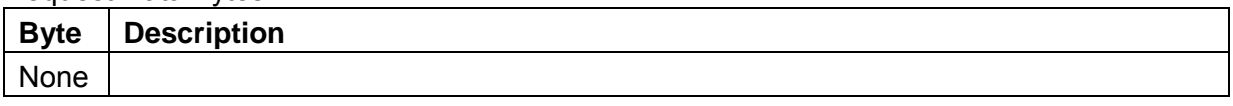

## Response Data Bytes

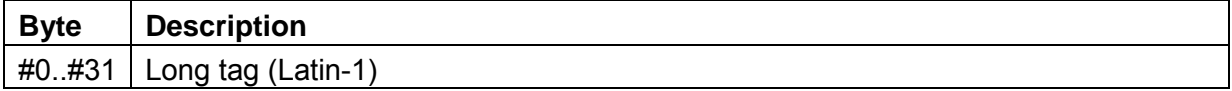

#### Response Codes

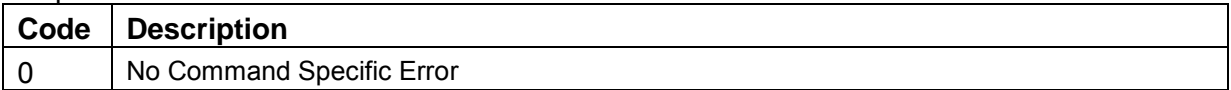

#### Request example:

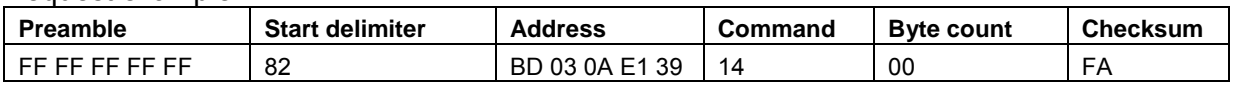

#### Response example:

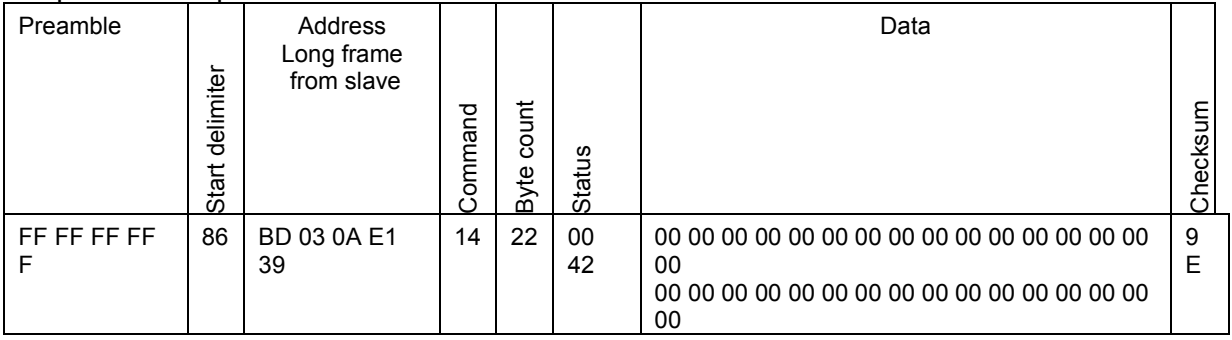

## 5.21 Command 21 Read Unique Identifier Associated With Long Tag

<span id="page-25-0"></span>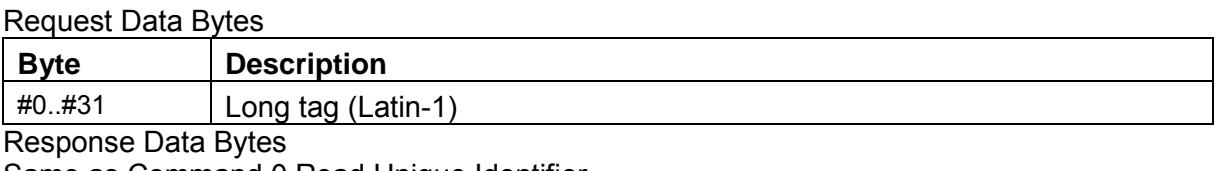

Same as Command 0 Read Unique Identifier

#### Response Codes

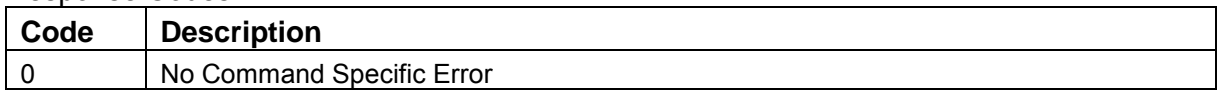

#### Request example:

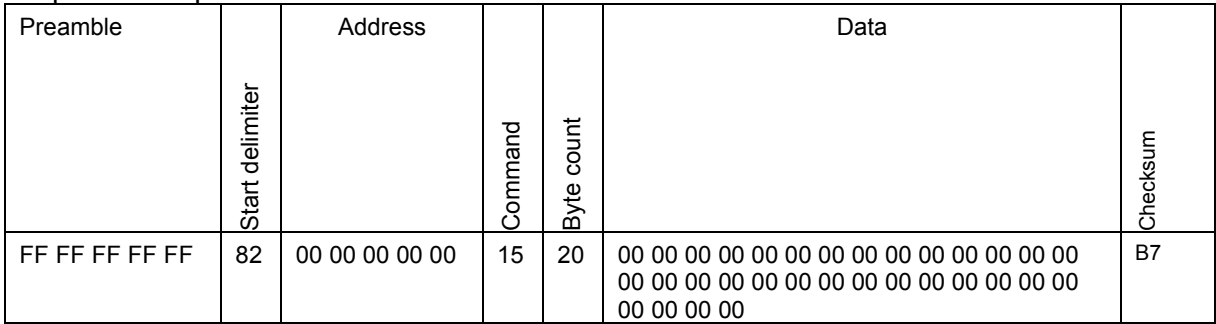

#### Response example:

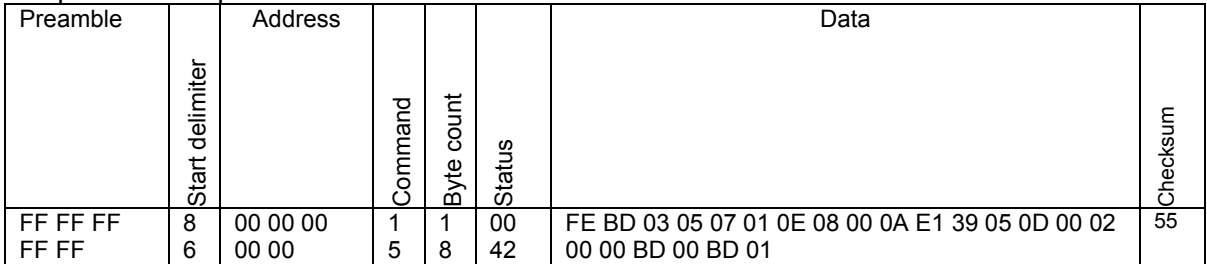

#### 5.22 Command 22 Write Long tag

#### <span id="page-25-1"></span>Request Data Bytes

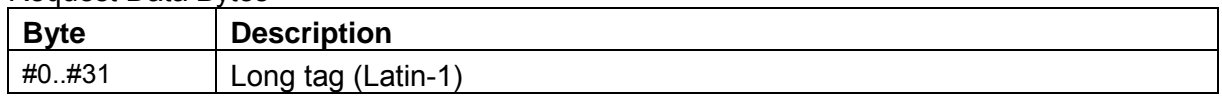

#### Response Data Bytes

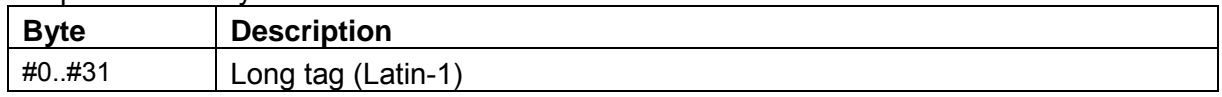

#### Response Codes

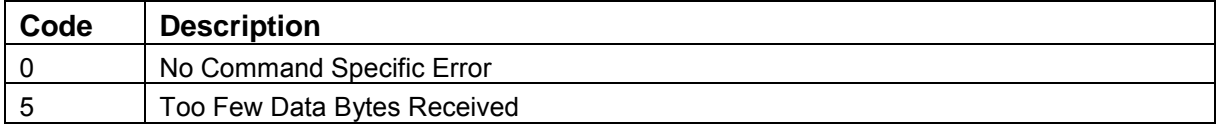

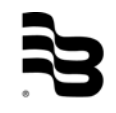

#### Request example:

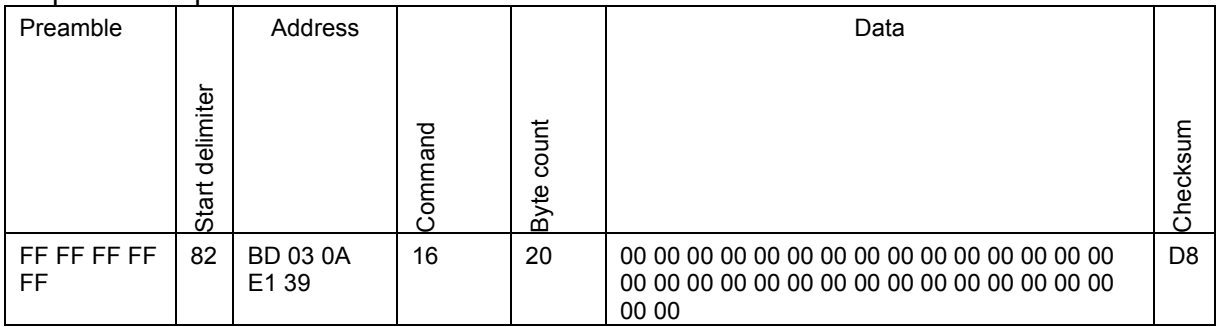

#### Response example:

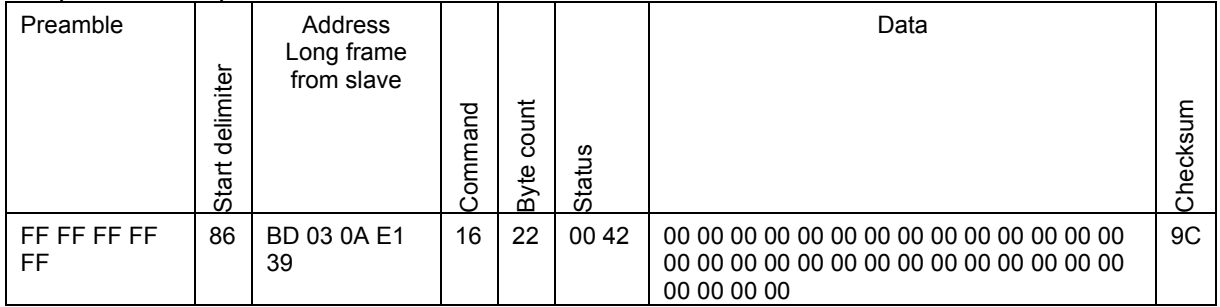

## 5.23 Command 38 Reset Configuration Changed Flag

## <span id="page-26-0"></span>Request Data Bytes

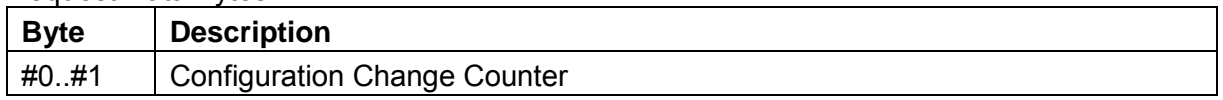

#### Response Data Bytes

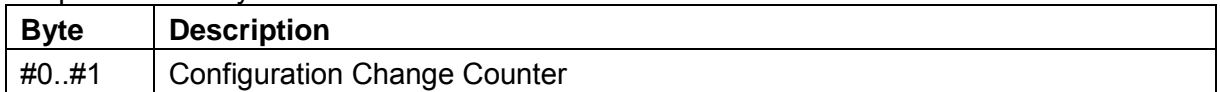

## Response Codes

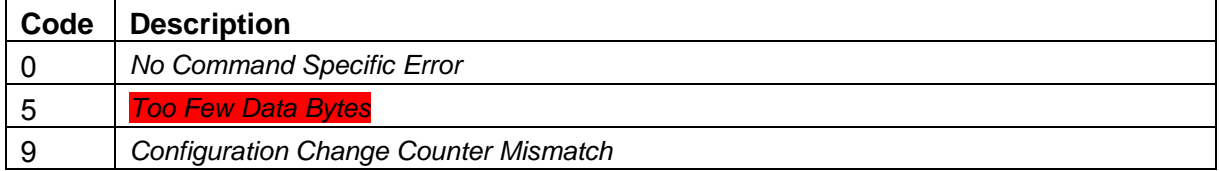

#### Request example:

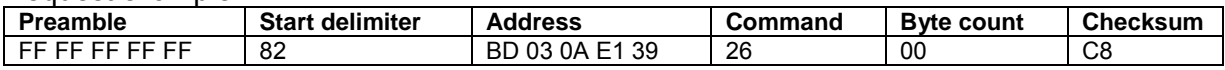

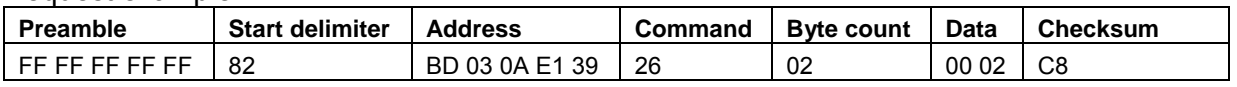

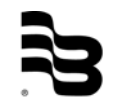

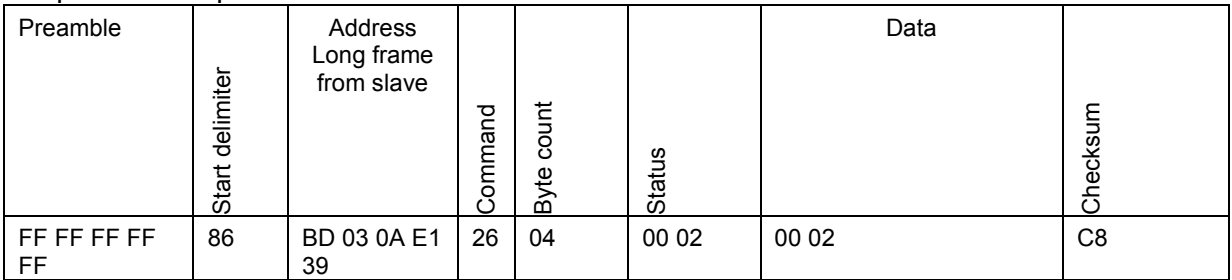

## 5.24 Command 48 Read Additional Device Status

<span id="page-27-0"></span>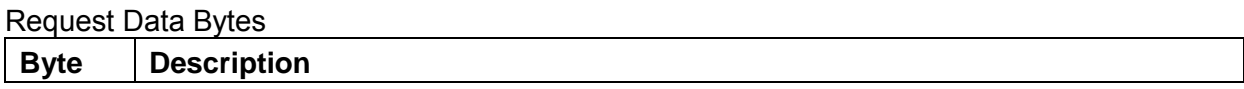

## Response Data Bytes

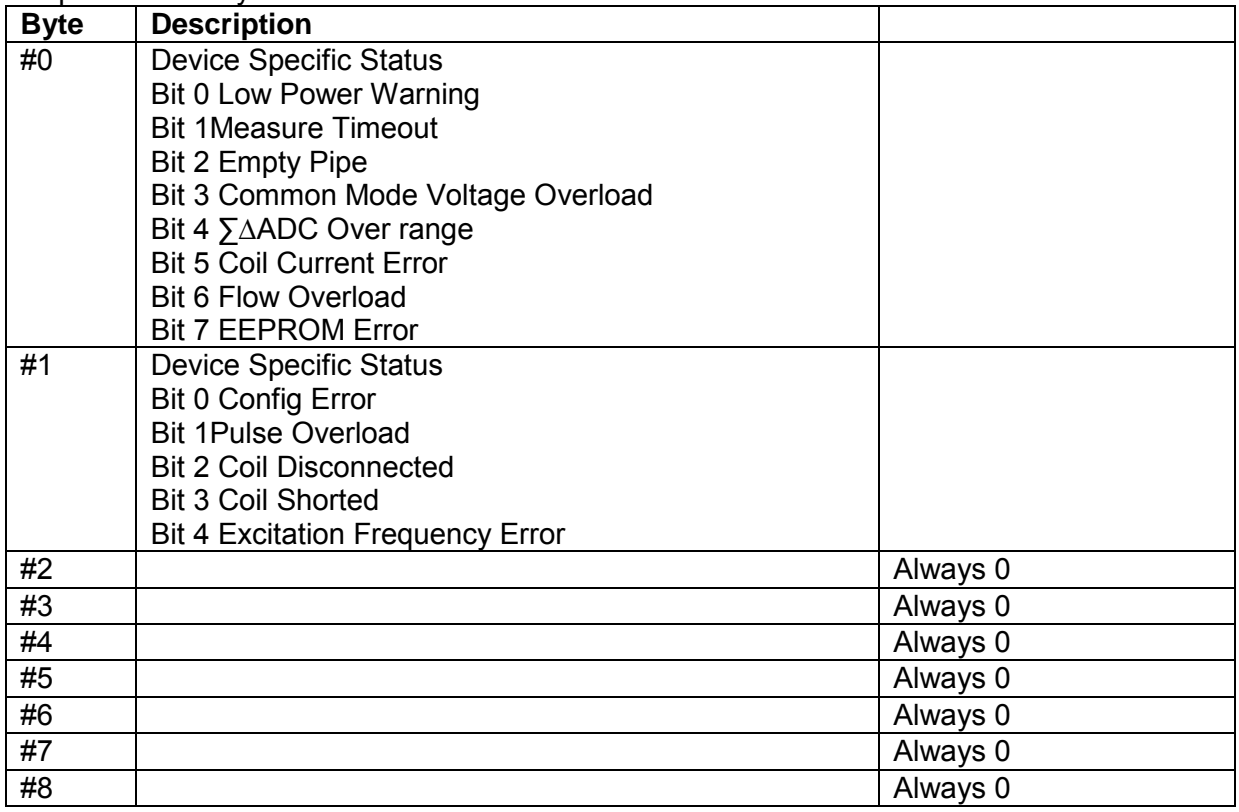

Response Codes

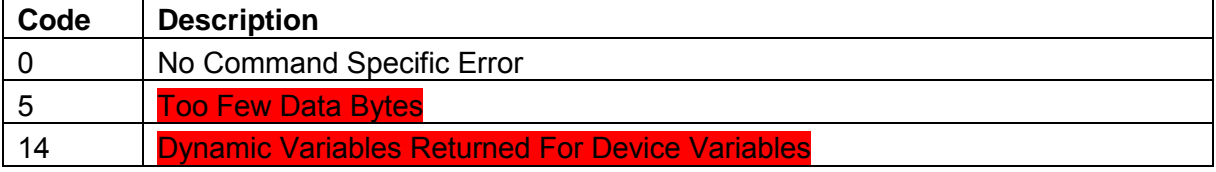

## Request example:

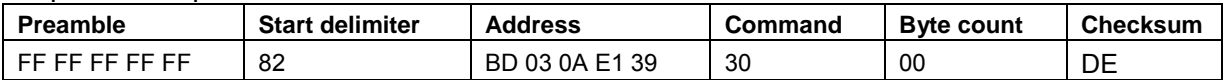

#### Response example:

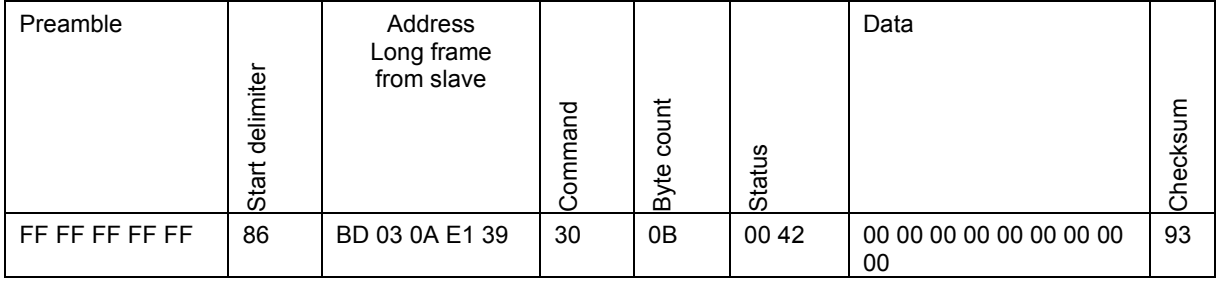

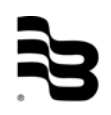

#### <span id="page-29-1"></span><span id="page-29-0"></span>**6. Additional features**

6.1 Command 40 Enter/Exit Fixed Current Mode

Request Data Bytes

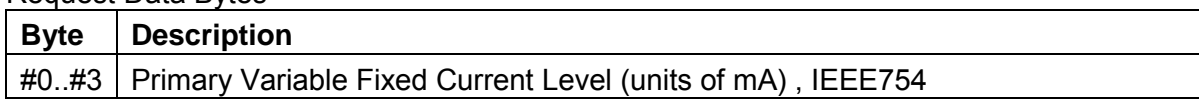

#### Response Data Bytes

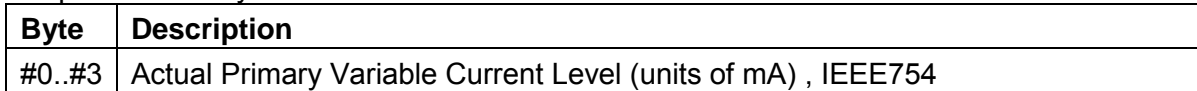

#### Response Codes

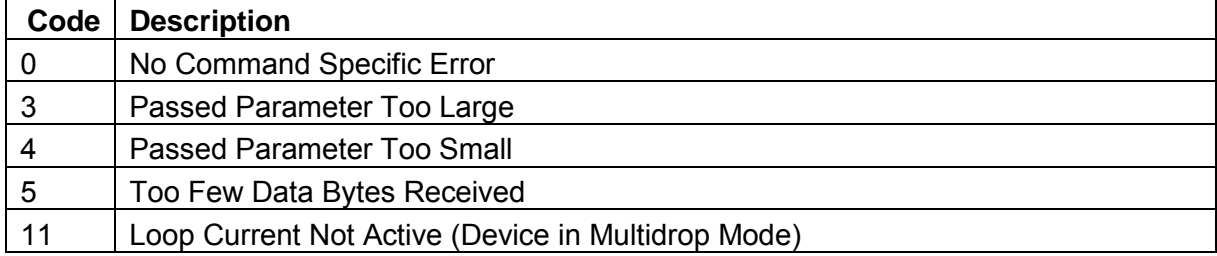

#### Request example:

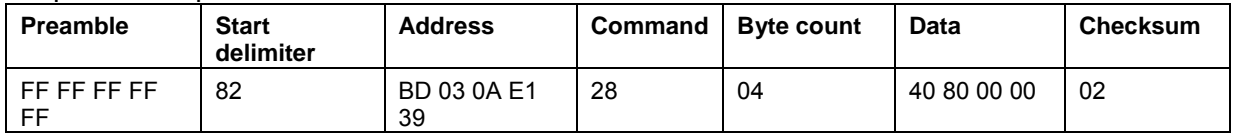

#### *Response example:*

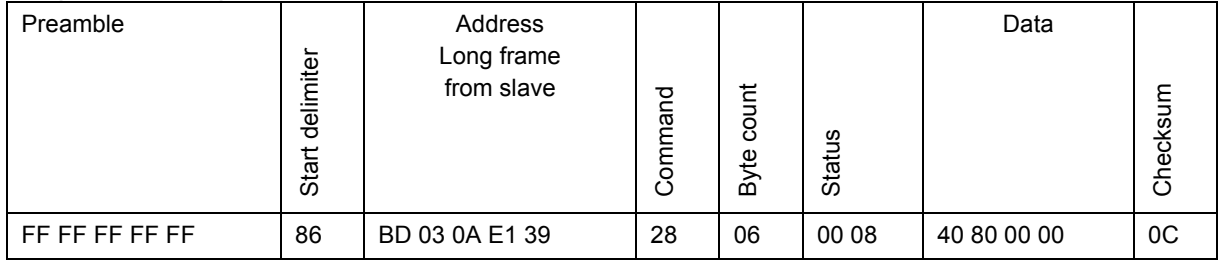

## Data:

4mAFixed

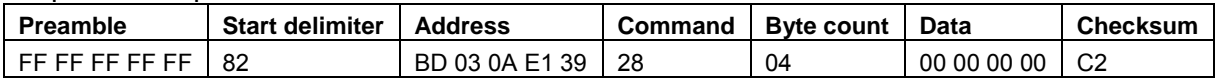

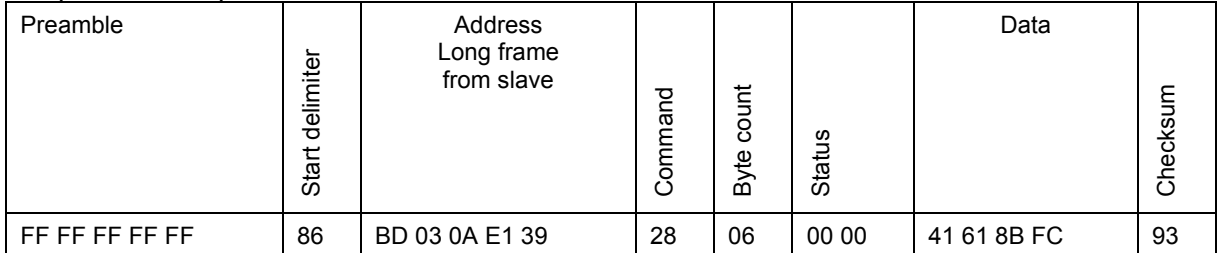

Data:

14.09667 mA Actual

## 6.2 Command 42 Perform Device Reset

#### <span id="page-30-0"></span>Request Data Bytes

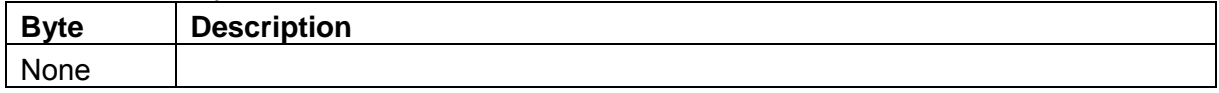

## Response Data Bytes

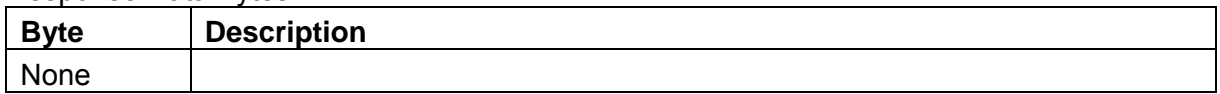

#### Response Codes

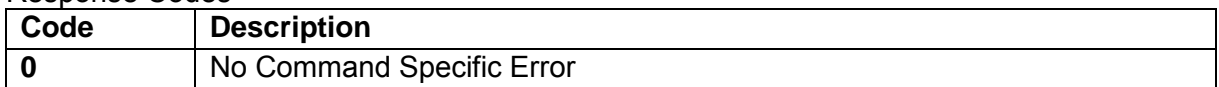

#### Request example:

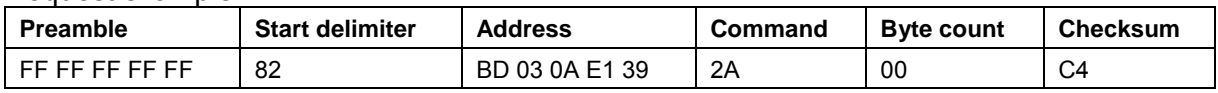

#### Response example:

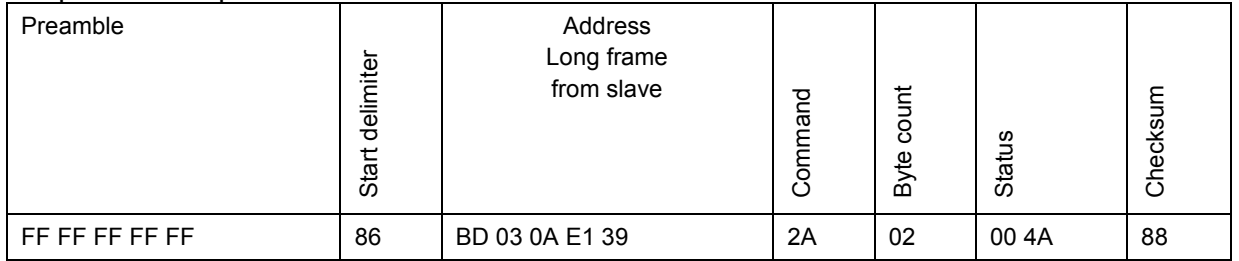

## 6.3 Command 44 Write Primary Variable Units

<span id="page-31-0"></span>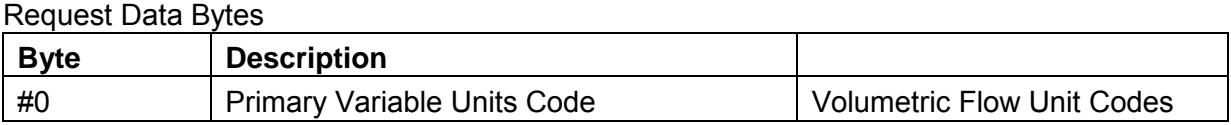

## Response Data Bytes

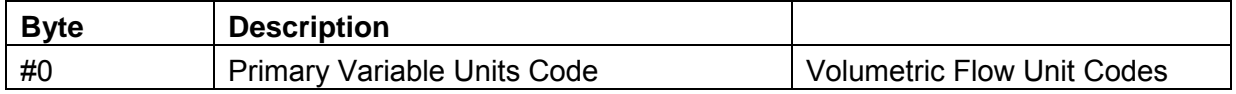

#### Response Codes

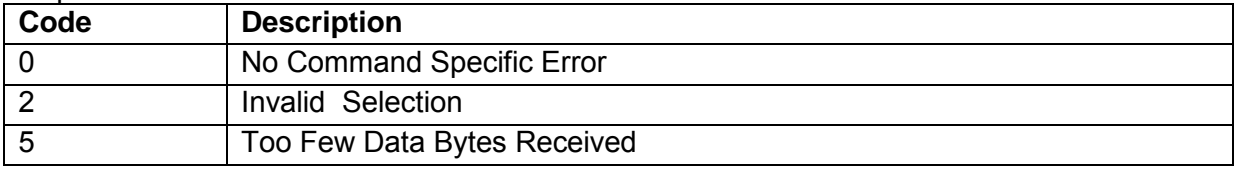

#### Request example:

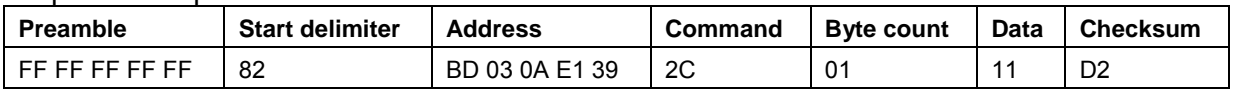

#### Response example:

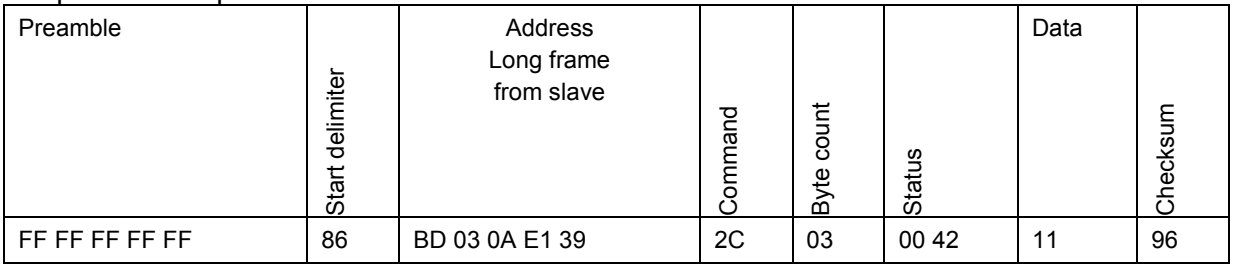

## 6.4 Command 59 Write Number of Response Preambles

#### <span id="page-31-1"></span>Request Data Bytes

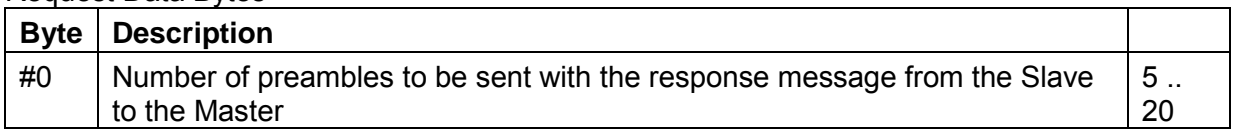

## Response Data Bytes

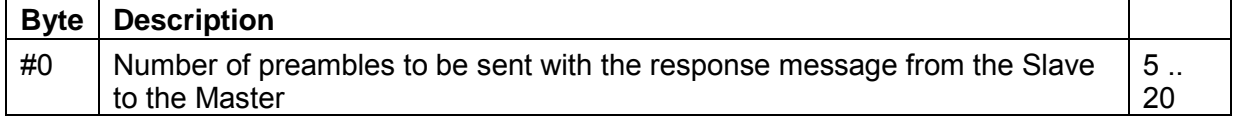

## **Response Codes**

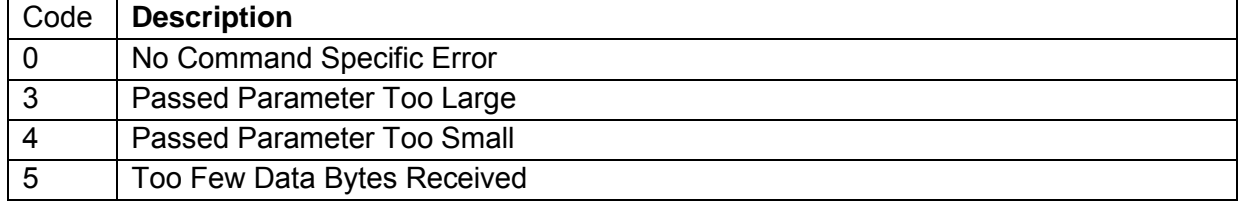

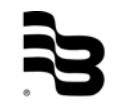

### Request example:

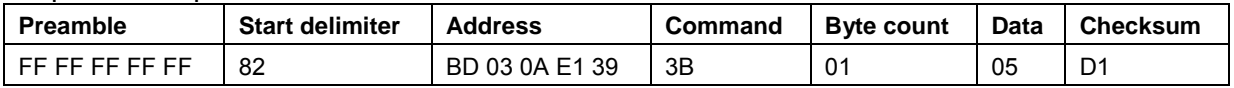

## **Response example:**

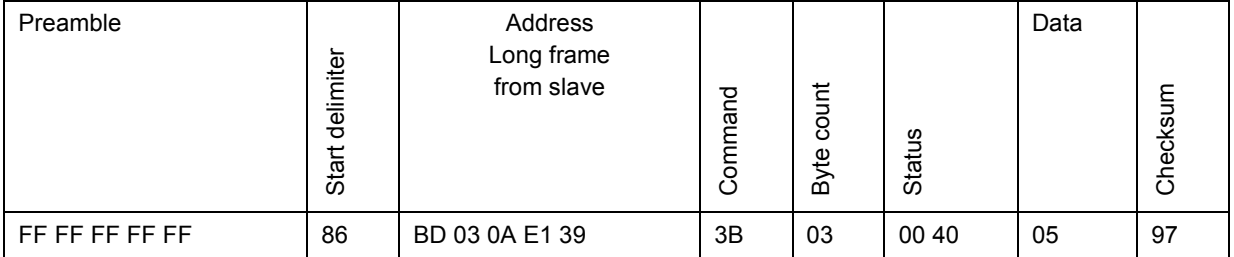

## <span id="page-33-0"></span>**7. Device specific commands**

## 7.1 Command 130 Read Product Code

#### <span id="page-33-1"></span>Request Data Bytes

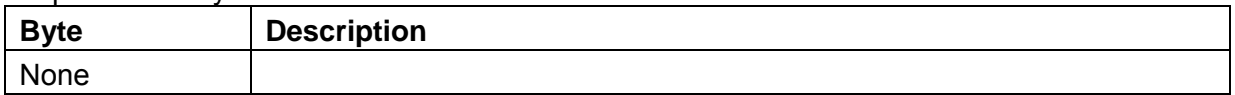

#### Response Data Bytes

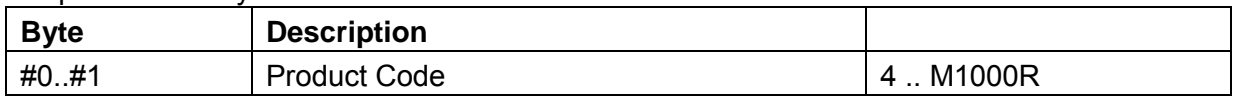

#### Response Codes

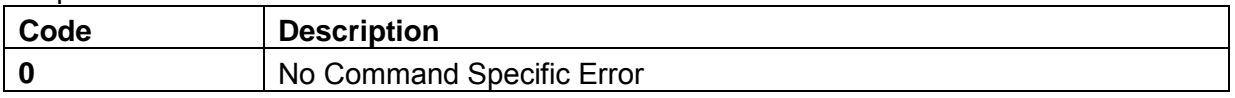

#### Request example:

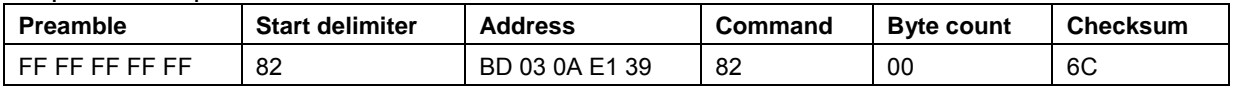

#### Response example**:**

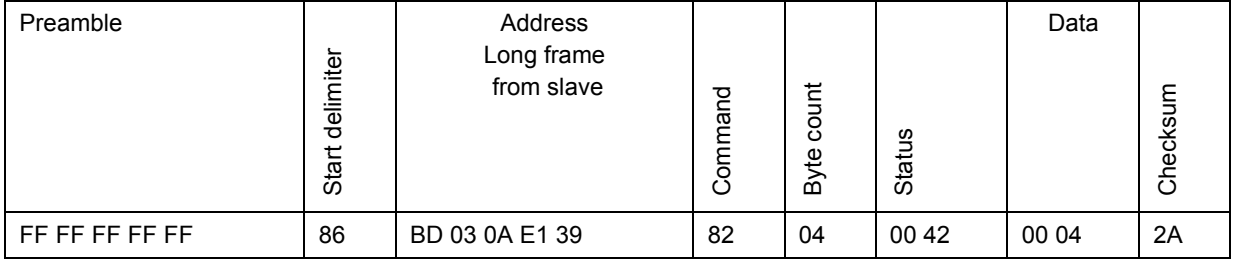

## 7.2 Command 131 Read Product Name

#### <span id="page-33-2"></span>Request Data Bytes

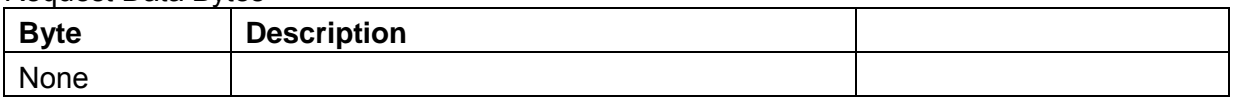

#### Response Data Bytes

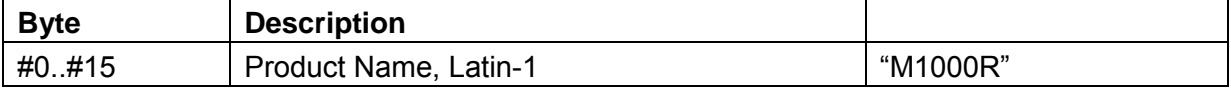

#### Response Codes

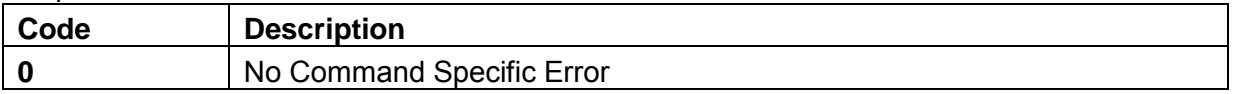

#### Request example:

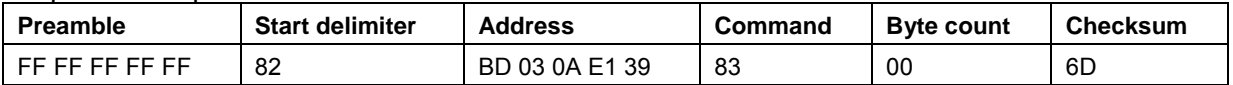

#### Response example:

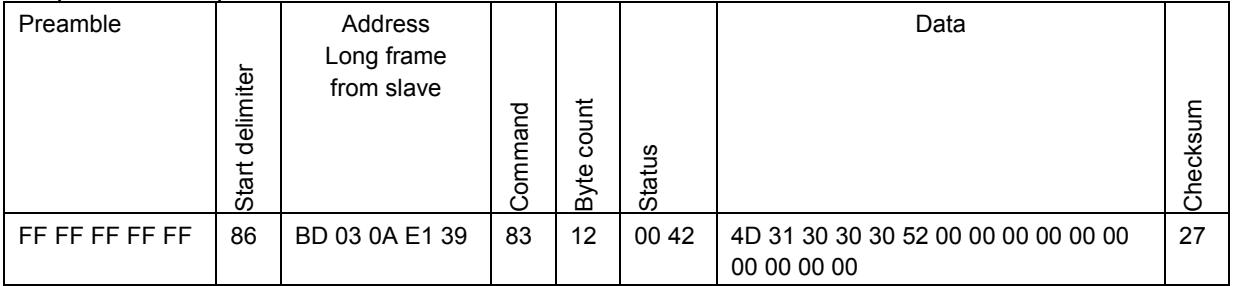

## 7.3 Command 132 Read Firmware Name

#### <span id="page-34-0"></span>Request Data Bytes

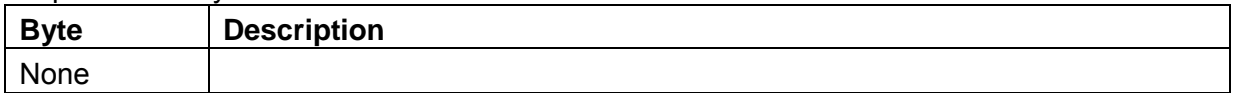

### Response Data Bytes

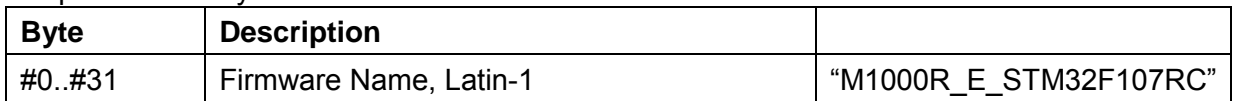

#### Response Codes

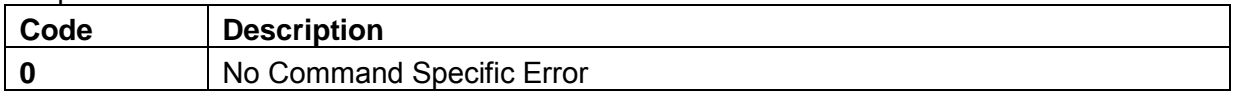

#### Request example:

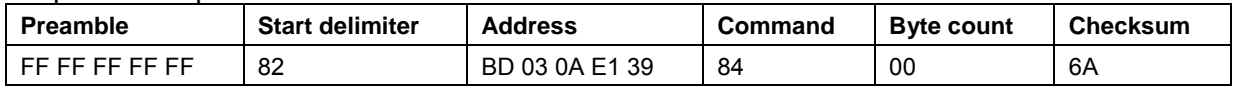

## Response example:

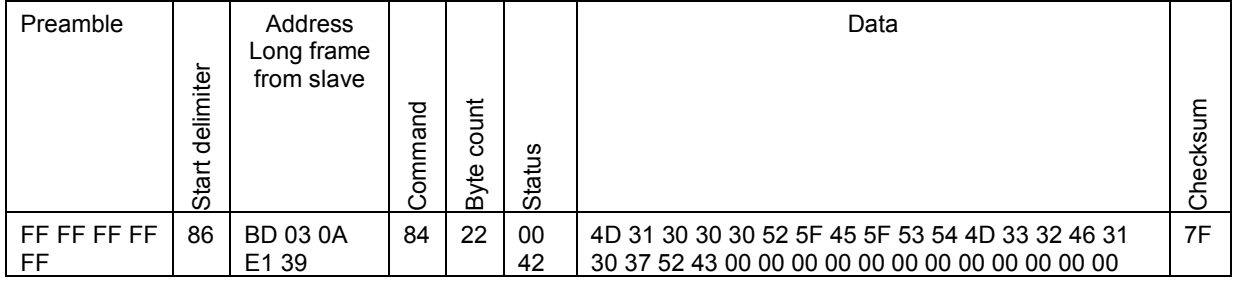

## 7.4 Command 133 Read Application Version

<span id="page-35-0"></span>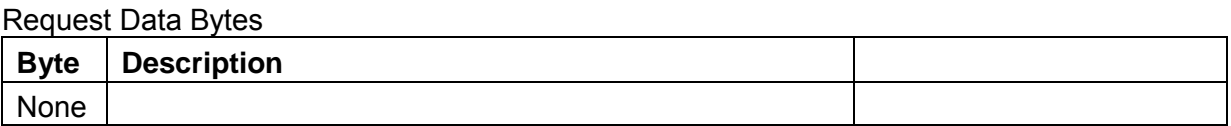

#### Response Data Bytes

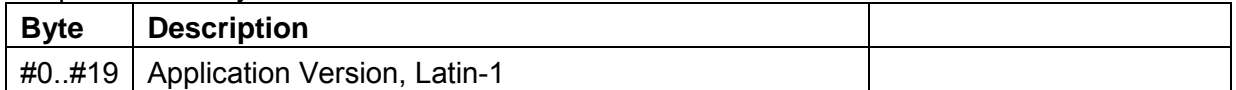

#### Response Codes

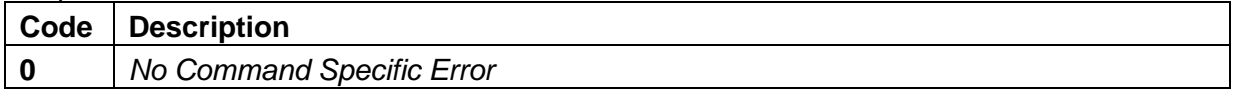

#### Request example:

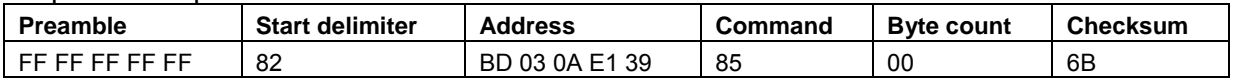

#### Response example:

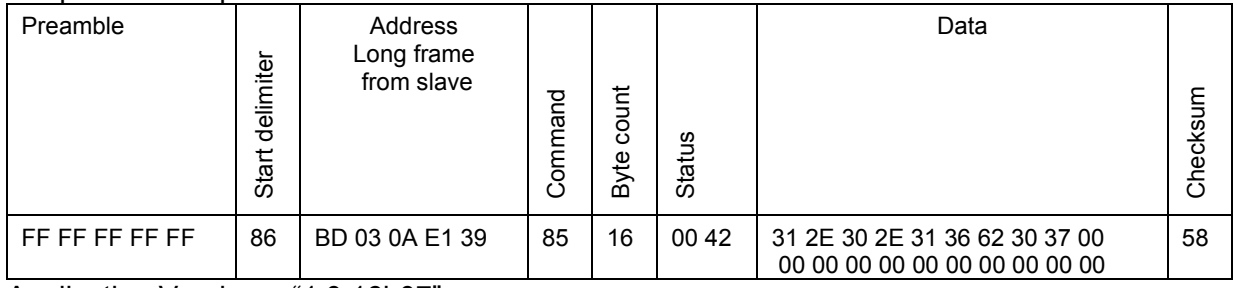

Application Version = "1.0.16b07"

## 7.5 Command 134 Read Compile Date

#### <span id="page-35-1"></span>Request Data Bytes

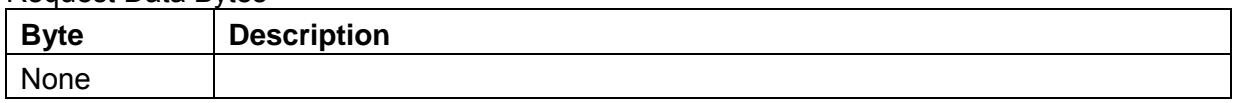

#### Response Data Bytes

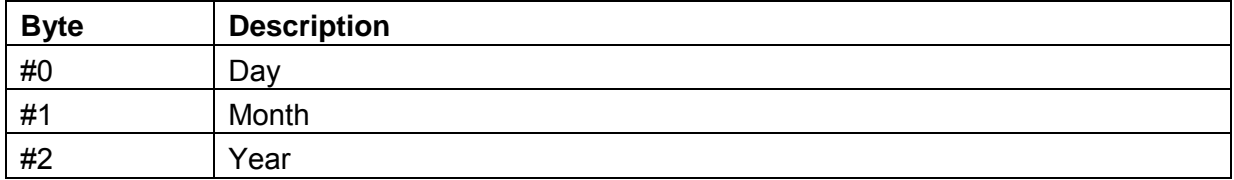

#### Response Codes

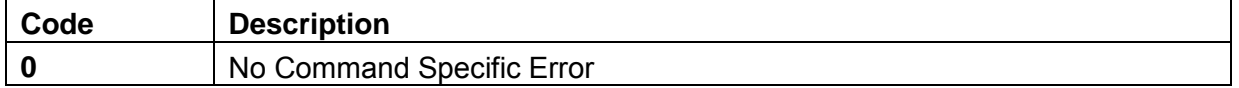

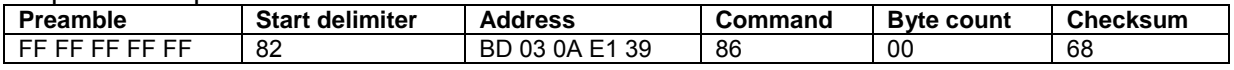

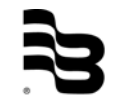
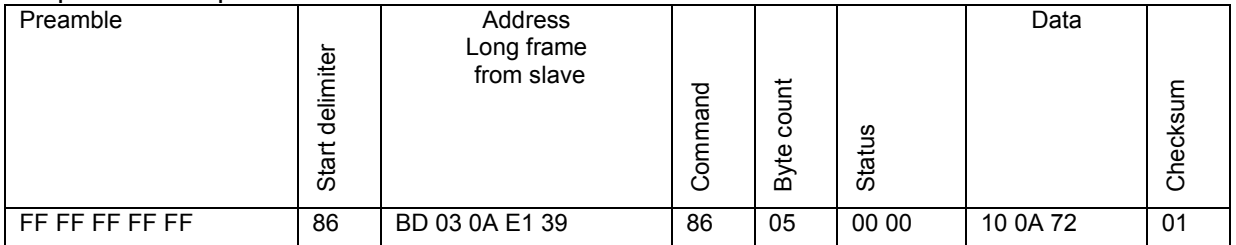

Day = 16

Month = 10 (October) Year =2014

# 7.6 Command 135 Read OTP Boot Checksum

### Request Data Bytes

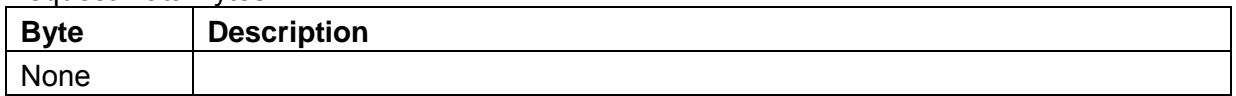

#### Response Data Bytes

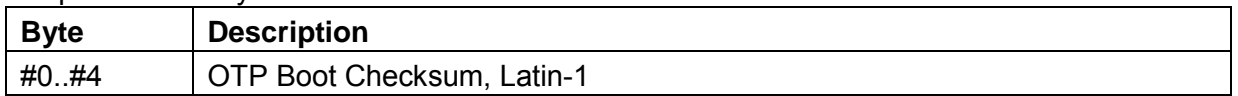

#### Response Codes

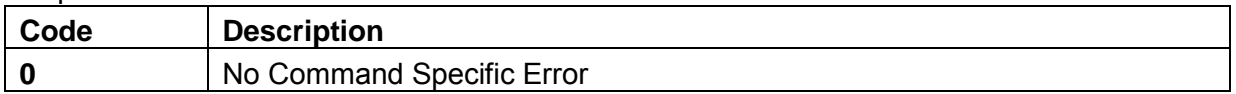

### Request example:

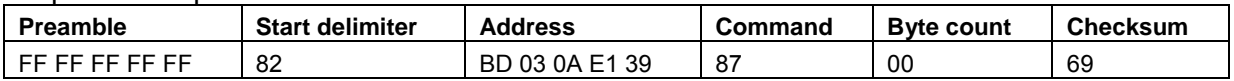

#### Response example:

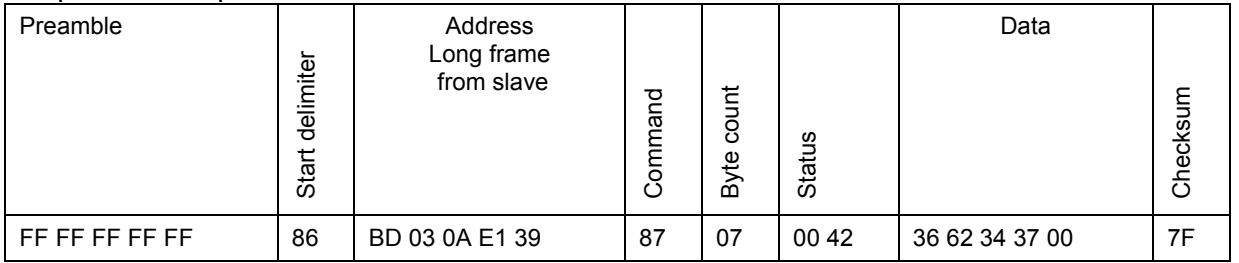

OTP Boot Checksum = "6b47"

# 7.7 Command 136 Read Flash OS Checksum

#### Request Data Bytes

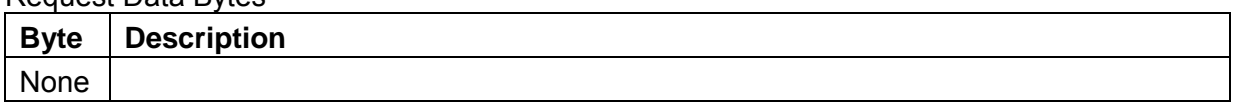

### Response Data Bytes

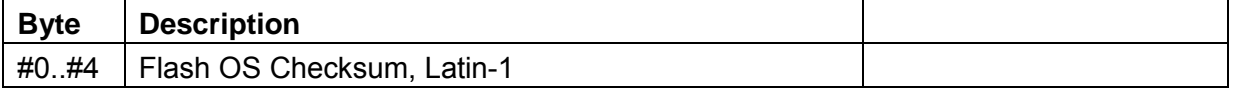

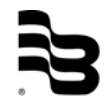

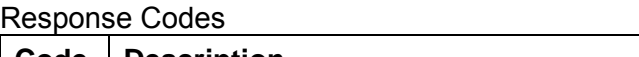

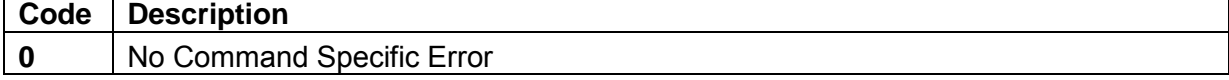

#### Request example:

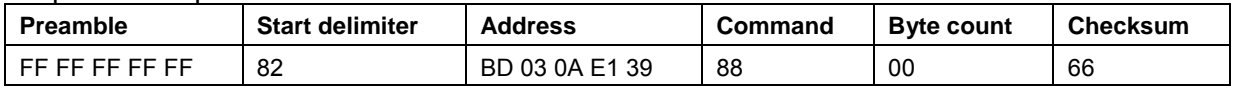

#### Response example:

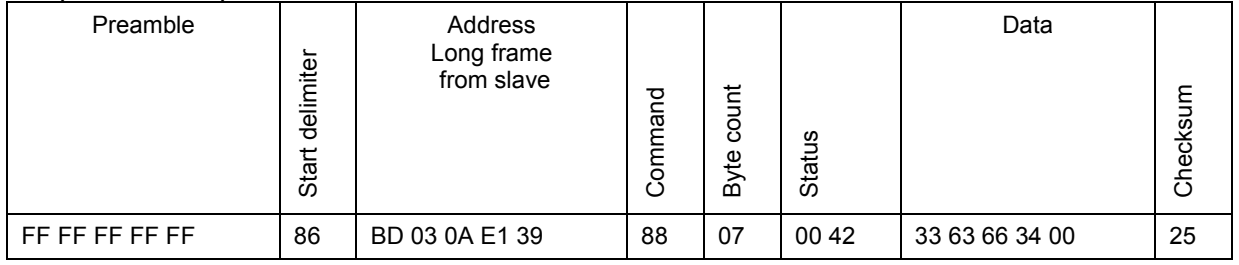

Flash OS Checksum = "2a53"

### 7.8 Command 141 Read Serial Number

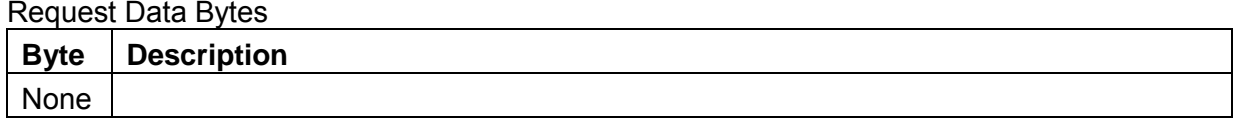

### Response Data Bytes

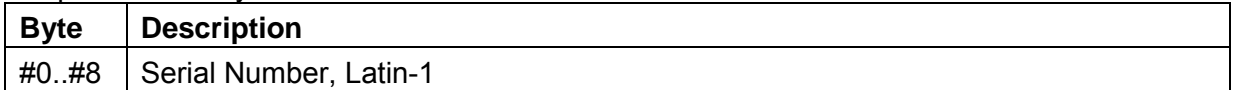

### Response Codes

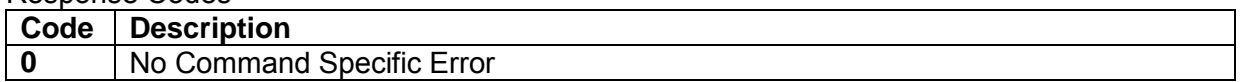

#### Request example:

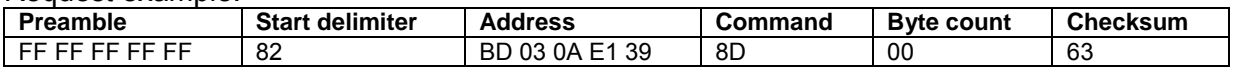

### Response example:

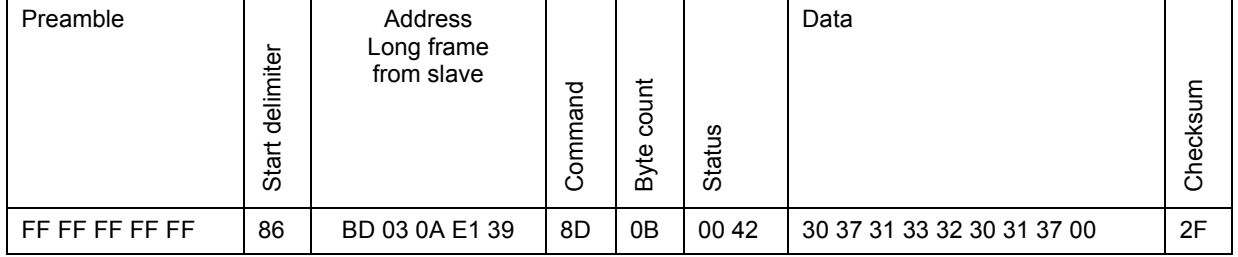

Serial Number = "07132017"

Format:

WWYYMSSS, where WW – week, YY – year, M – PCB manufacturer, SSS – serial number in given week and year

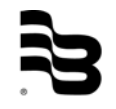

# 7.9 Command 150 Read Detector Diameter

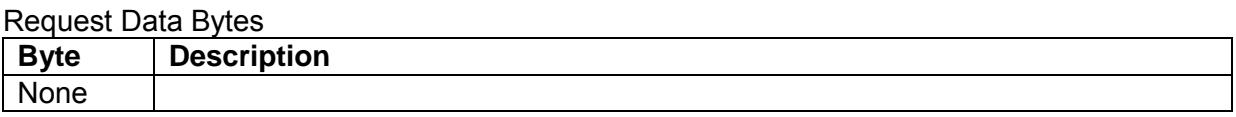

### Response Data Bytes

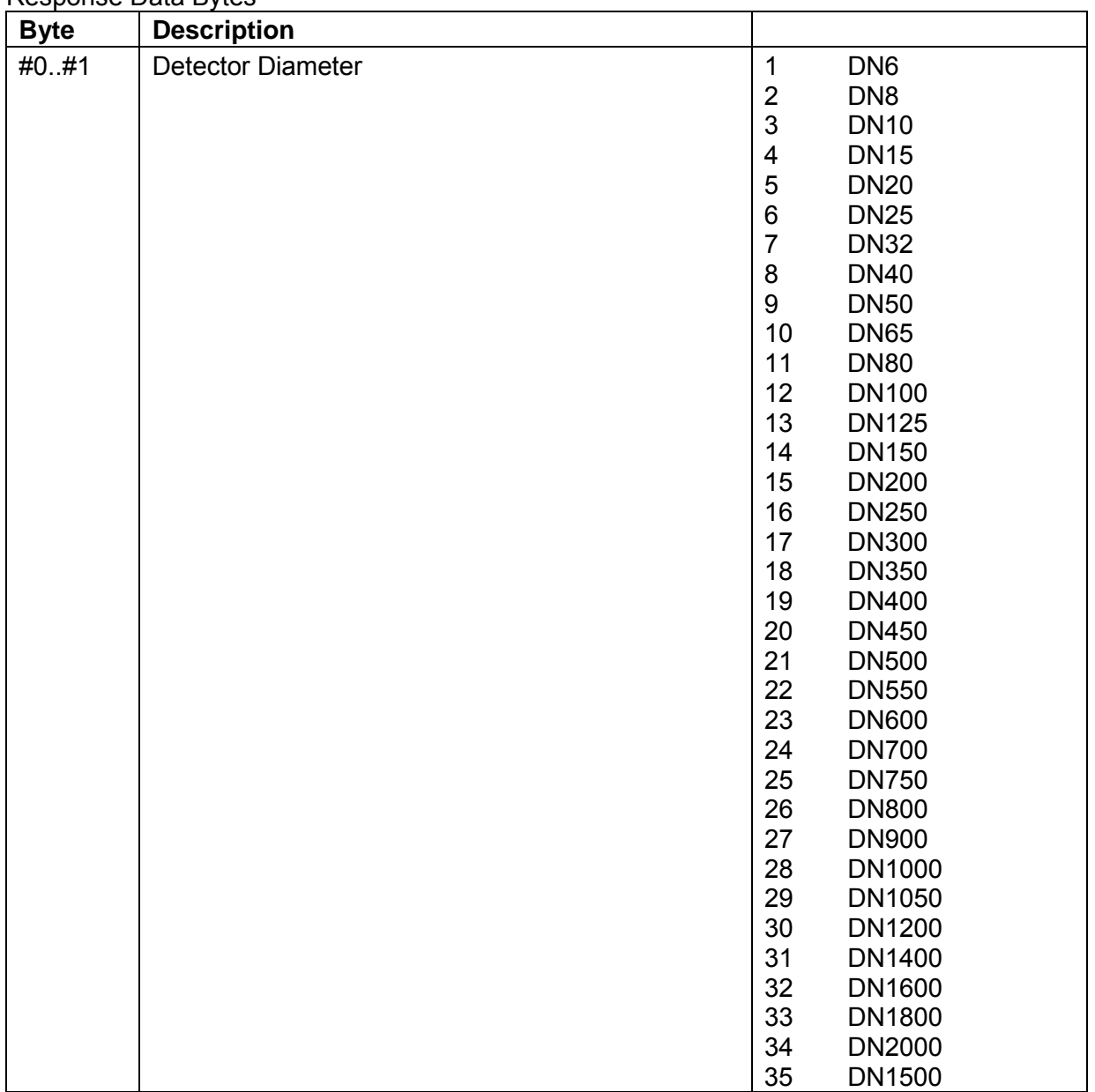

#### Response Codes

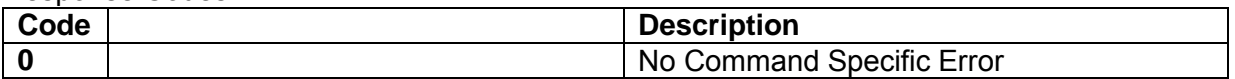

#### Request example:

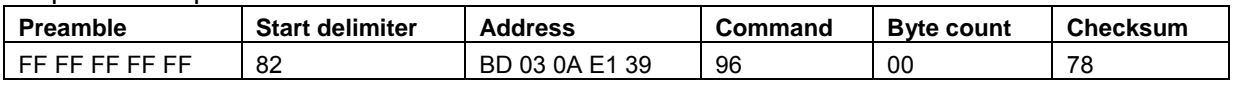

#### Response example:

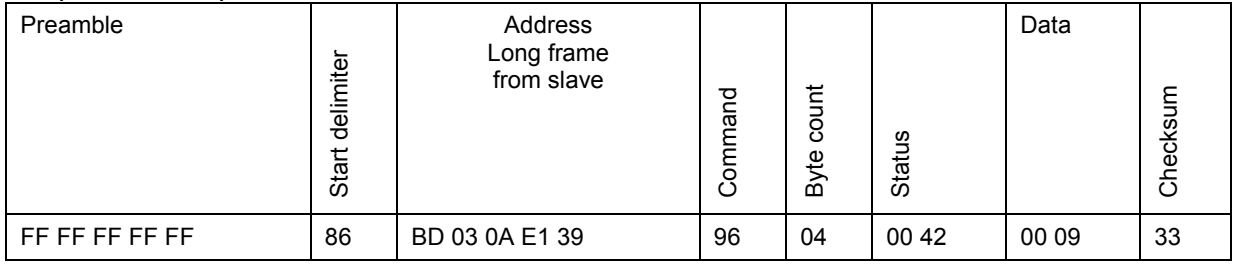

Detector Diameter = DN50

## 7.10 Command 154 Read Detector Factor

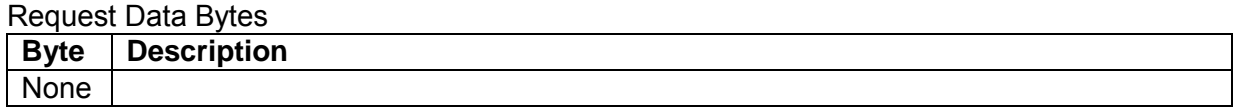

### Response Data Bytes

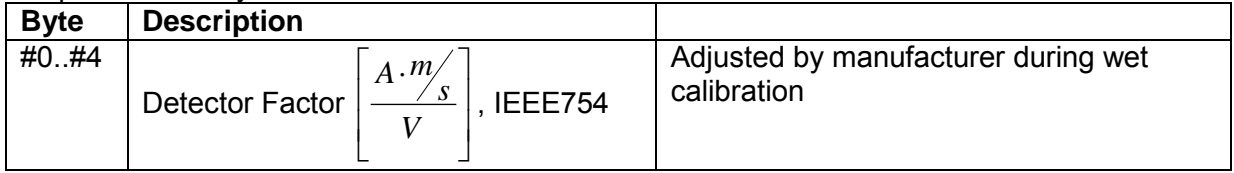

## Response Codes

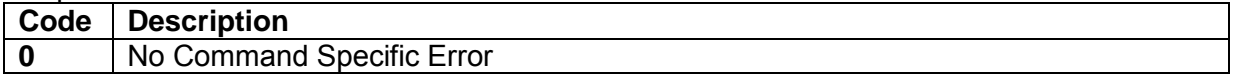

#### Request example:

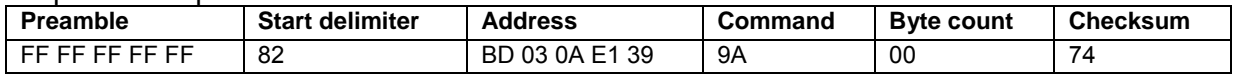

#### Response example:

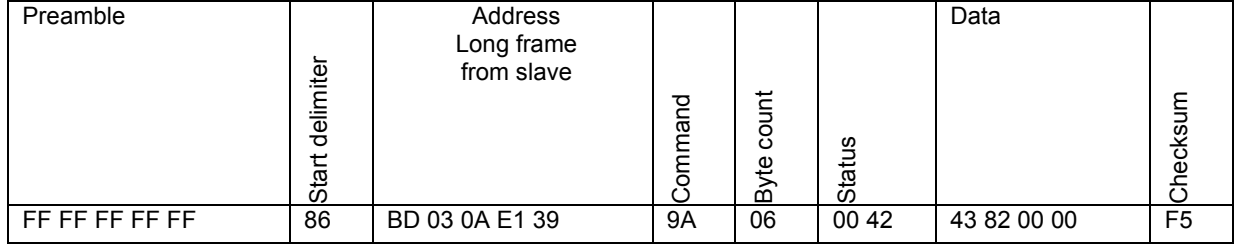

Detector Factor = 260.0

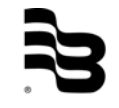

### 7.11 Command 156 Read Detector Offset

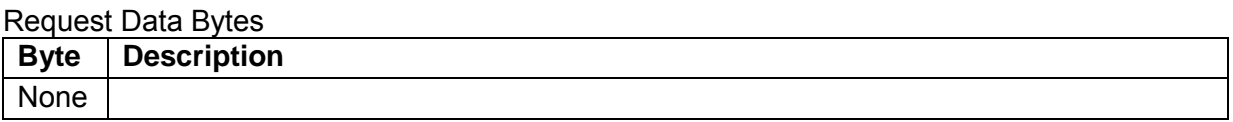

Response Data Bytes

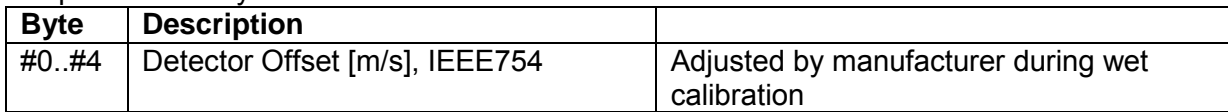

#### Response Codes

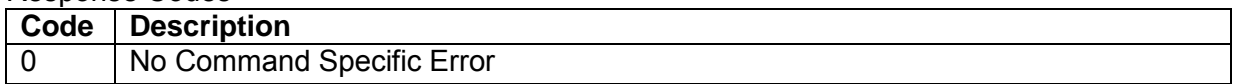

#### Request example:

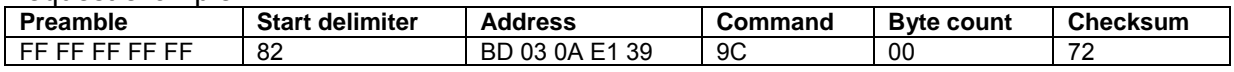

#### Response example:

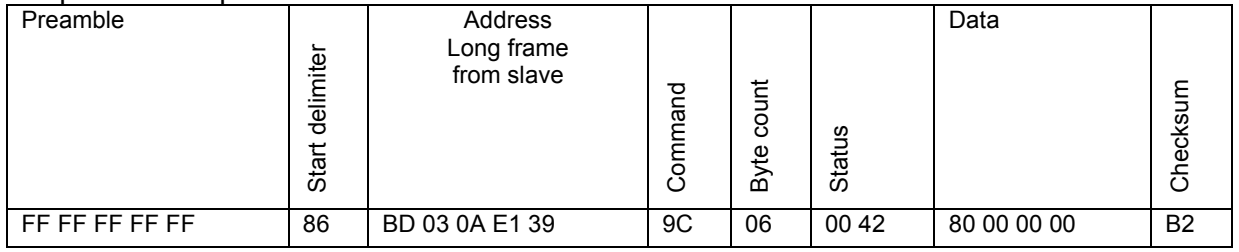

Detector Offset = 0.0

# 7.12 Command 158 Read Amplifier Factor

## Request Data Bytes

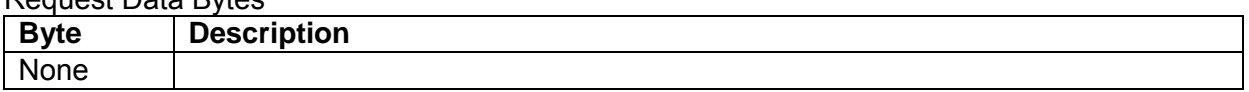

### Response Data Bytes

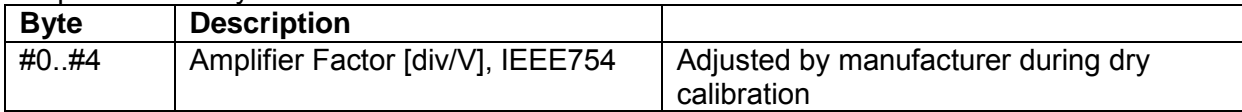

# Response Codes

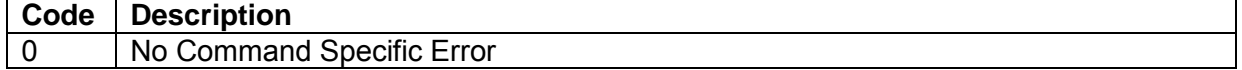

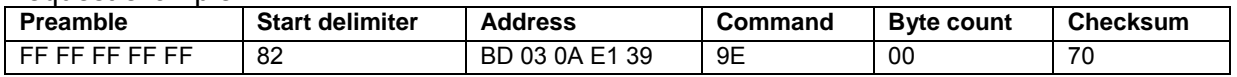

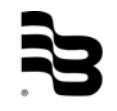

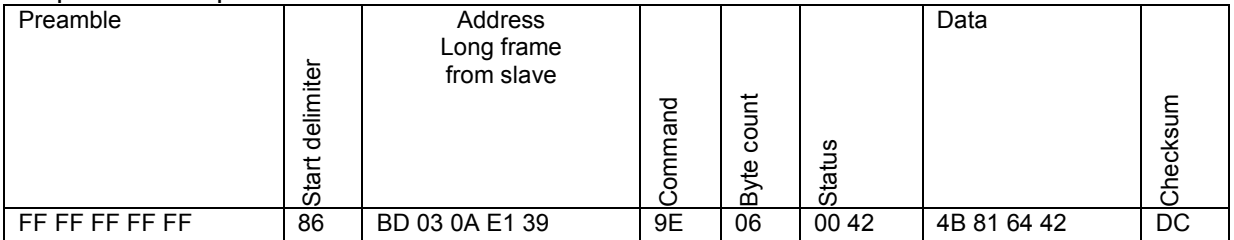

Amplifier Factor = 16959620.0

# 7.13 Command 160 Read Detector Current

#### Request Data Bytes

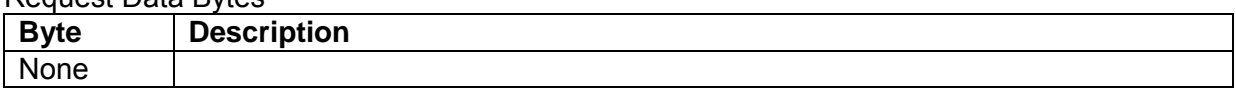

### Response Data Bytes

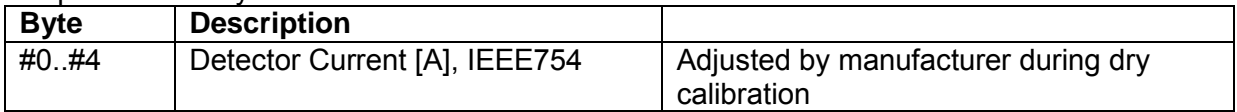

### Response Codes

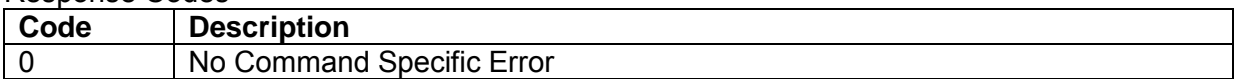

#### Request example:

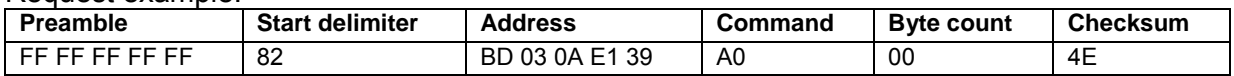

#### Response example:

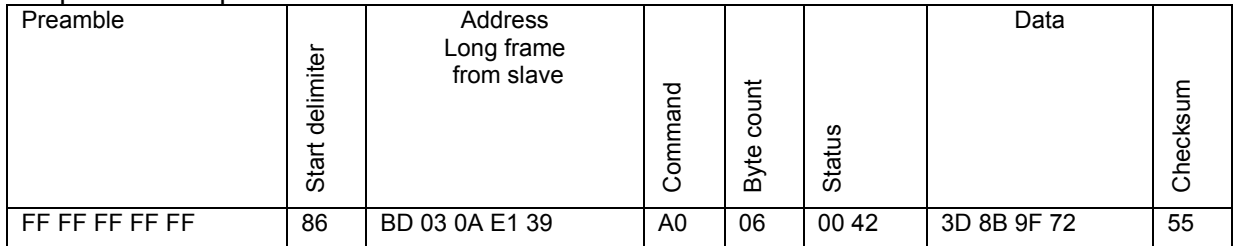

Detector Current = 0.06817521

### 7.14 Command 162 Read Power Line Frequency

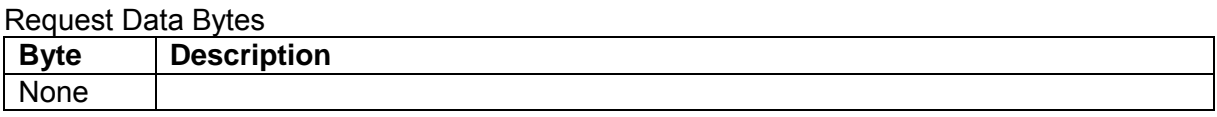

#### Response Data Bytes

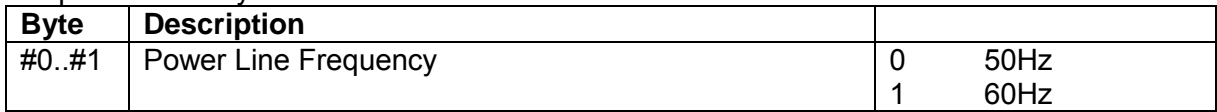

### Response Codes

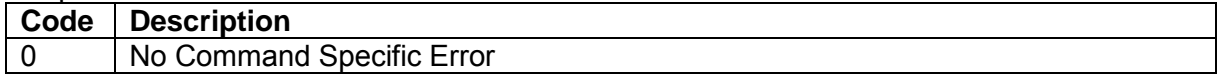

#### Request example:

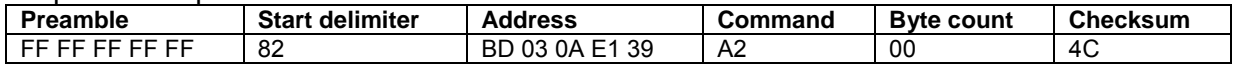

### Response example:

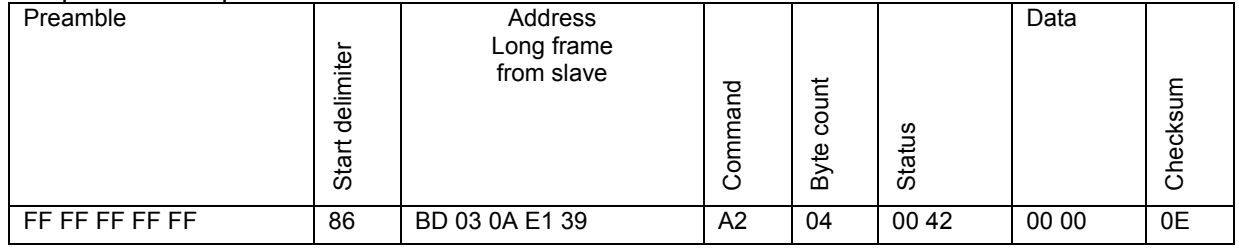

Power Line Frequency = 50Hz

# 7.15 Command 163 Write Power Line Frequency

#### Request Data Bytes

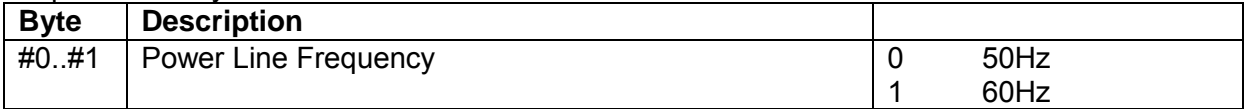

### Response Data Bytes

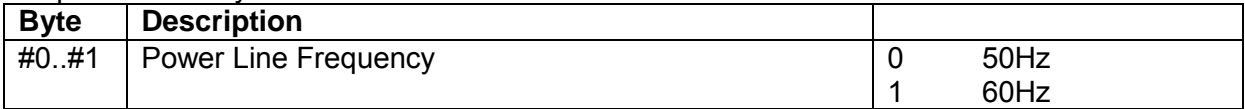

### Response Codes

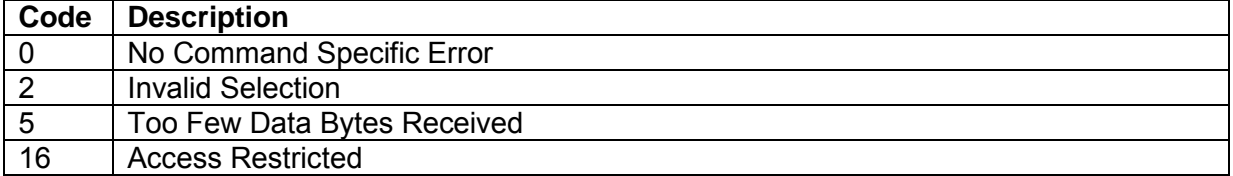

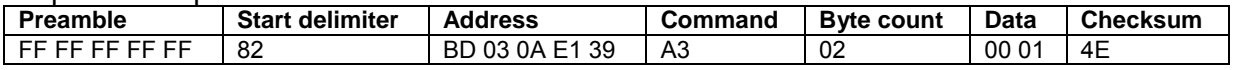

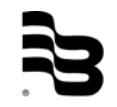

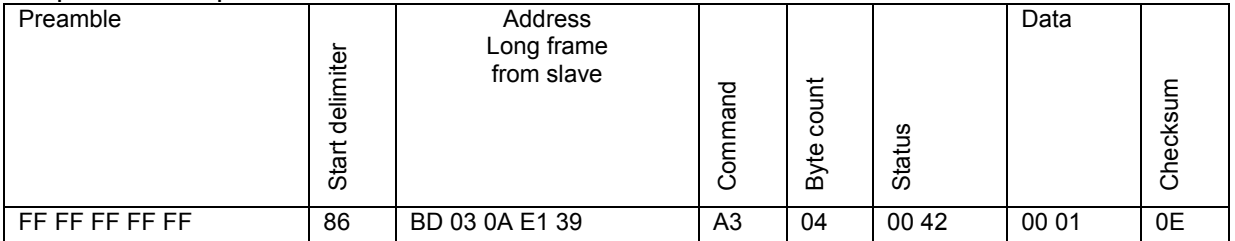

Power Line Frequency = 60Hz

# 7.16 Command 164 Read Excitation Frequency

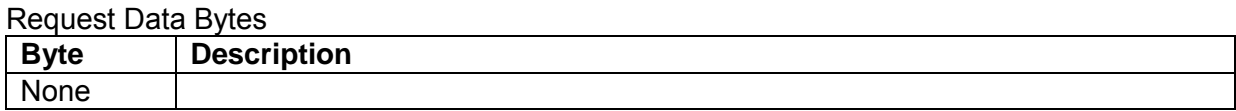

#### Response Data Bytes

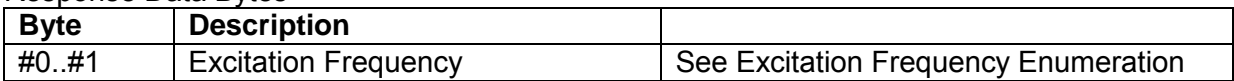

#### **Excitation Frequency Enumeration**

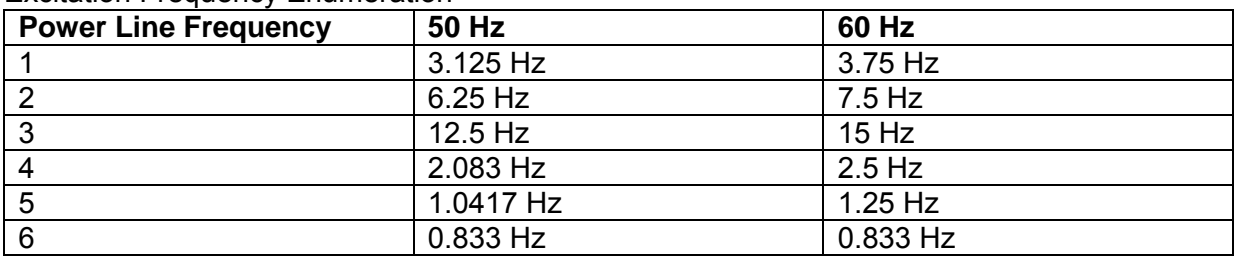

#### Response Codes

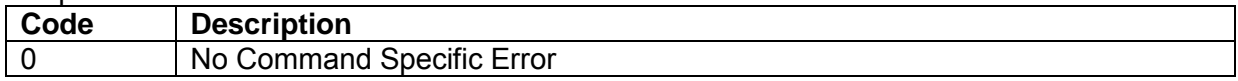

#### Request example:

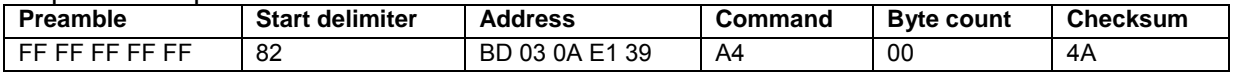

### Response example:

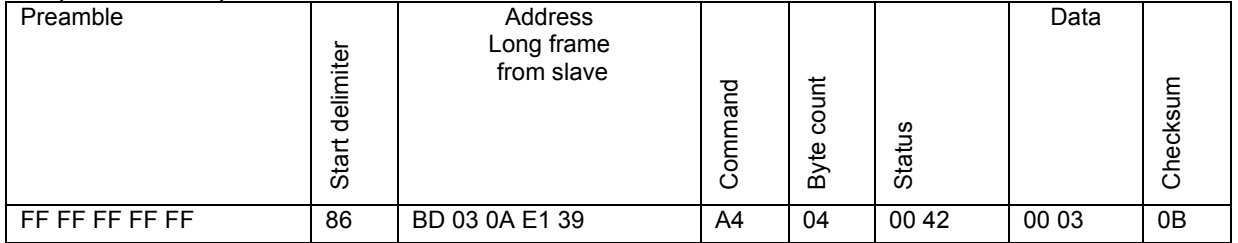

# 7.17 Command 165 Write Excitation Frequency

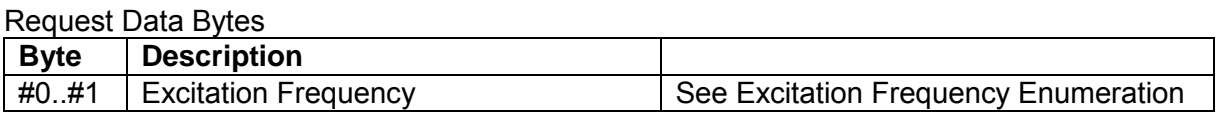

### Response Data Bytes

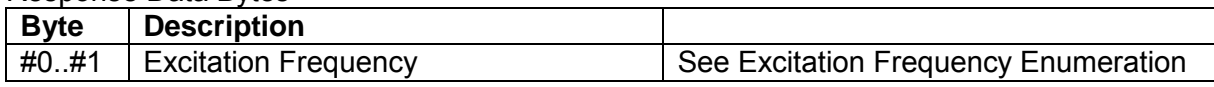

### Response Codes

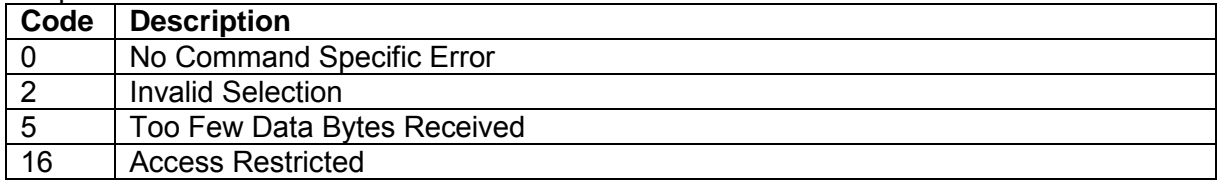

### Request example:

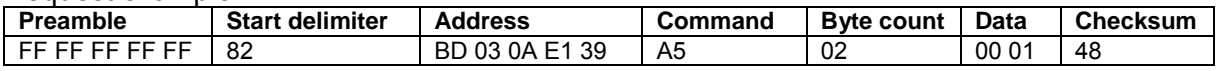

### Response example:

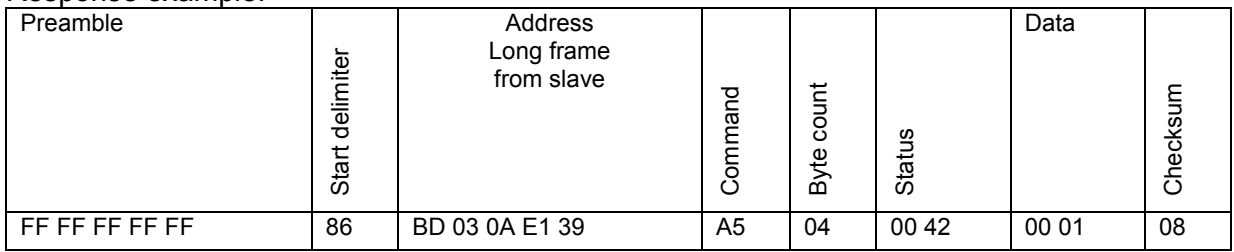

# 7.18 Command 166 Read Scale Factor

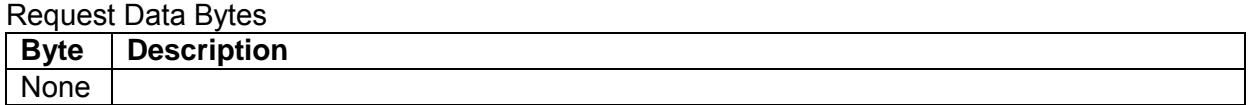

#### **R**esponse Data Bytes

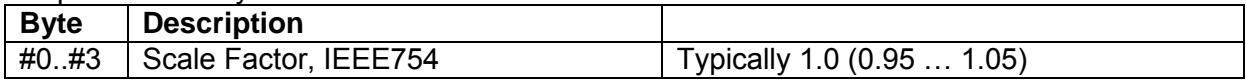

#### Response Codes

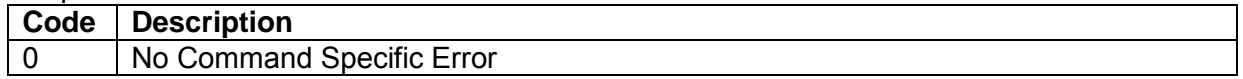

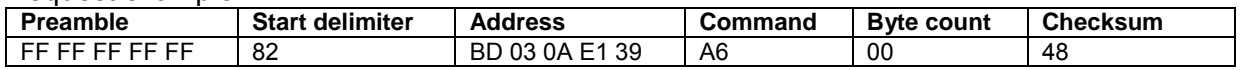

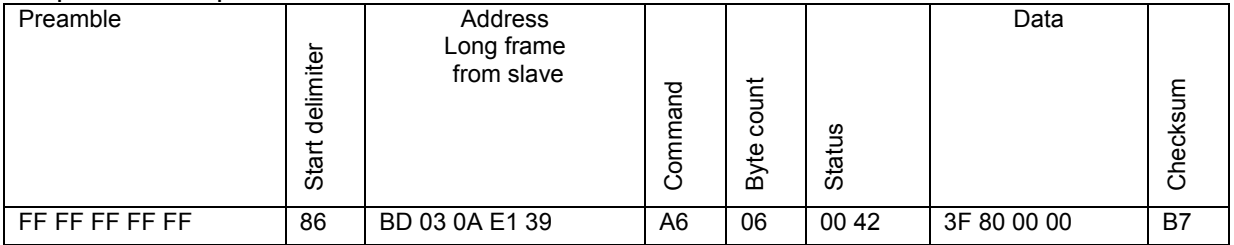

Scale Factor = 1.0

# 7.19 Command 167 Write Scale Factor

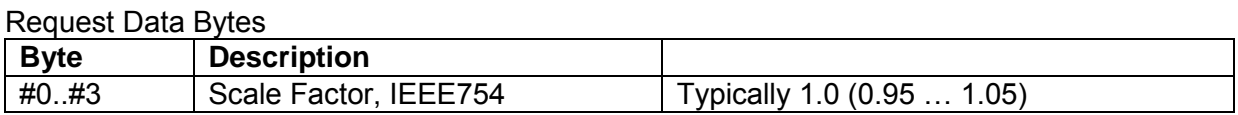

#### Response Data Bytes

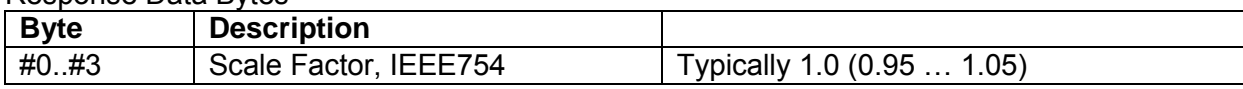

#### Response Codes

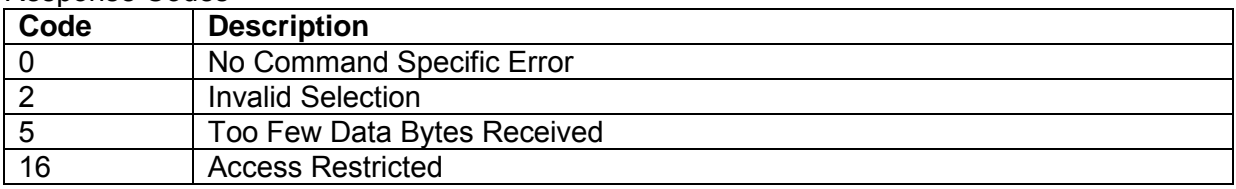

### Request example:

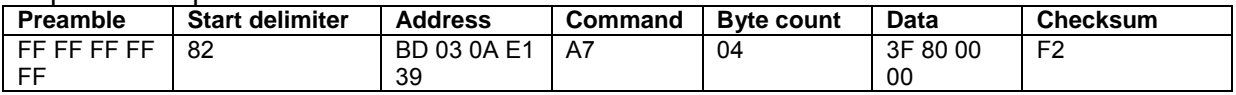

#### Response example:

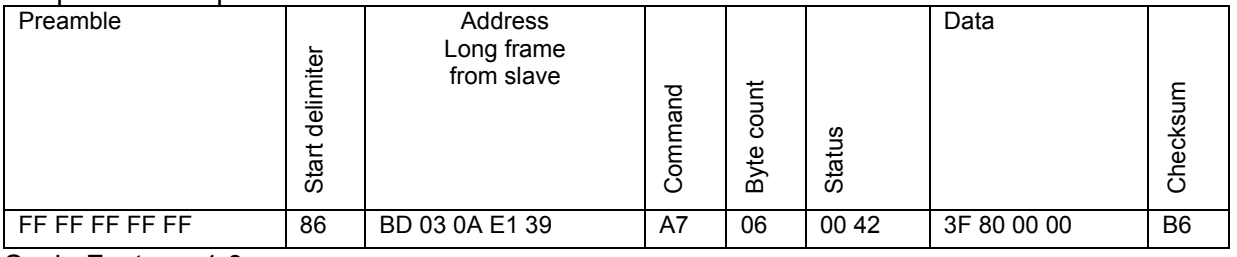

Scale Factor = 1.0

### 7.20 Command 172 Read Polarization Voltage

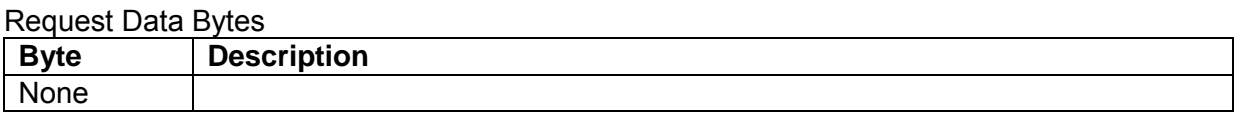

### Response Data Bytes

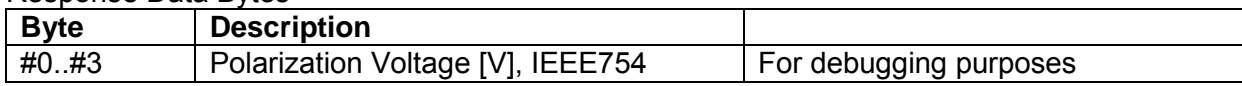

#### Response Codes

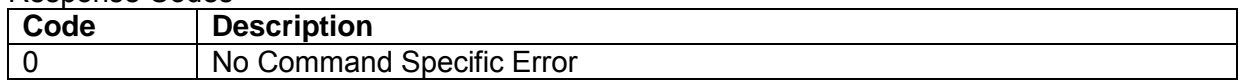

#### Request example:

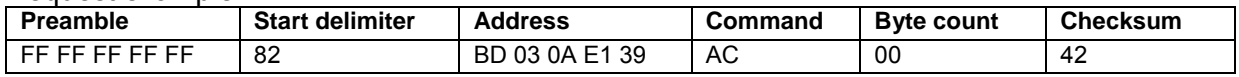

#### Response example:

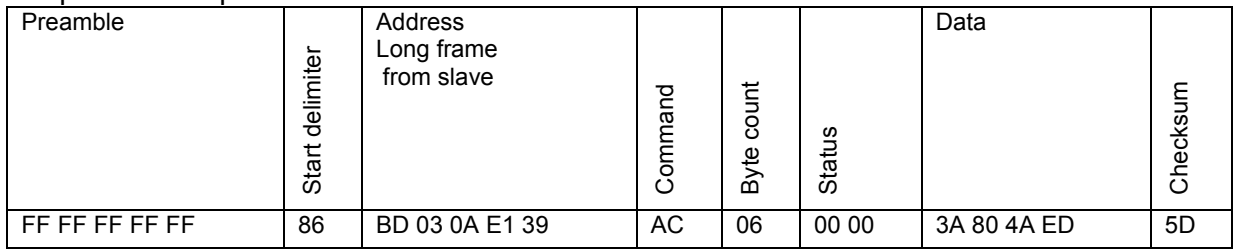

Polarization Voltage = 0.000978795 V

# 7.21 Command 173 Read Full Scale Flow

#### Request Data Bytes

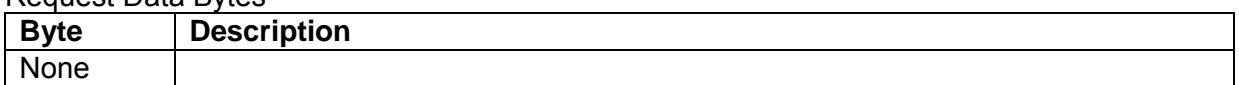

#### Response Data Bytes

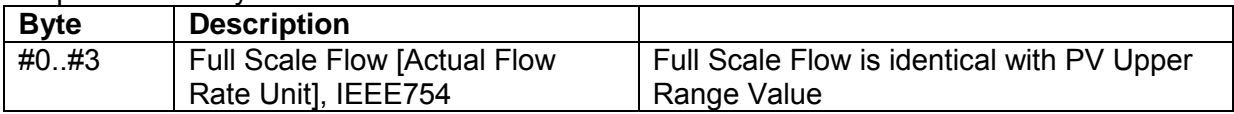

#### Response Codes

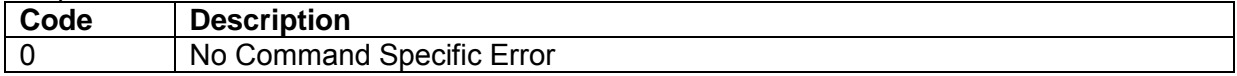

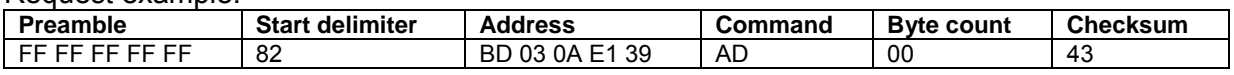

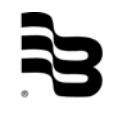

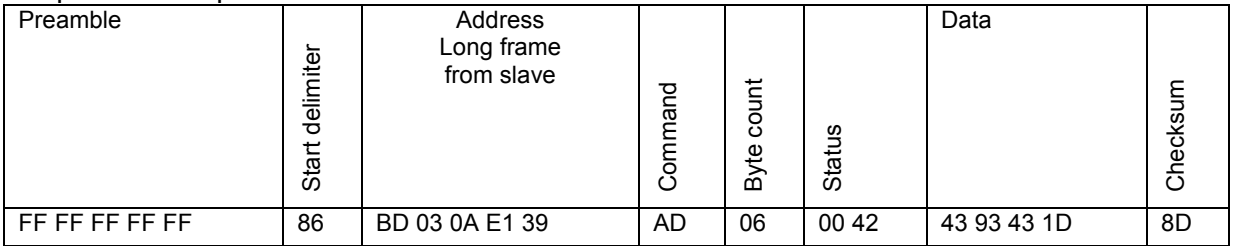

Full Scale Flow = 294.5243

# 7.22 Command 174 Write Full Scale Flow

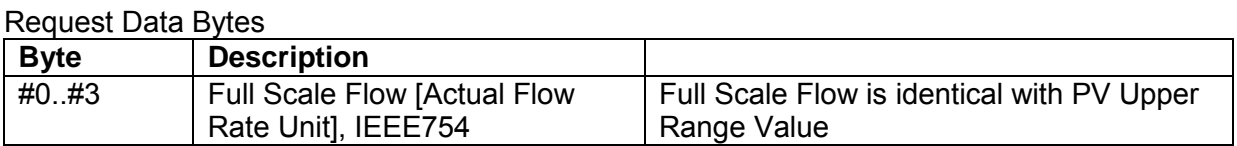

#### Response Data Bytes

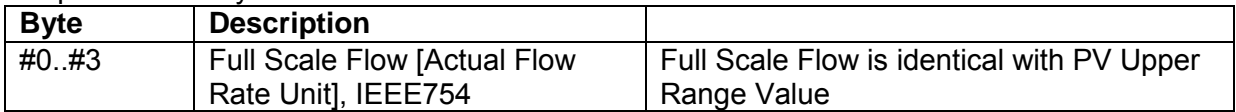

#### Response Codes

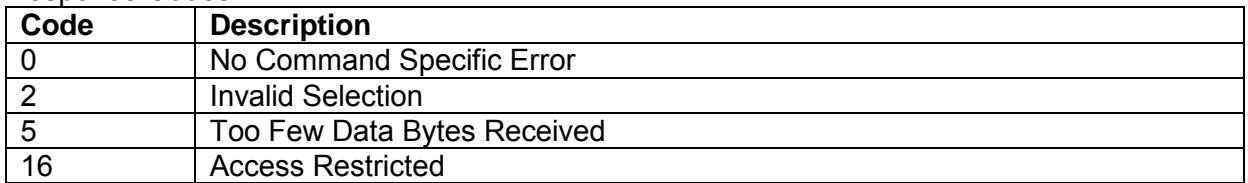

### Request example:

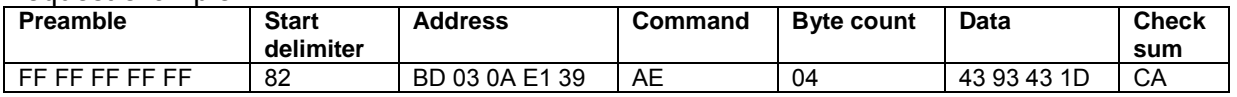

Response example:

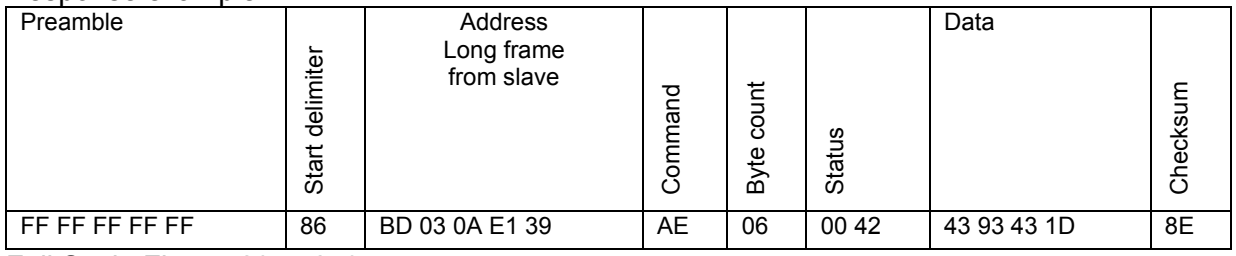

Full Scale Flow = 294.5243

# 7.23 Command 175 Read Flow Unit

### Request Data Bytes

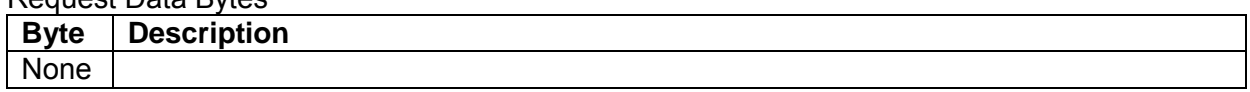

#### Response Data Bytes

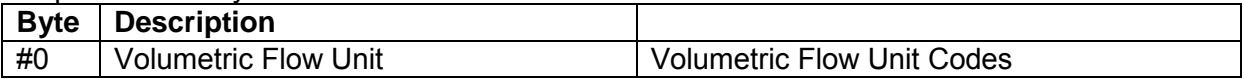

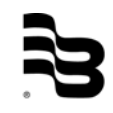

#### Response Codes

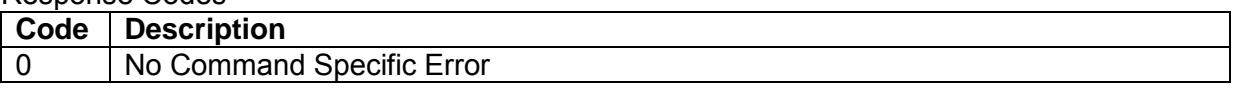

#### Request example:

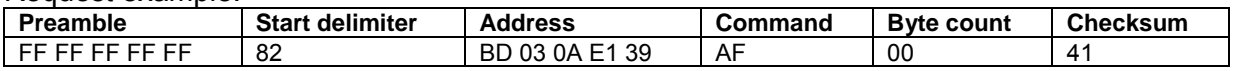

#### Response example:

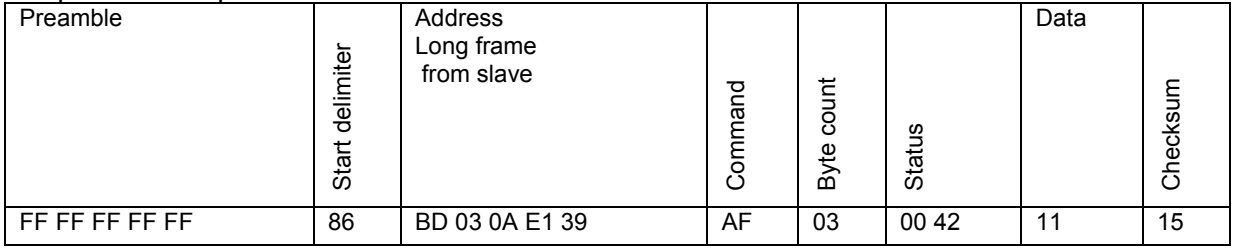

### Flow Unit = Liters per Minute

# 7.24 Command 176 Write Flow Unit

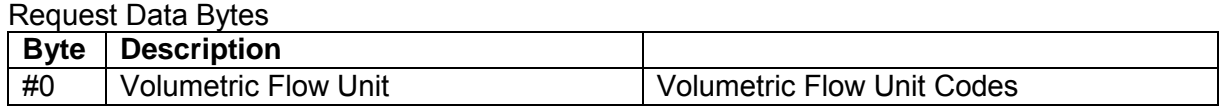

### Response Data Bytes

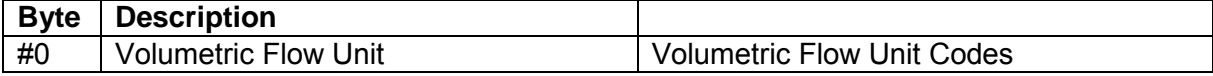

#### Response Codes

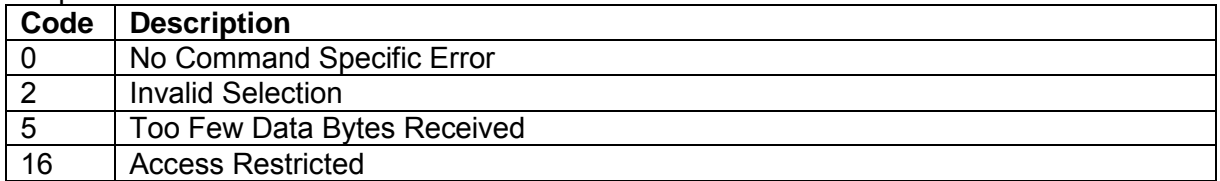

#### Request example:

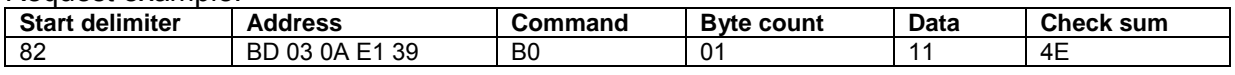

#### Response example:

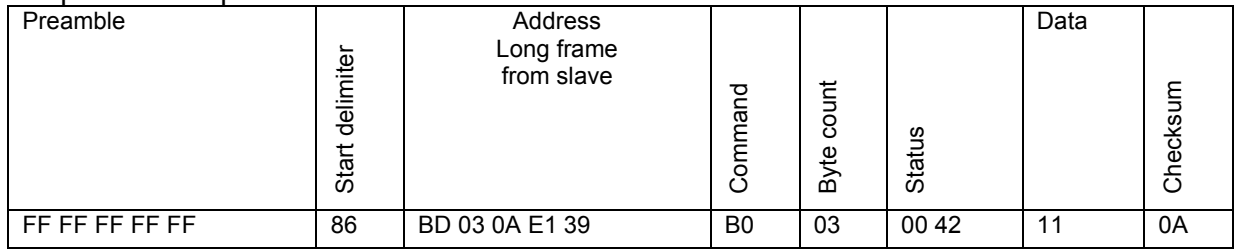

Flow Unit = Liters per Minute

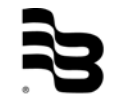

# 7.25 Command 177 Read Volume Unit

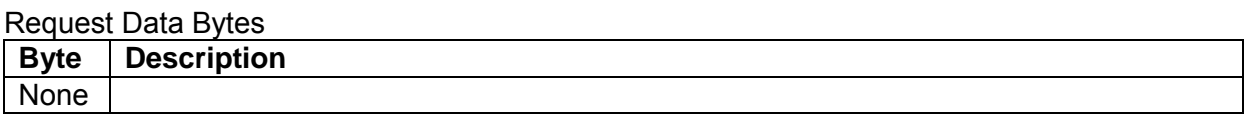

#### Response Data Bytes

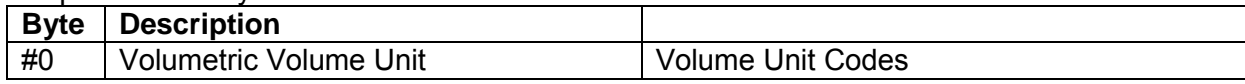

#### Response Codes

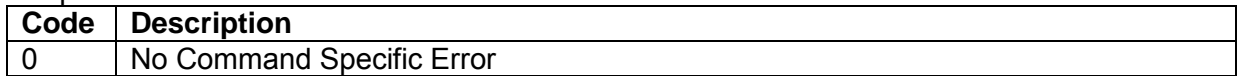

#### Request example:

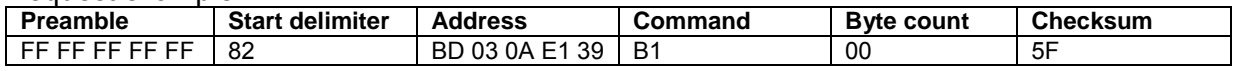

#### Response example:

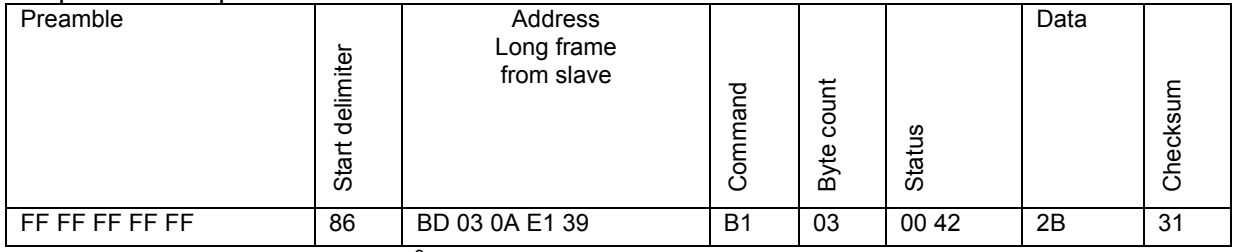

Volume Unit = Cubic Meters  $(m^3)$ 

### 7.26 Command 178 Write Volume Unit

#### Request Data Bytes

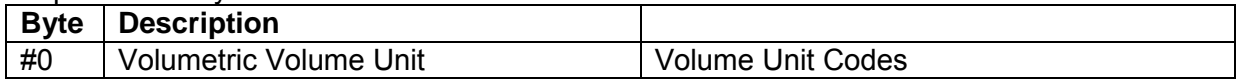

#### Response Data Bytes

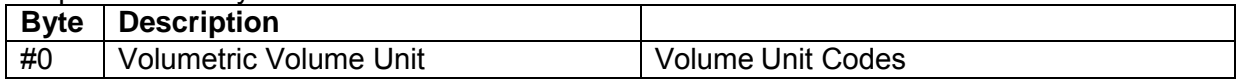

### Response Codes

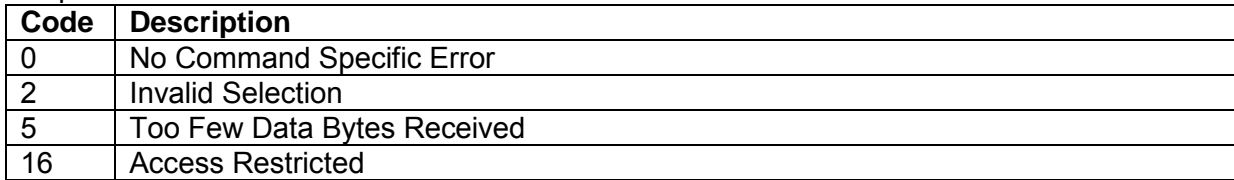

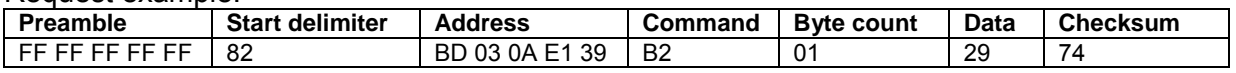

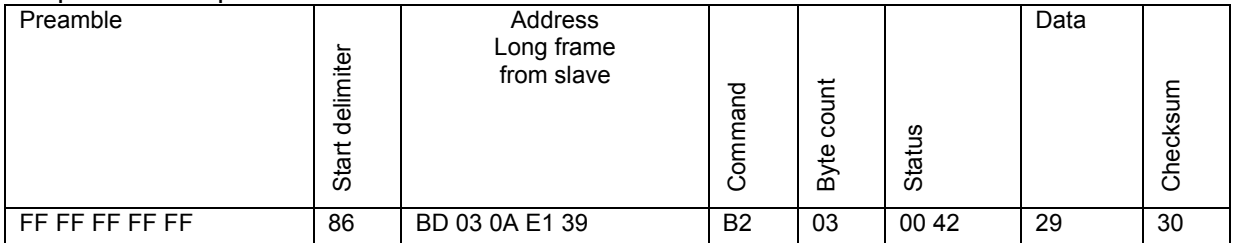

Volume Unit = Liters

# 7.27 Command 181 Read Full Scale Velocity

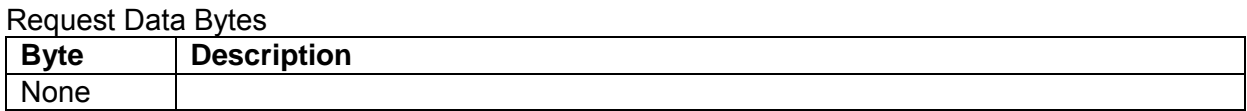

#### Response Data Bytes

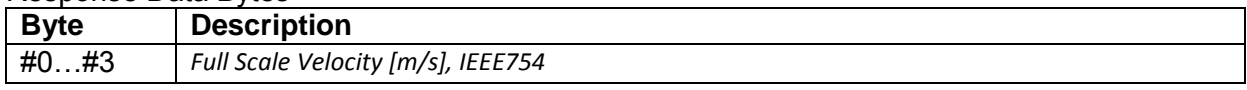

#### Response Codes

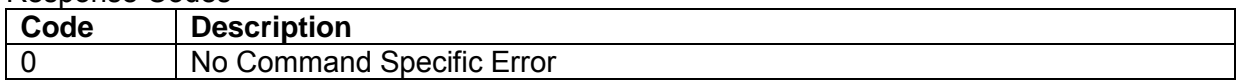

#### Request example:

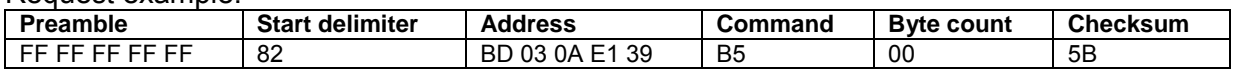

#### Response example:

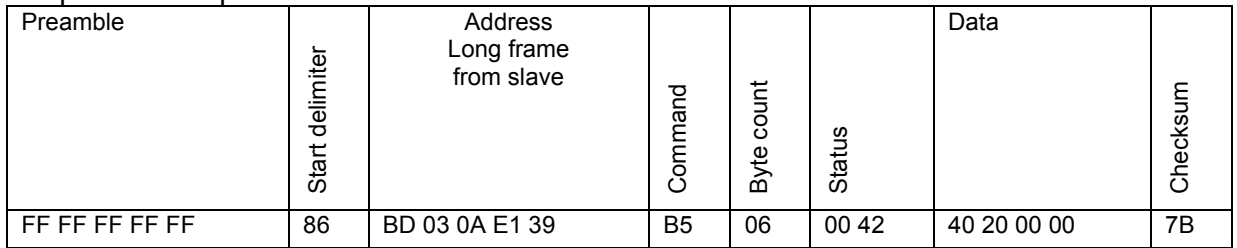

Full Scale Velocity = 2.5 m/s

# 7.28 Command 182 Write Full Scale Velocity

#### Request Data Bytes

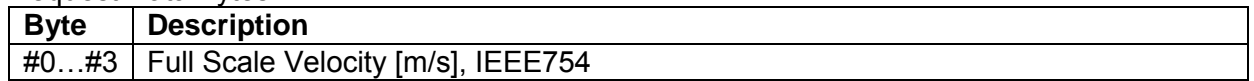

#### Response Data Bytes

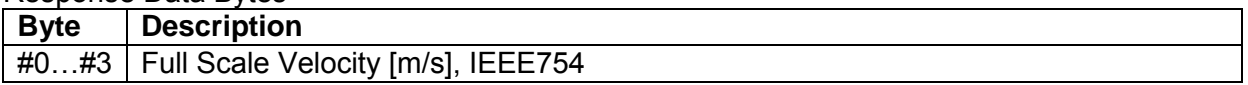

#### Response Codes

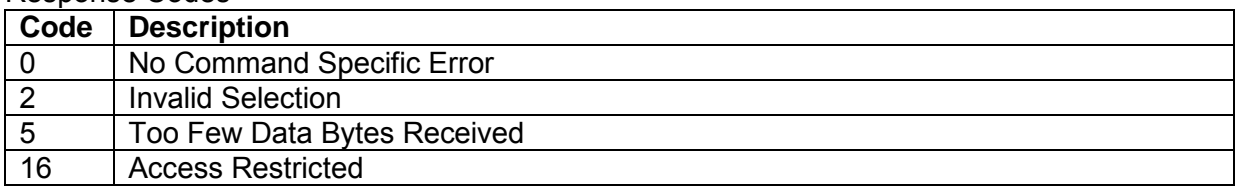

#### Request example:

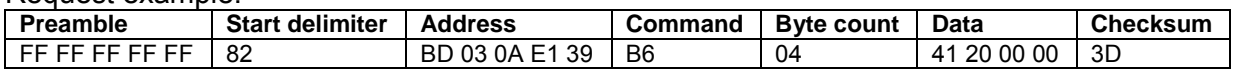

#### Response example:

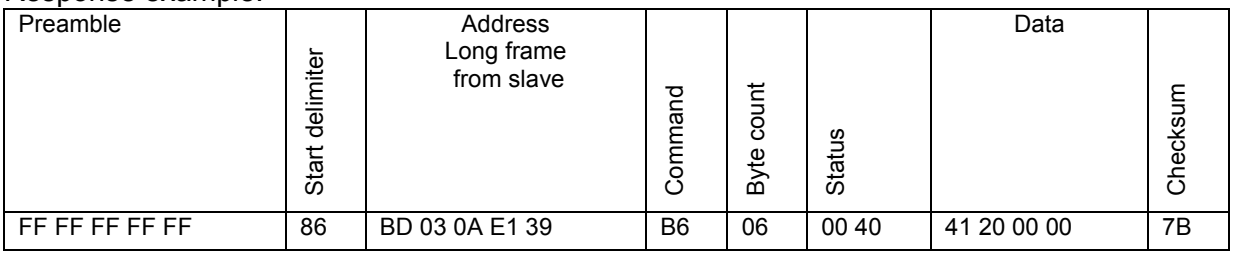

Full Scale Velocity = 10 m/s

# 7.29 Command 183 Read Low Flow Cut Off

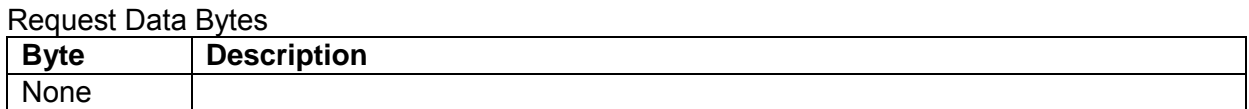

#### Response Data Bytes

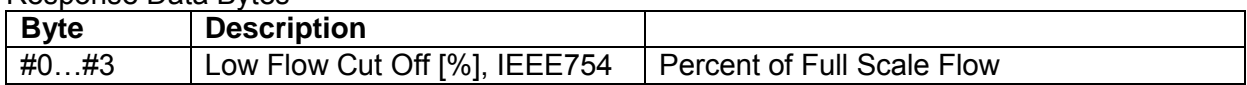

#### Response Codes

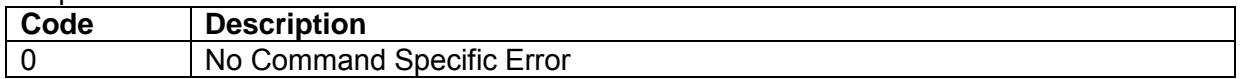

#### Request example:

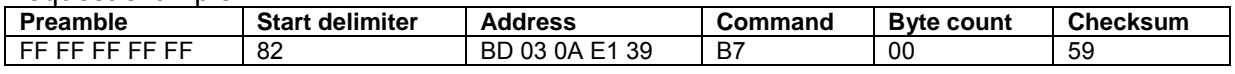

#### Response example:

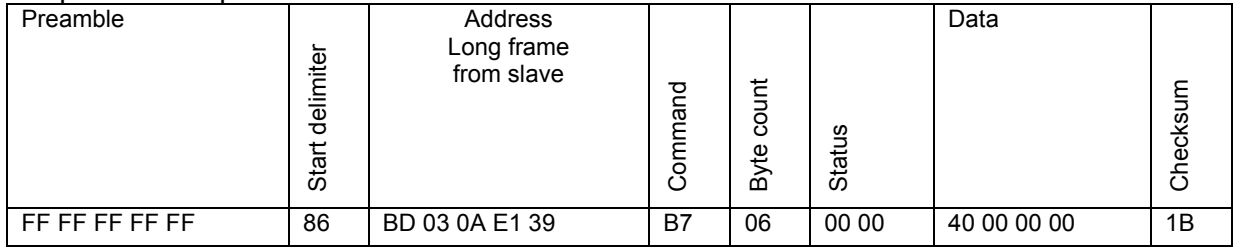

Low Flow Cut Off = 2.0 %

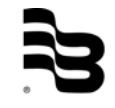

## 7.30 Command 184 Write Low Flow Cut Off

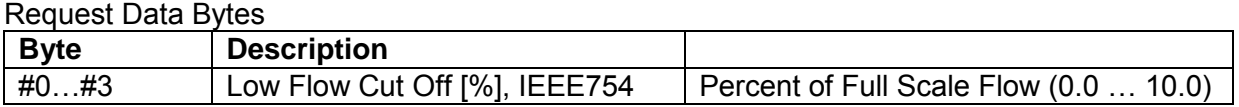

#### Response Data Bytes

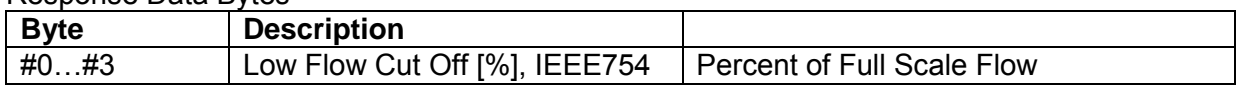

#### Response Codes

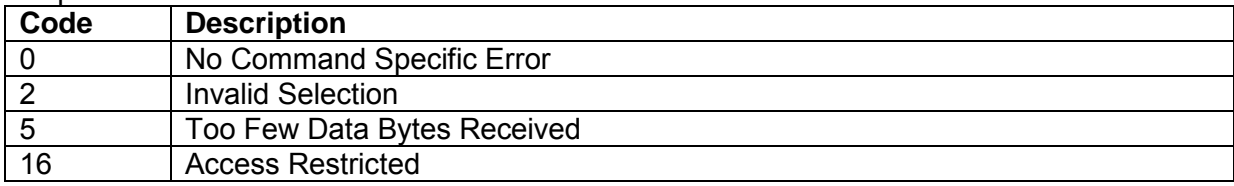

#### Request example:

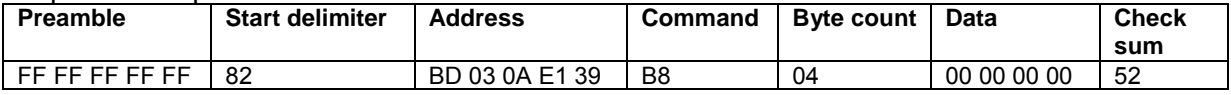

#### Response example:

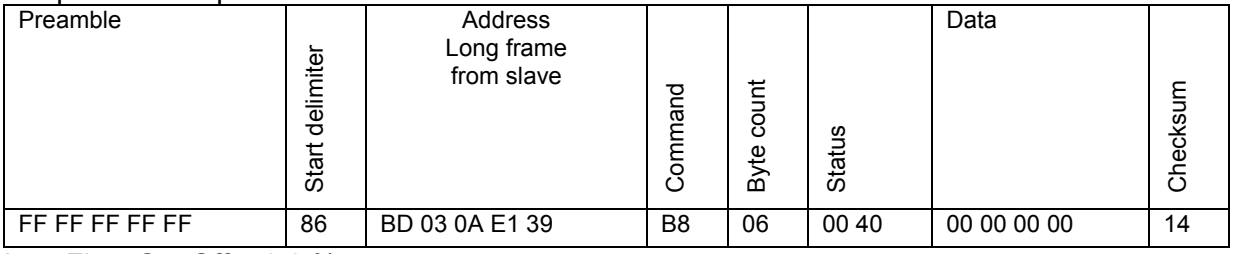

Low Flow Cut Off =  $0.0\%$ 

# 7.31 Command 185 Read Flow Direction

#### Request Data Bytes

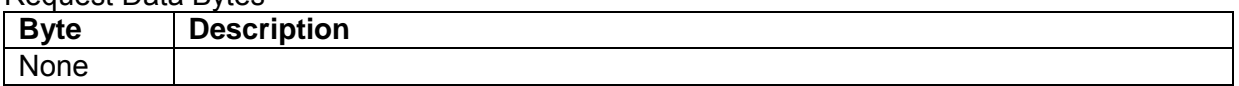

### Response Data Bytes

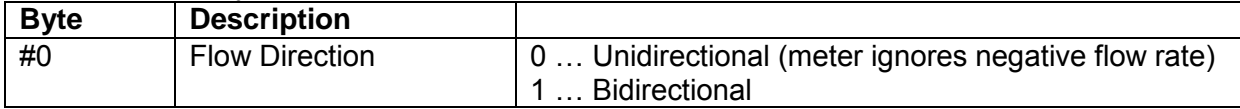

### Response Codes

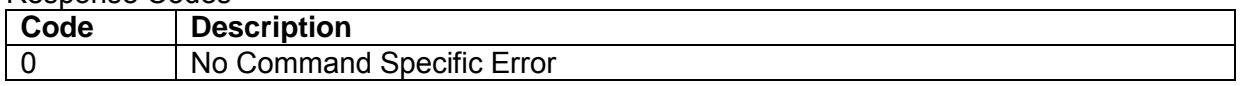

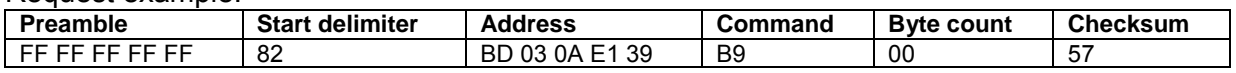

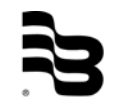

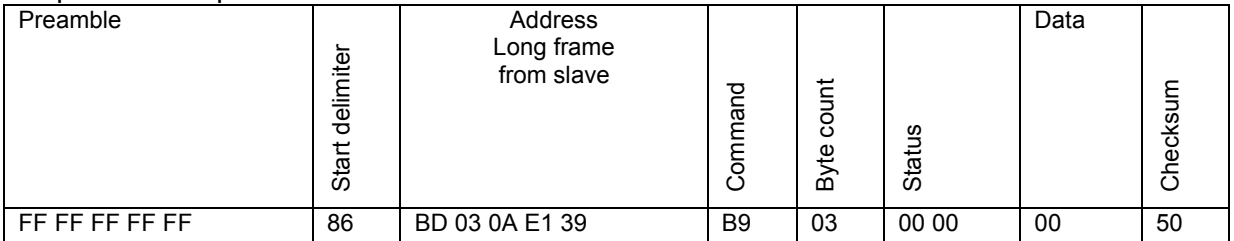

Flow Direction = Unidirectional

# 7.32 Command 186 Write Flow Direction

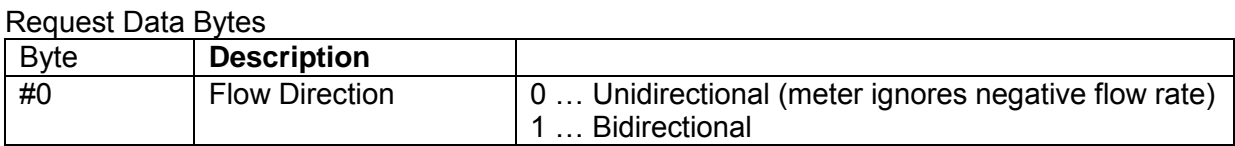

#### Response Data Bytes

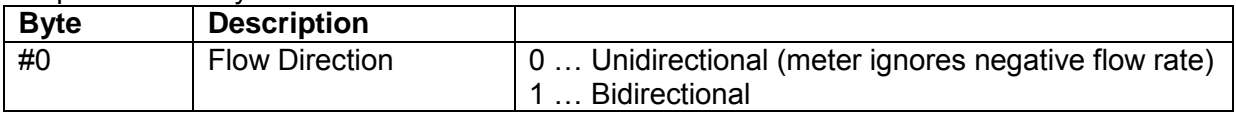

#### Response Codes

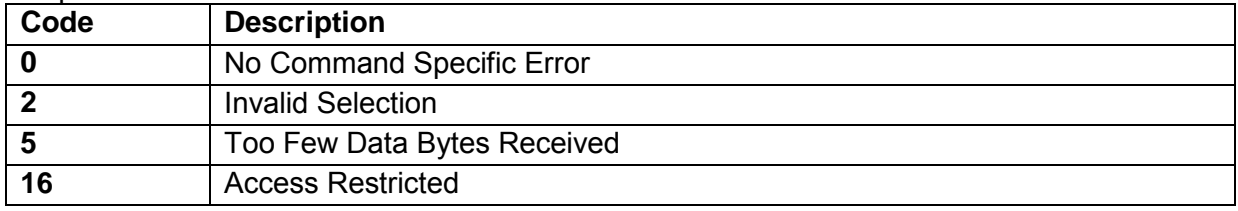

### Request example:

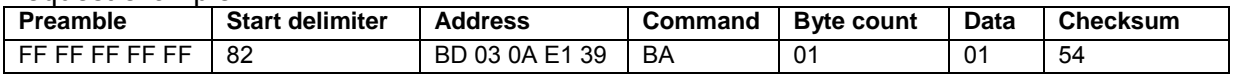

#### Response example:

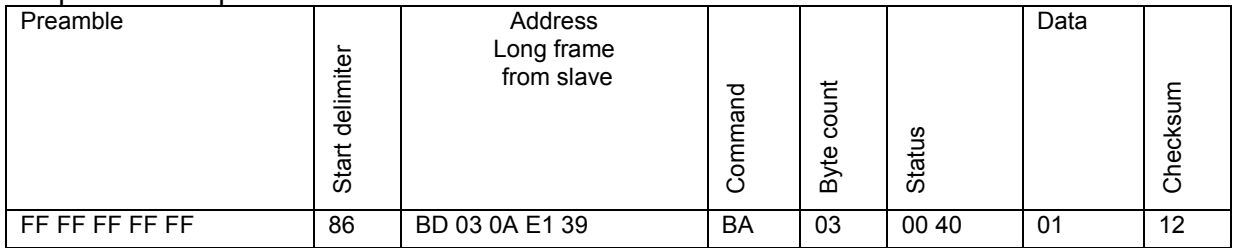

Flow Direction = Bidirectional

# 7.33 Command 189 Read Coil Settling Time

### Request Data Bytes

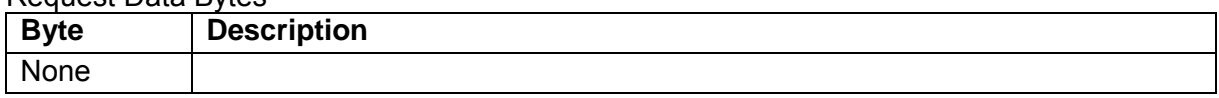

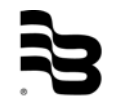

#### Response Data Bytes

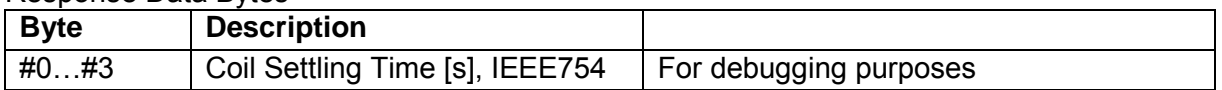

#### Response Codes

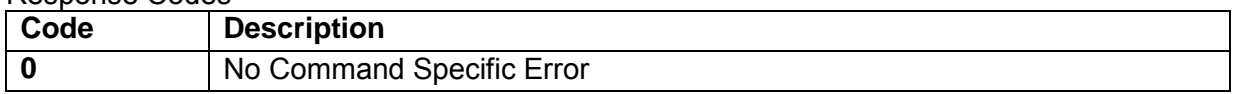

### Request example:

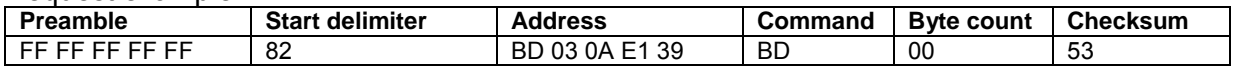

#### Response example:

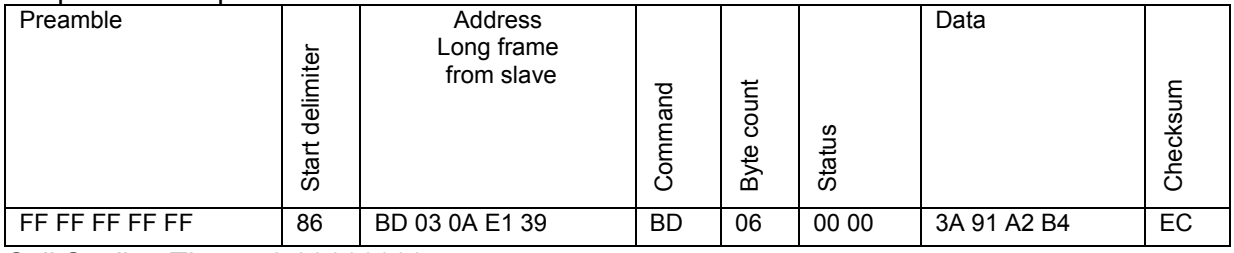

Coil Settling Time = 0.00111111 s

# 7.34 Command 190 Read Digital Input Operation

#### Request Data Bytes

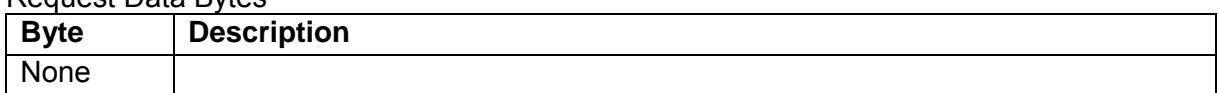

#### Response Data Bytes

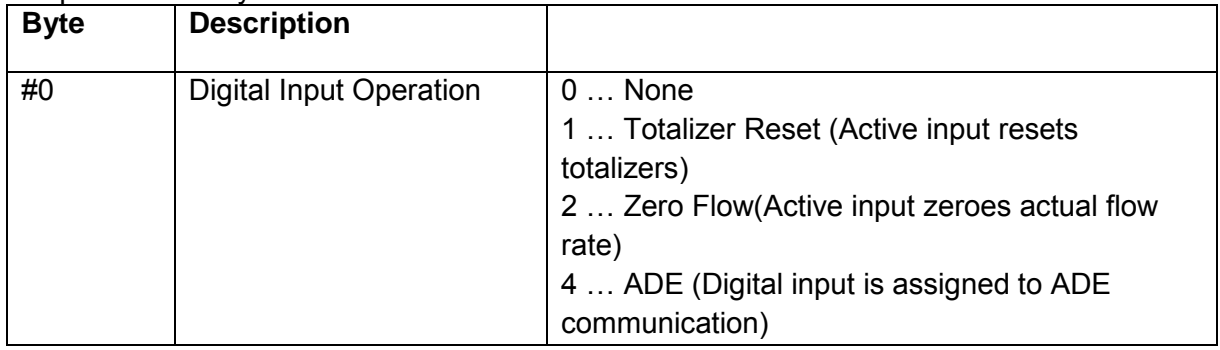

#### Response Codes

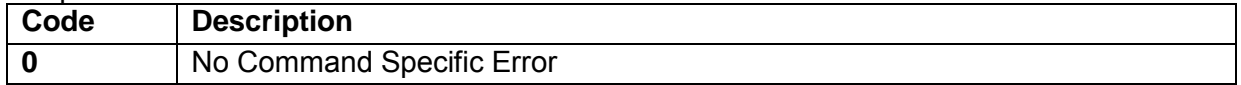

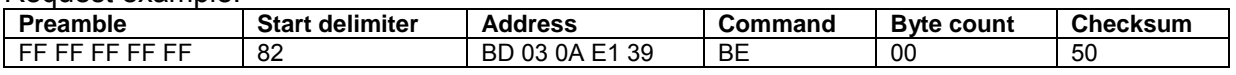

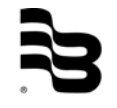

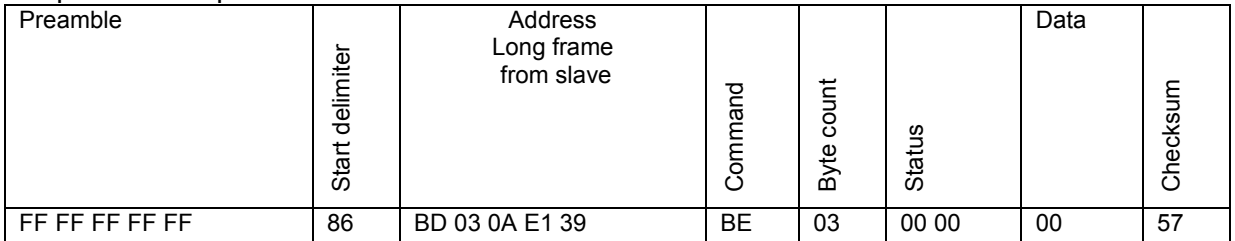

Digital Input Operation = None

# 7.35 Command 191 Write Flow Direction

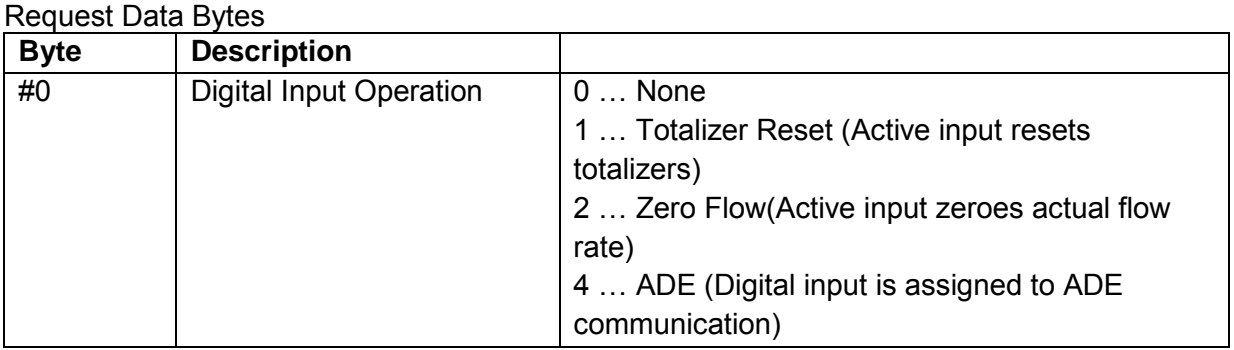

### Response Data Bytes

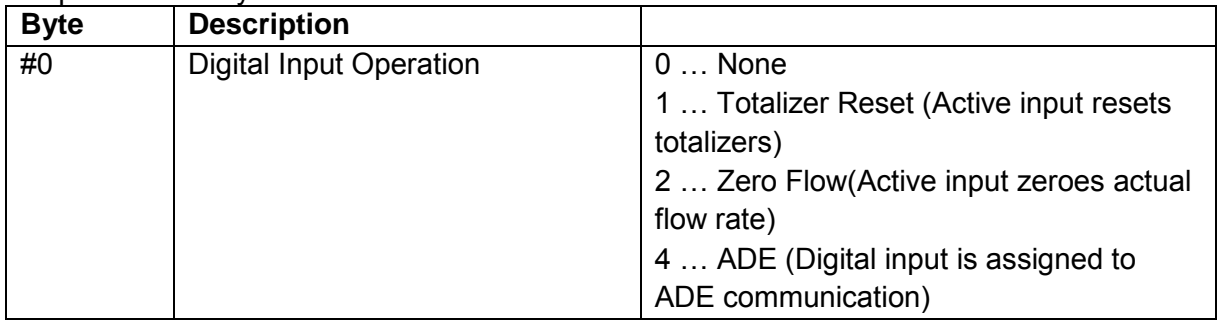

#### Response Codes

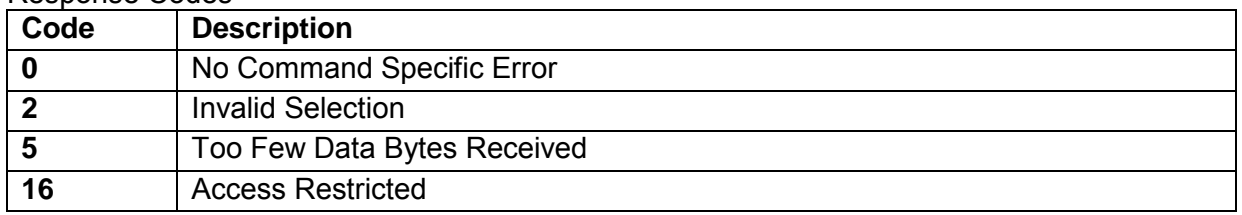

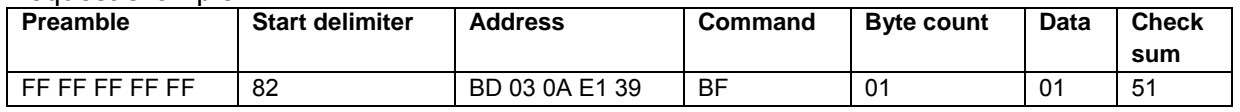

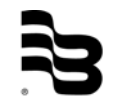

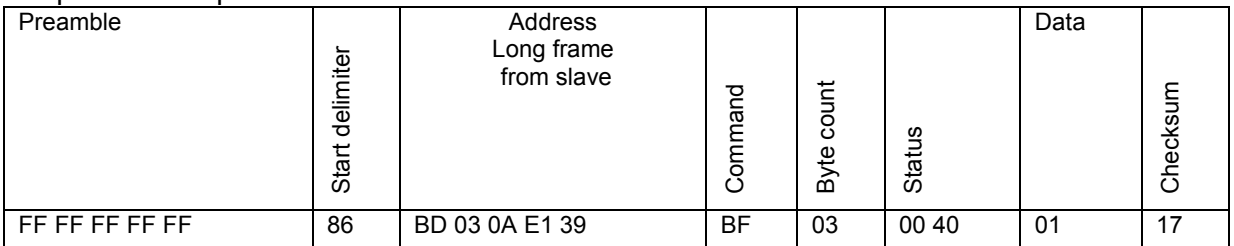

Digital Input Operation = Totalizer Reset

### 7.36 Command 192 Read Digital Input Status

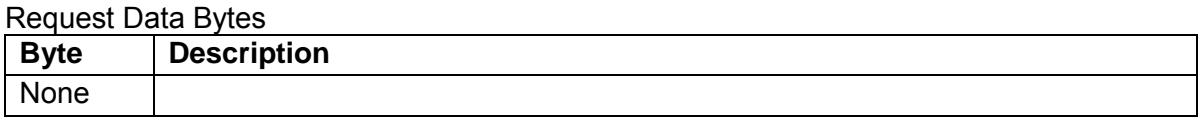

#### Response Data Bytes

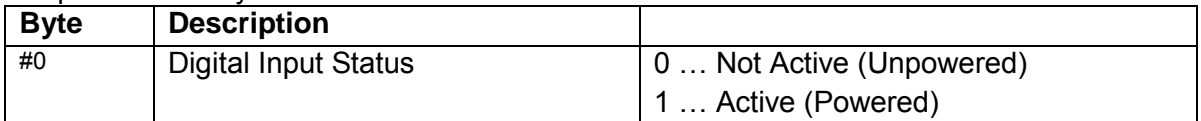

#### Response Codes

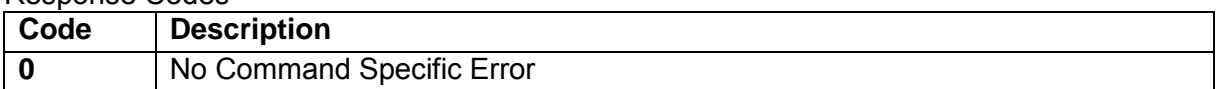

#### Request example:

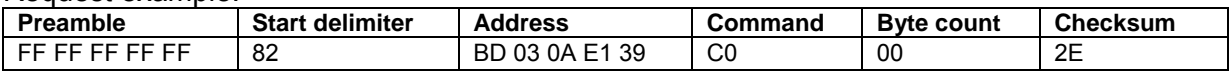

#### Response example:

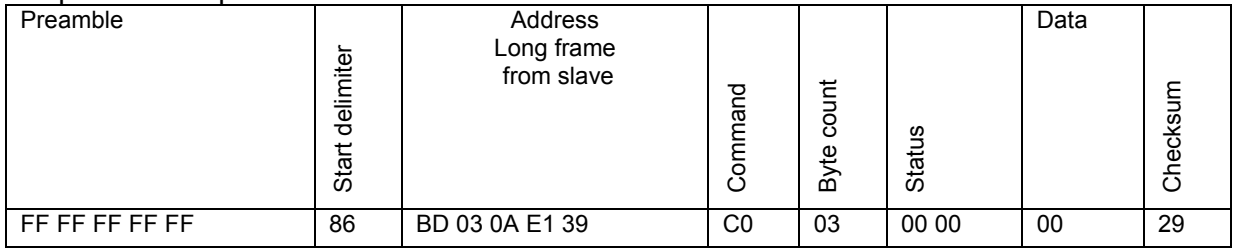

Digital Input Status = Not Active (Unpowered)

#### Response example**:**

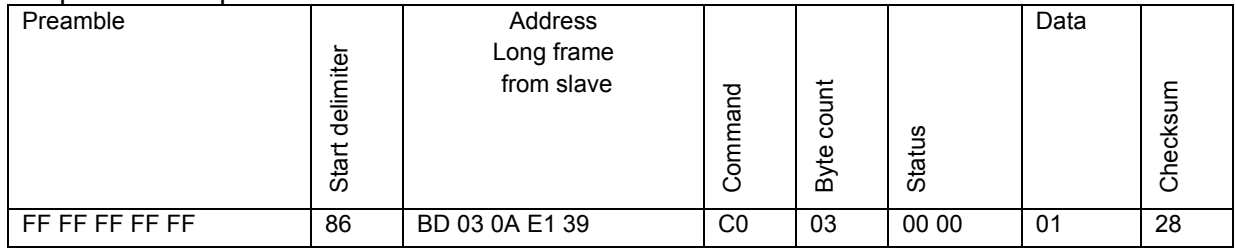

Digital Input Status = Active (Powered)

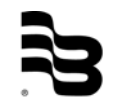

# 7.37 Command 197 Write Alarm Mode

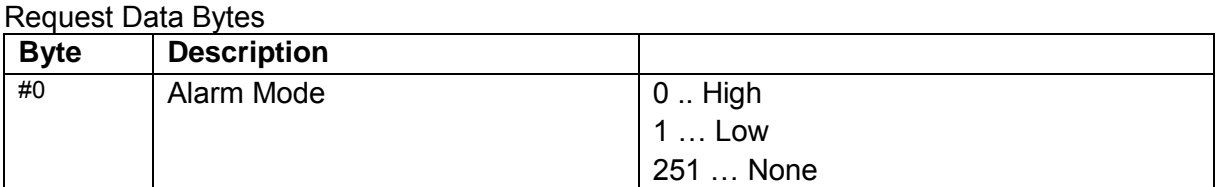

#### Response Data Bytes

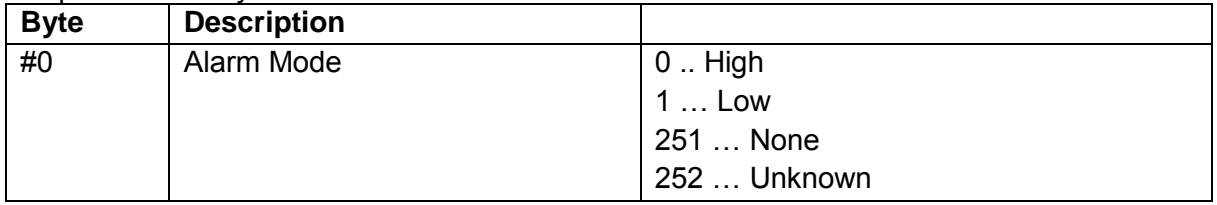

### Response Codes

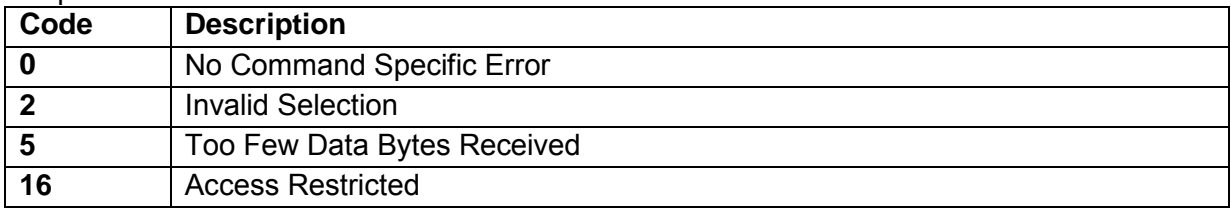

#### Request example:

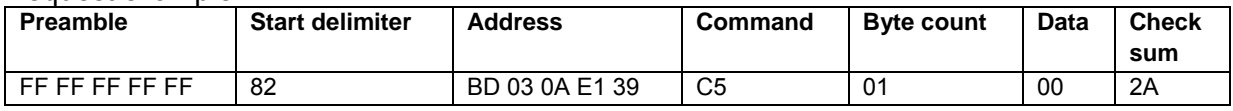

#### Response example:

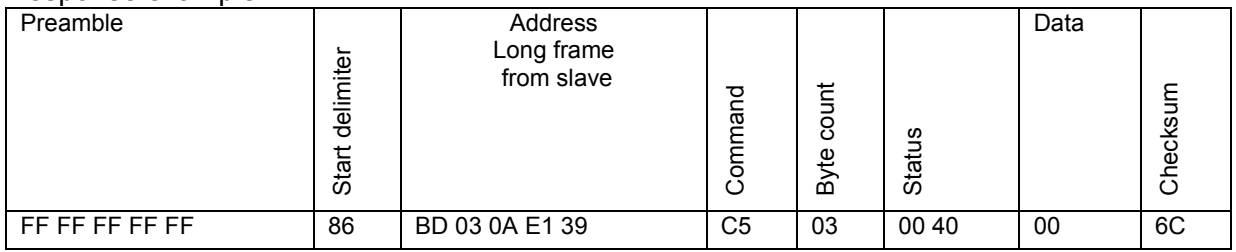

Alarm Mode = High

# 7.38 Command 200 Read Pulses per Unit

### Request Data Bytes

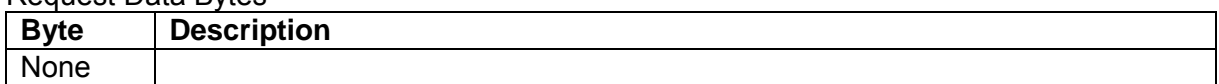

#### Response Data Bytes

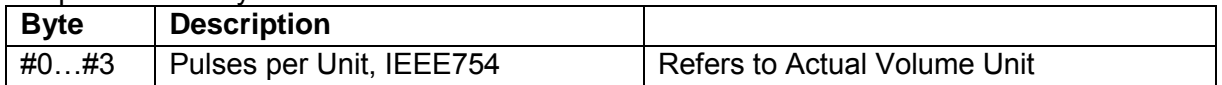

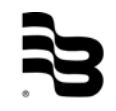

#### Response Codes

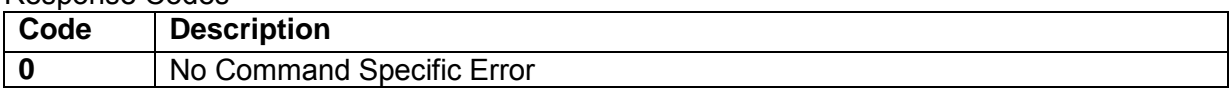

#### Request example:

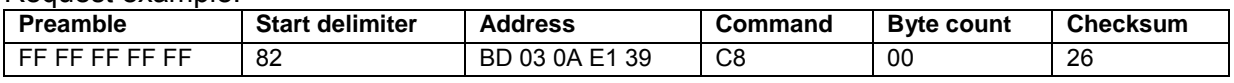

#### Response example:

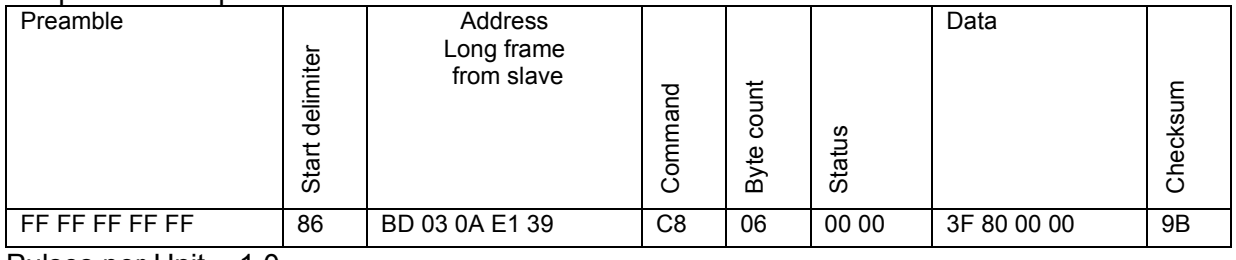

Pulses per Unit = 1.0

# 7.39 Command 201 Write Pulses per Unit

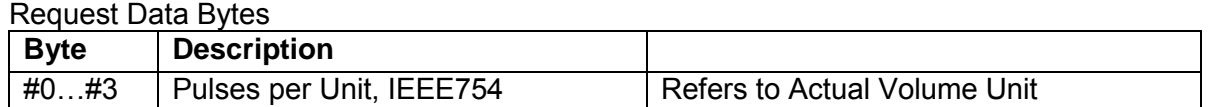

#### Response Data Bytes

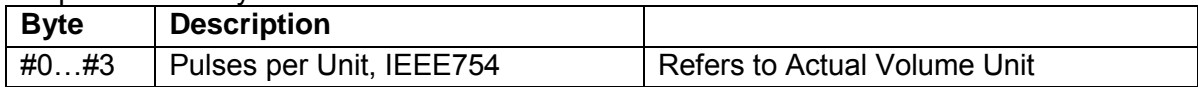

#### Response Codes

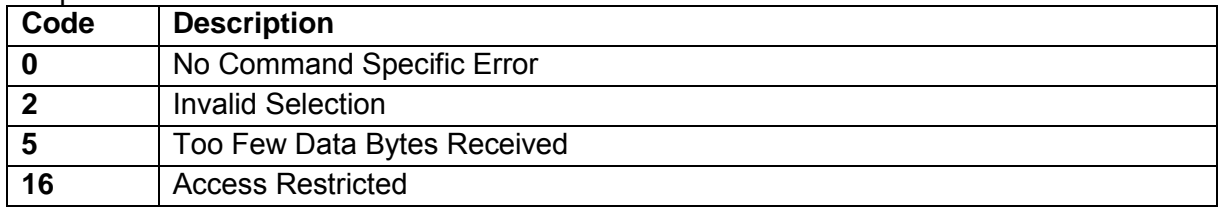

# Request example:

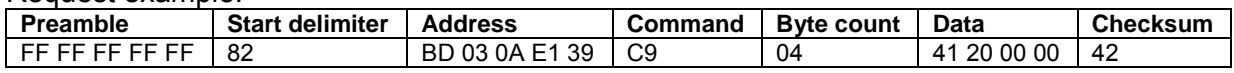

#### Response example:

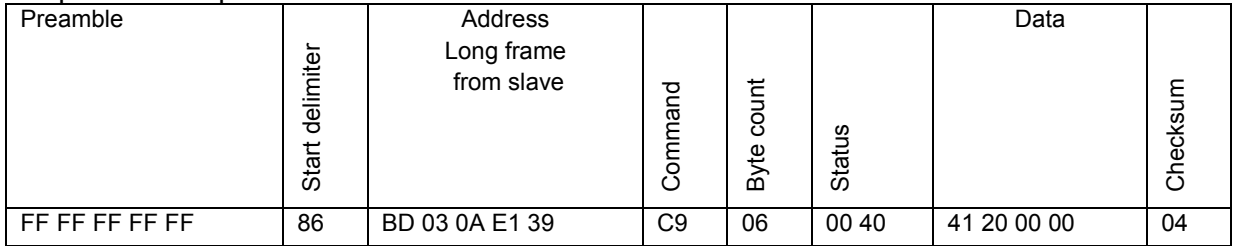

Pulses per Unit = 10.0

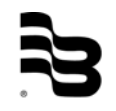

# 7.40 Command 202 Read Pulse Width

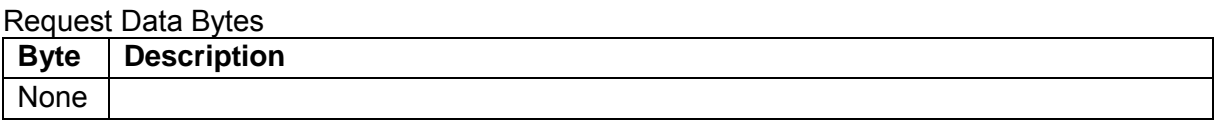

#### Response Data Bytes

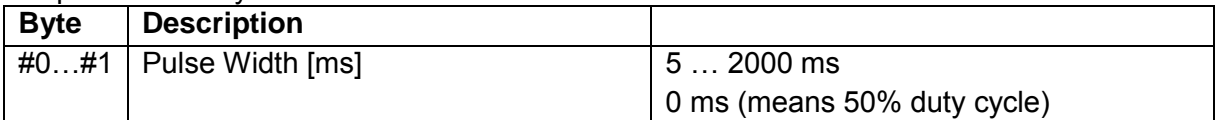

#### Response Codes

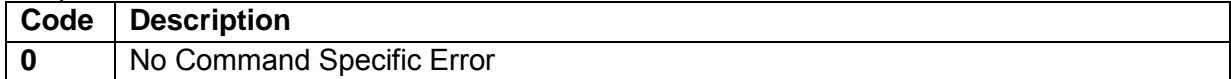

#### Request example:

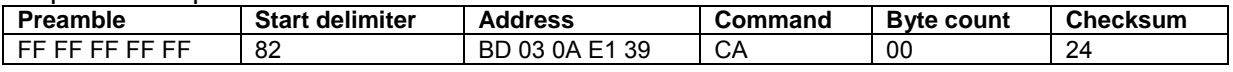

#### Response example:

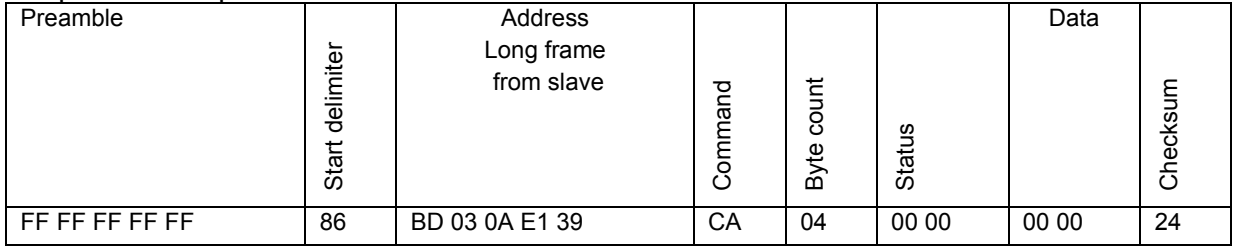

Pulse Width =  $0 \text{ ms}$  (50% duty cycle)

# 7.41 Command 203 Write Pulse Width

#### Request Data Bytes

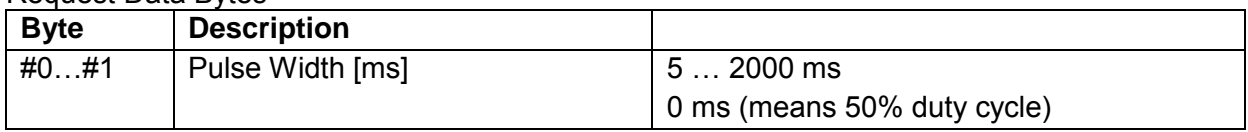

### Response Data Bytes

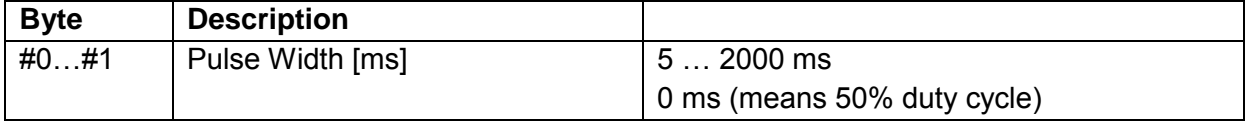

#### Response Codes

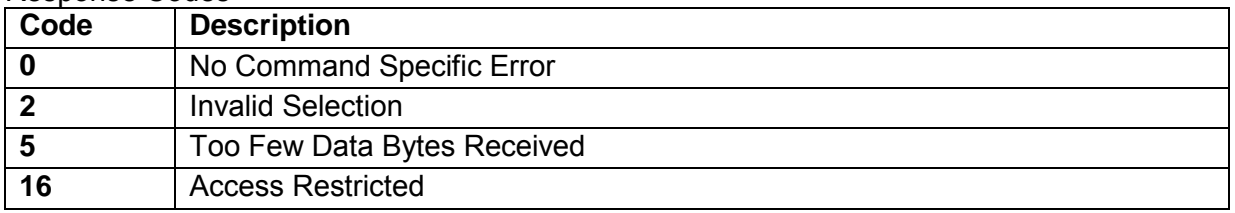

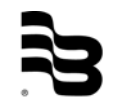

#### Request example:

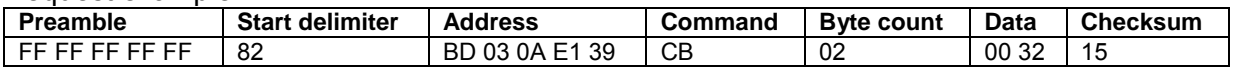

#### Response example:

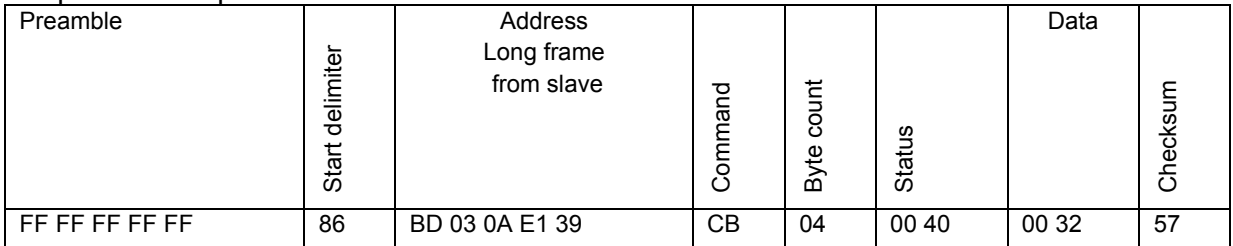

Pulse Width = 50 ms

### 7.42 Command 204 Read Flow Alarm Min

If actual flow is outside the limit (lower than Min or higher than Max) corresponding output is activated.

#### Request Data Bytes

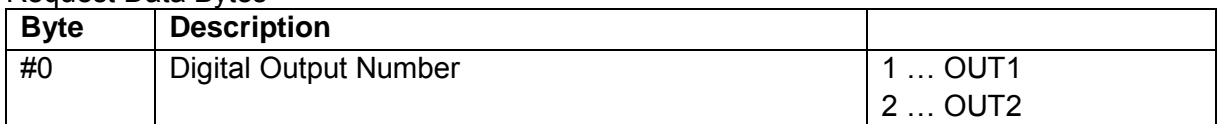

### Response Data Bytes

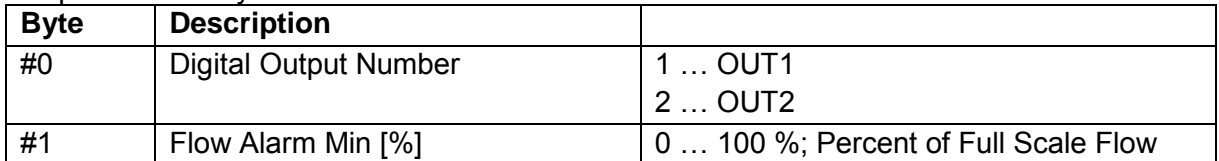

#### Response Codes

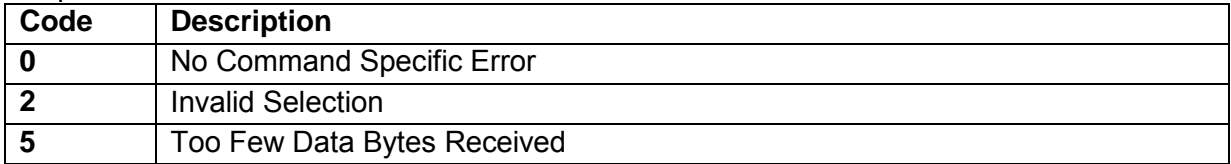

#### Request example:

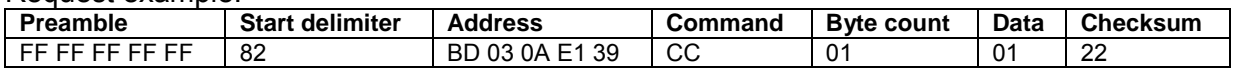

### Response example:

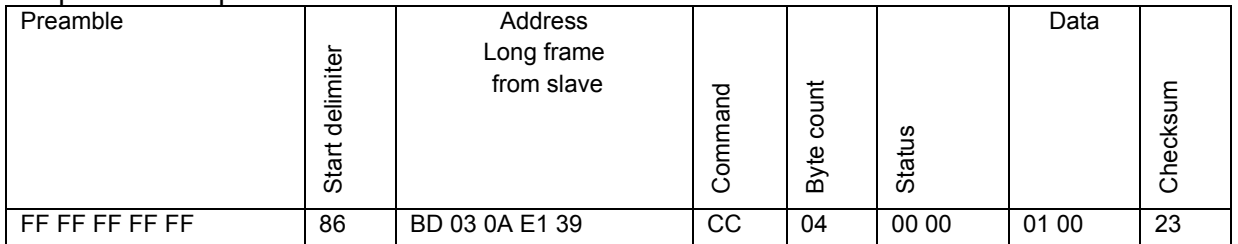

Digital Output Number = OUT1 Flow Alarm Min = 0 %

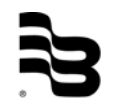

# 7.43 Command 205 Write Flow Alarm Min

If actual flow is outside the limit (lower than Min or higher than Max) corresponding output is activated.

# Request Data Bytes

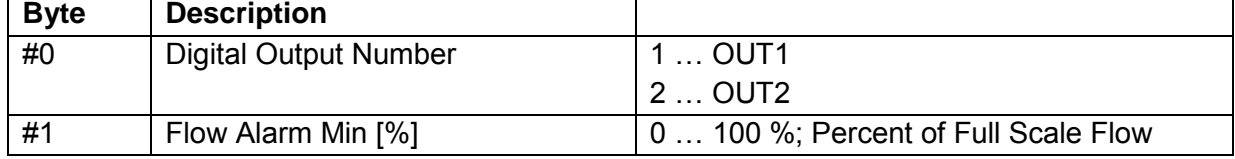

### Response Data Bytes

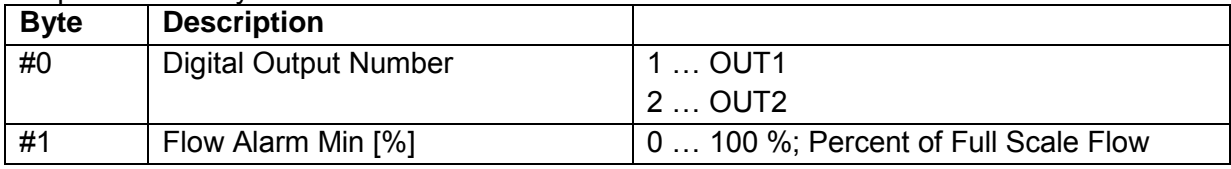

#### Response Codes

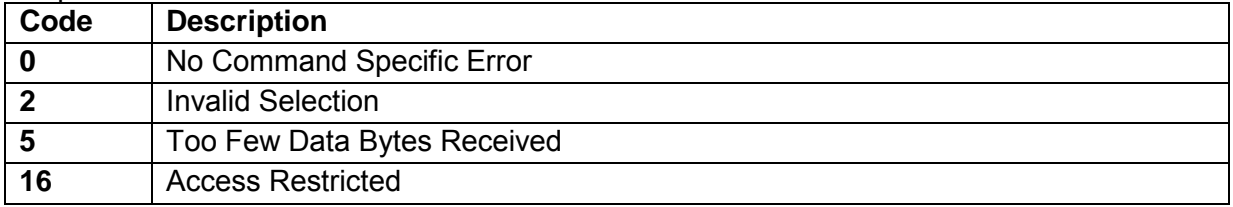

#### Request example:

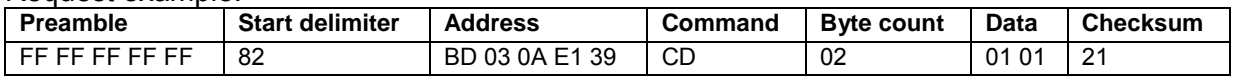

#### Response example:

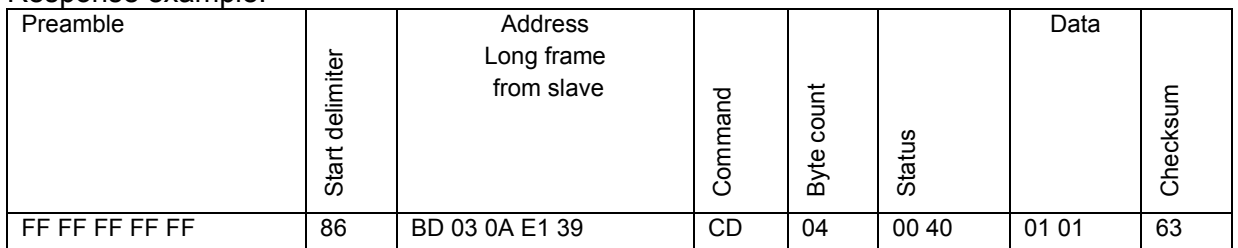

Digital Output Number = OUT1

Flow Alarm Min =  $1\%$ 

# 7.44 Command 206 Read Flow Alarm Max

If actual flow is outside the limit (lower than Min or higher than Max) corresponding output is activated.

# Request Data Bytes

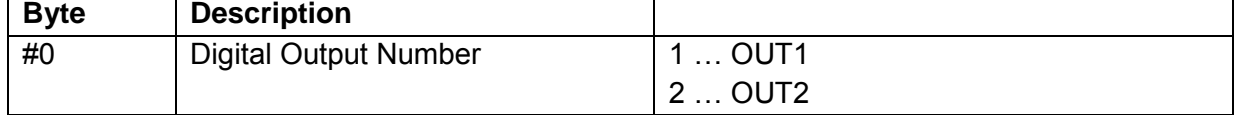

### Response Data Bytes

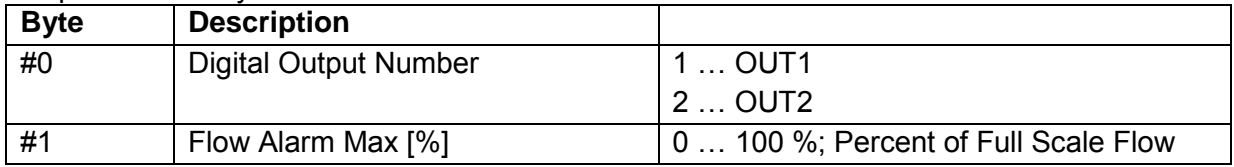

#### Response Codes

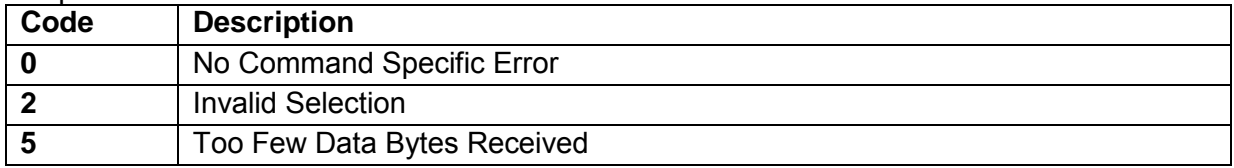

#### Request example:

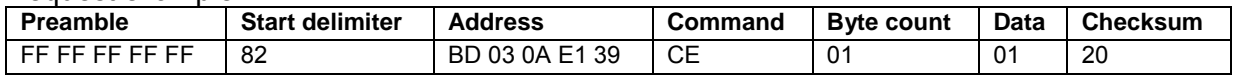

#### Response example:

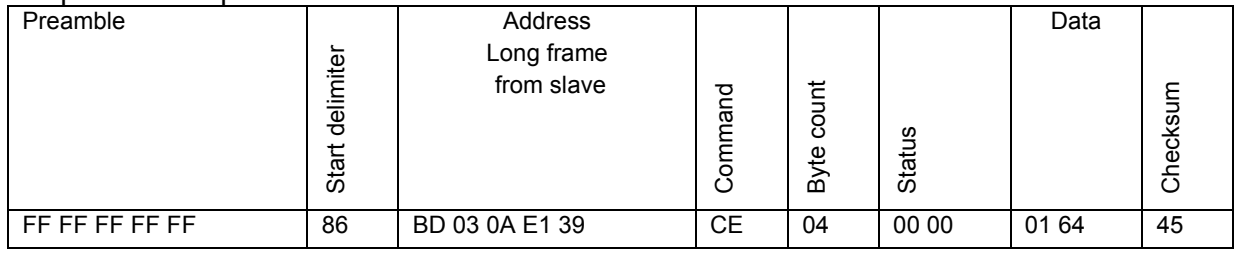

Digital Output Number = OUT1

Flow Alarm Max = 100 %

# 7.45 Command 207 Write Flow Alarm Max

If actual flow is outside the limit (lower than Min or higher than Max) corresponding output is activated.

# Request Data Bytes

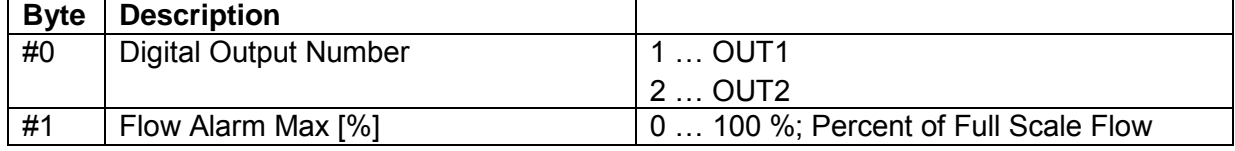

### Response Data Bytes

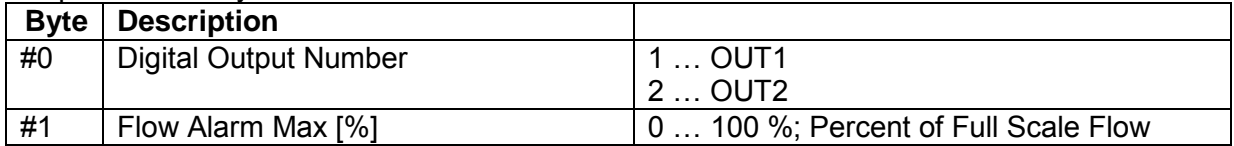

#### Response Codes

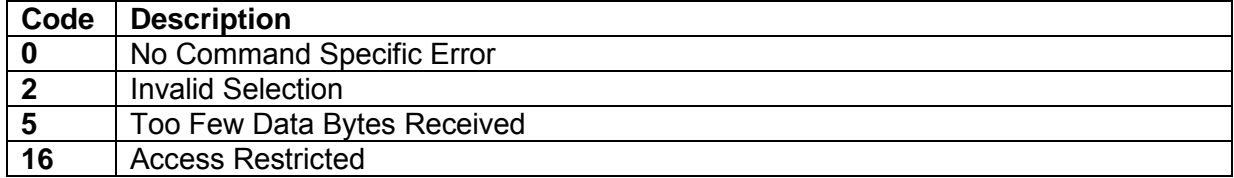

### Request example:

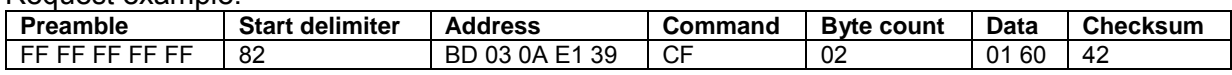

#### Response example:

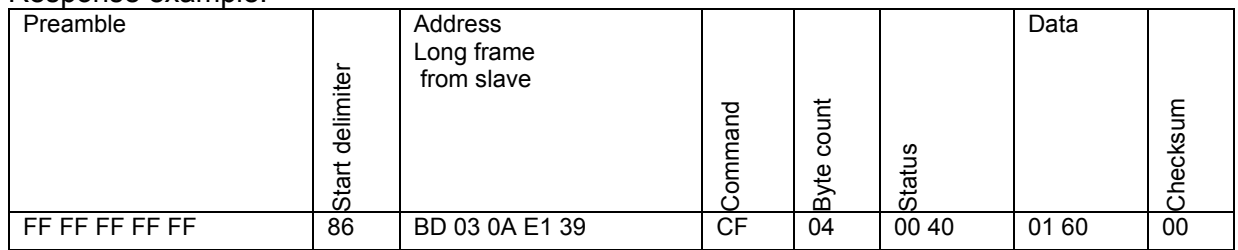

Digital Output Number = OUT1

Flow Alarm Max = 96 %

# 7.46 Command 208 Read Digital Output Mode

### Request Data Bytes

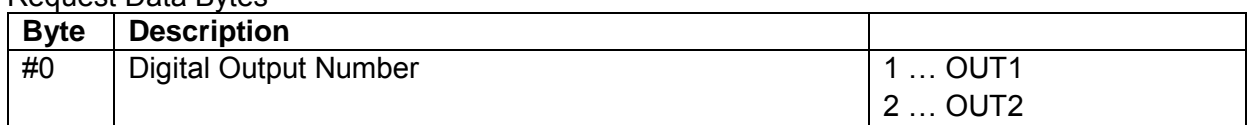

#### Response Data Bytes

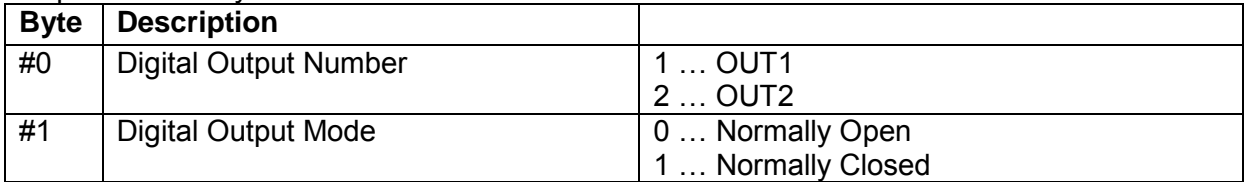

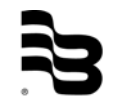

#### Response Codes

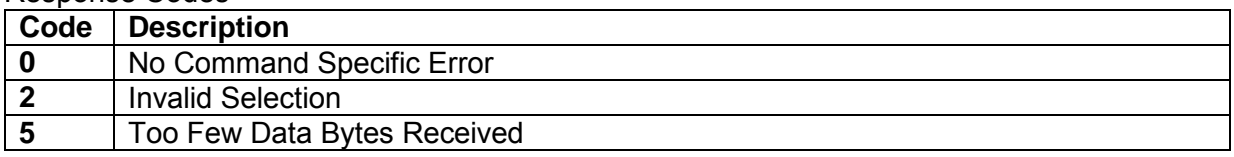

#### Request example:

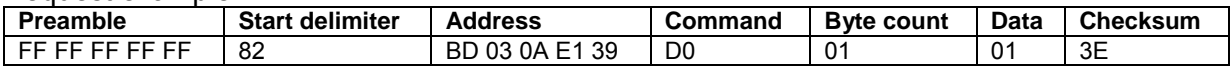

#### Response example:

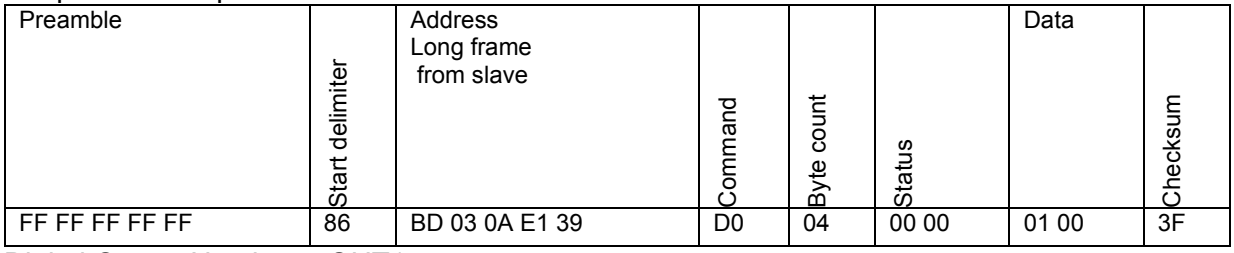

Digital Output Number = OUT1

Digital Output Mode = Normally Open

### 7.47 Command 209 Write Digital Output Mode

#### Request Data Bytes

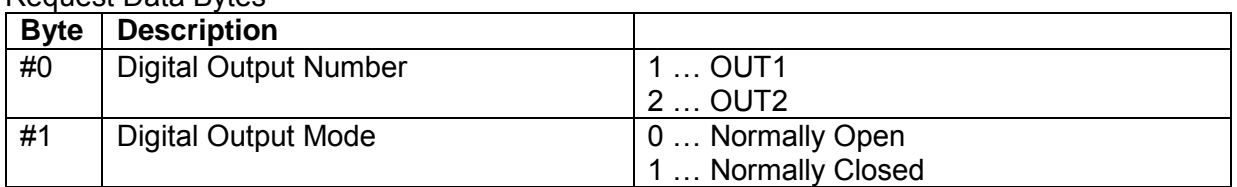

### Response Data Bytes

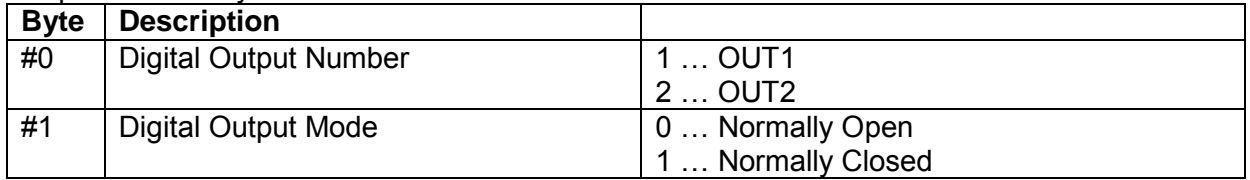

#### Response Codes

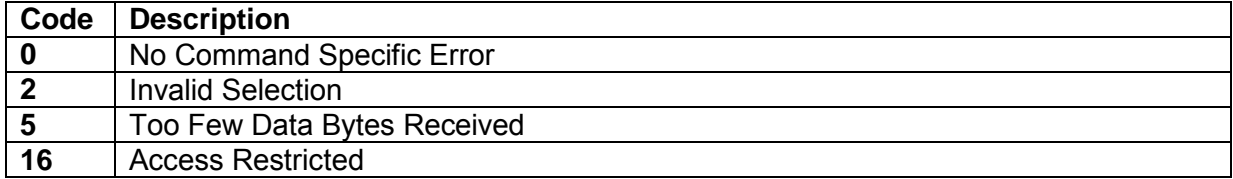

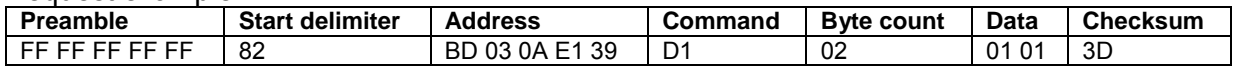

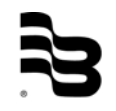

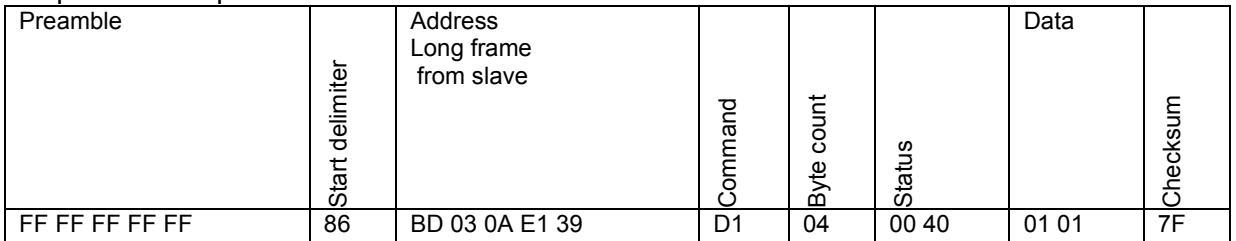

Digital Output Number = OUT1

Digital Output Mode = Normally Closed

### 7.48 Command 210 Read Digital Output Operation

#### Request Data Bytes

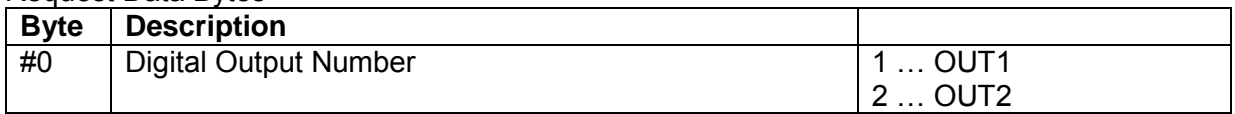

# Response Data Bytes

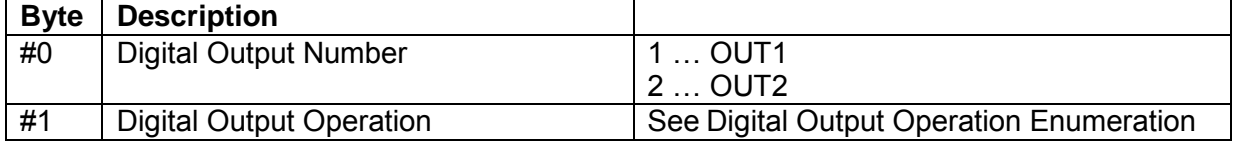

### Digital Output Operation Enumeration

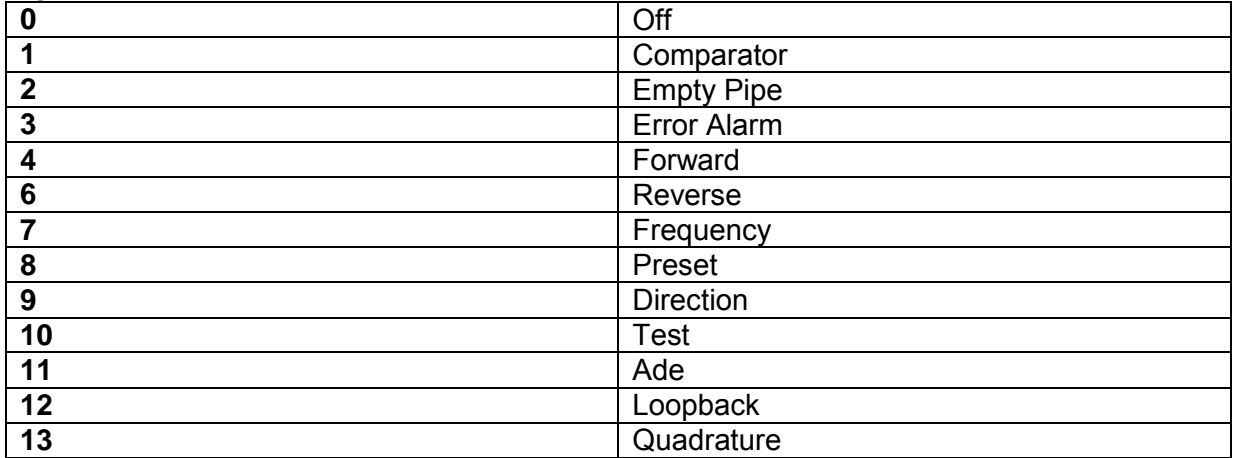

#### Response Codes

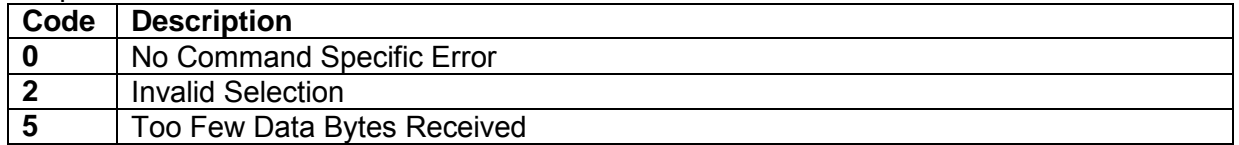

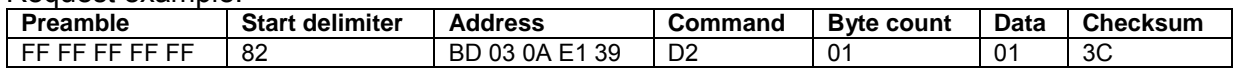

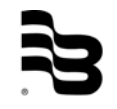

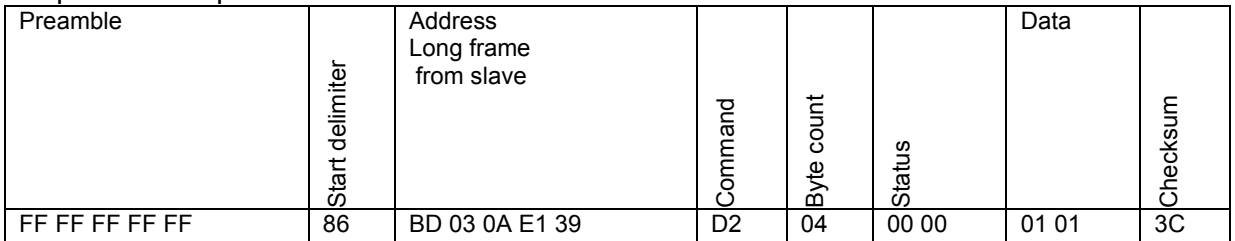

Digital Output Number = OUT1

Digital Output Operation = Comparator

## 7.49 Command 211 Write Digital Output Operation

#### Request Data Bytes

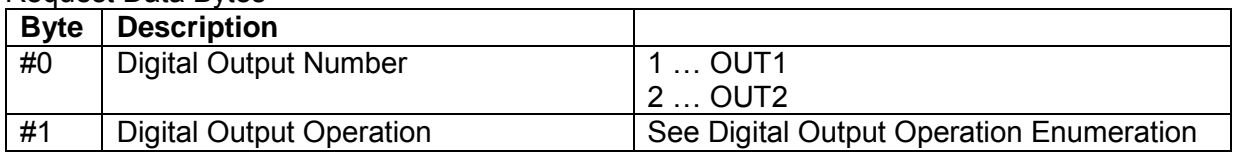

### Response Data Bytes

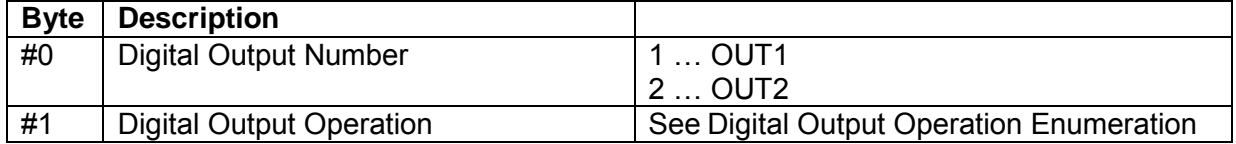

#### Response Codes

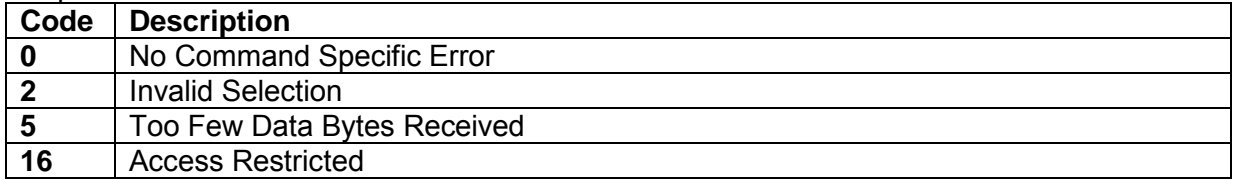

#### Request example:

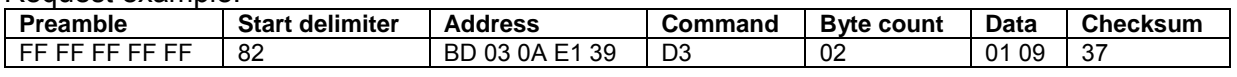

### Response example:

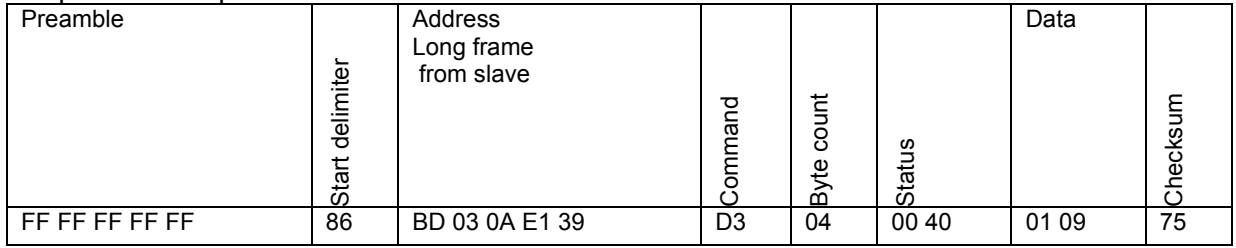

Digital Output Number = OUT1

Digital Output Operation = Direction

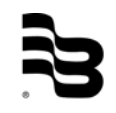

### 7.50 Command 212 Read Full Scale Frequency

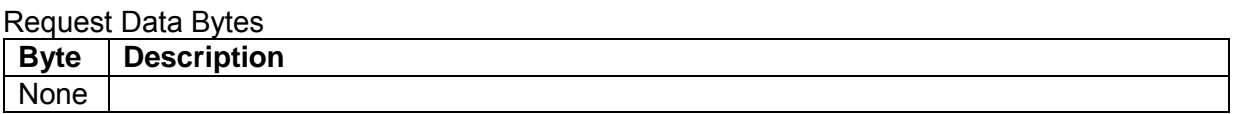

## Response Data Bytes

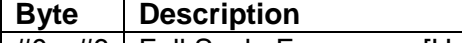

#0…#3 Full Scale Frequency [Hz], IEEE754

#### Response Codes

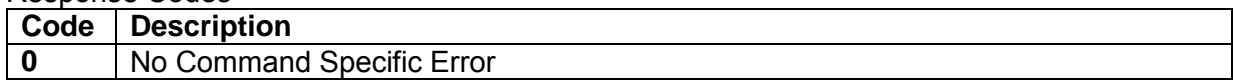

#### Request example:

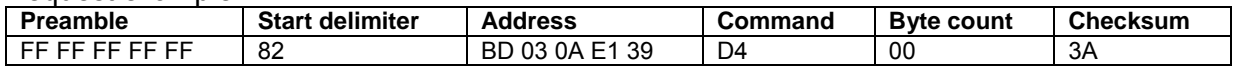

#### Response example:

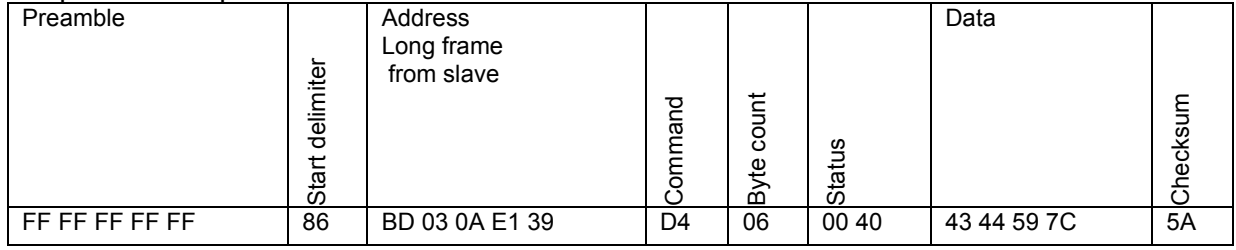

Full Scale Frequency = 196.3495 Hz

### 7.51 Command 213 Write Full Scale Frequency

### Request Data Bytes

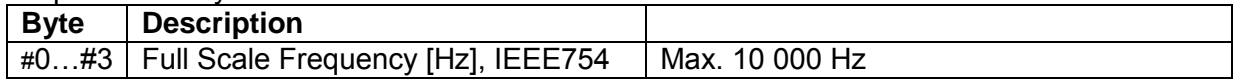

### Response Data Bytes

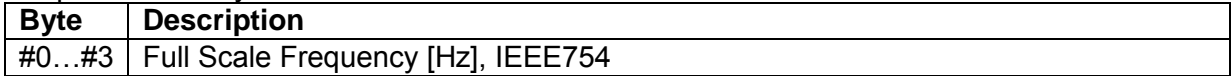

### Response Codes

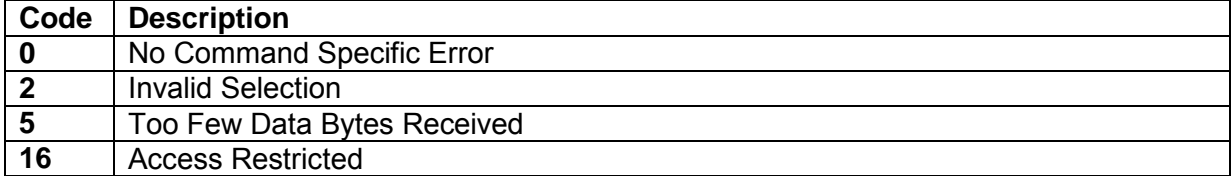

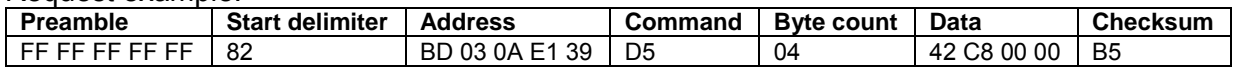

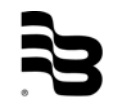

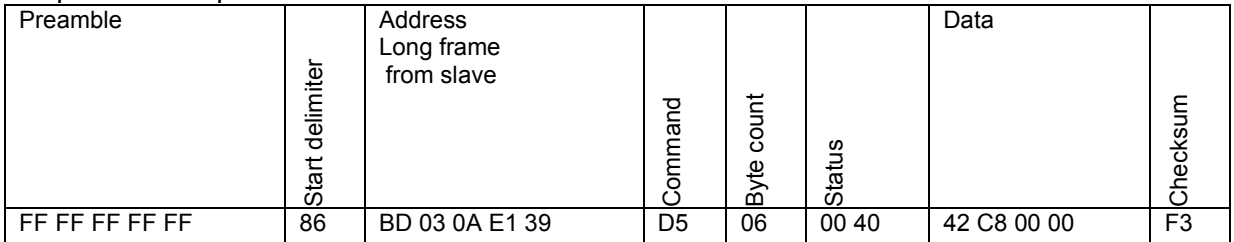

Full Scale Frequency = 100.0 Hz

# 7.52 Command 214 Read Median

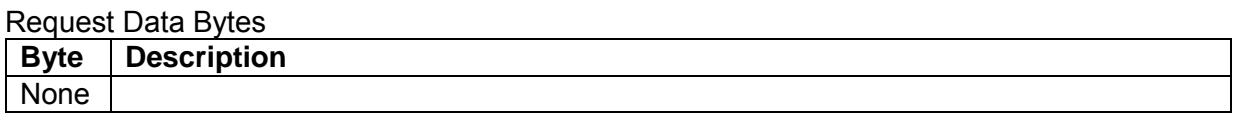

Response Data Bytes

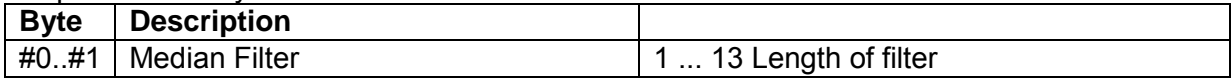

#### Response Codes

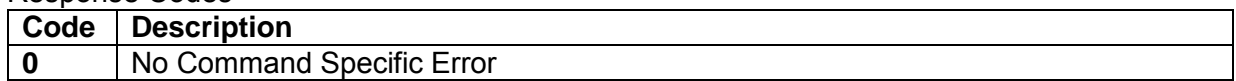

#### Request example:

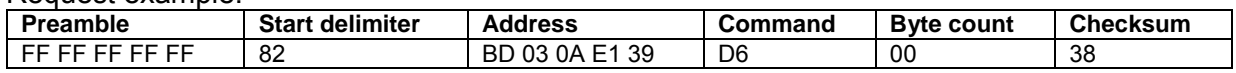

#### Response example:

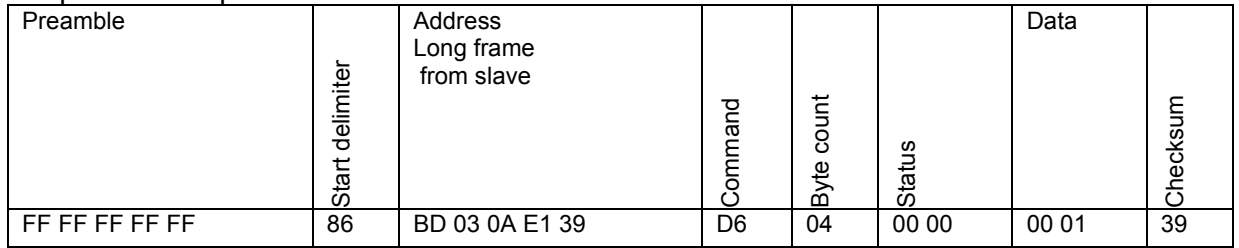

 $Median = 1$ 

# 7.53 Command 215 Write Median

#### Request Data Bytes

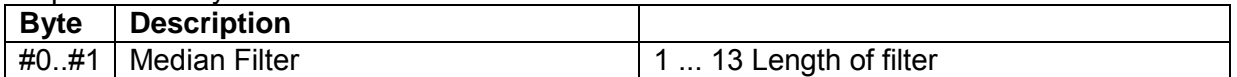

#### Response Data Bytes

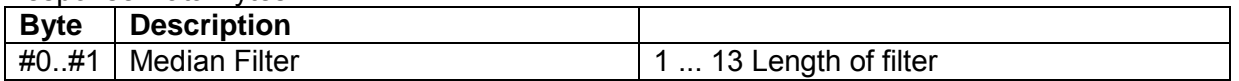

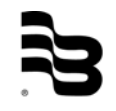

#### Response Codes

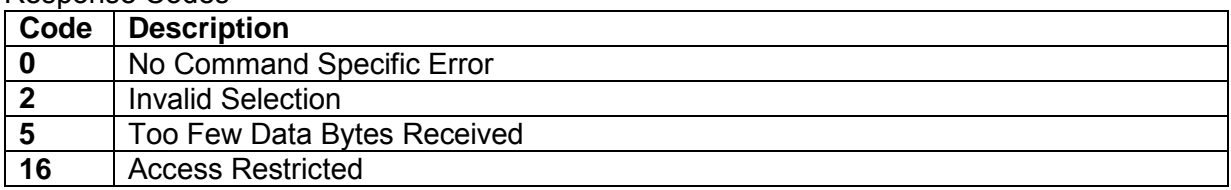

#### Request example:

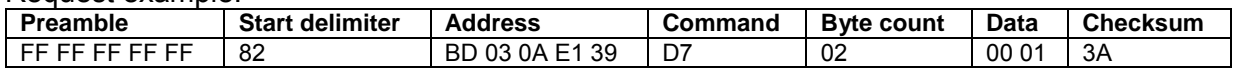

#### Response example:

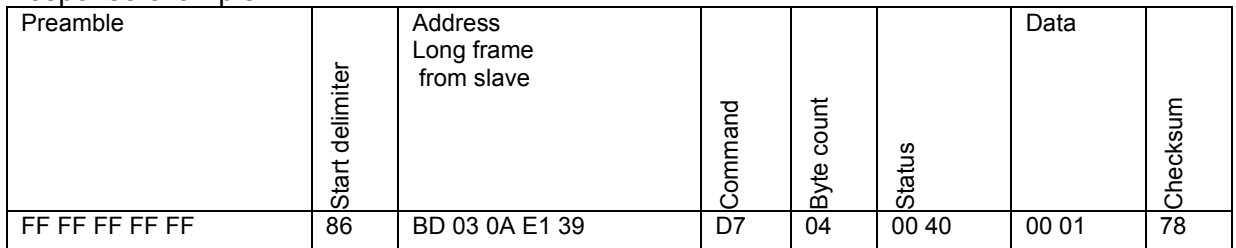

 $Median = 1$ 

# 7.54 Command 216 Read Moving Average

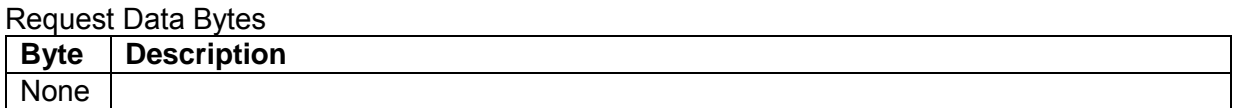

#### Response Data Bytes

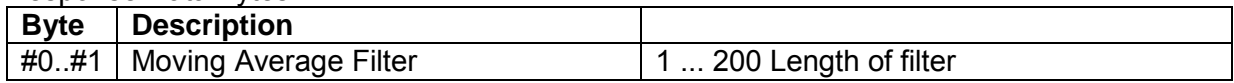

#### Response Codes

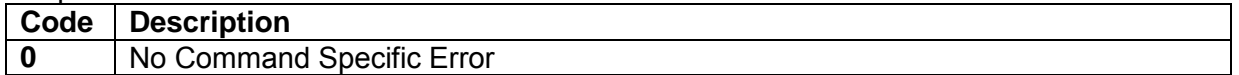

#### Request example:

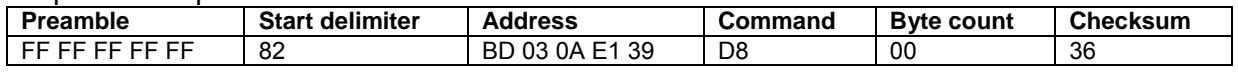

#### Response example:

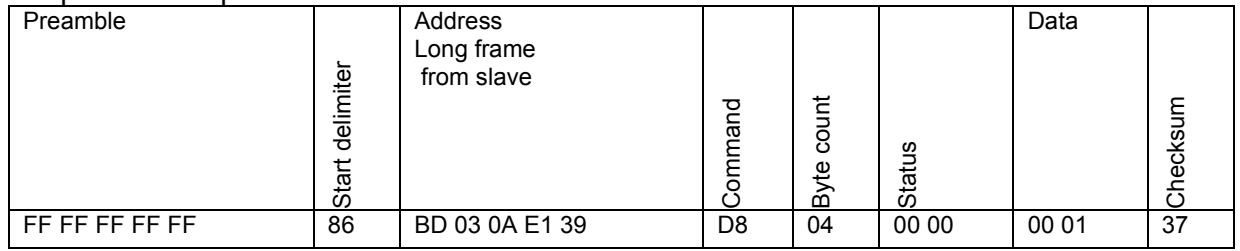

 $Median = 1$ 

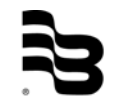

## 7.55 Command 217 Write Moving Average

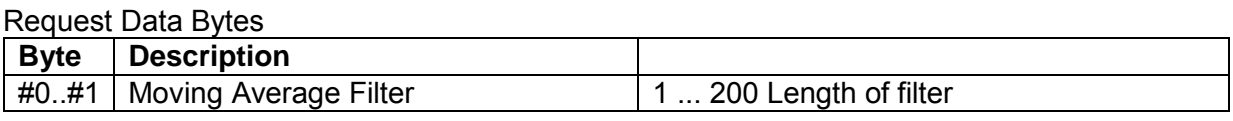

### R**e**sponse Data Bytes

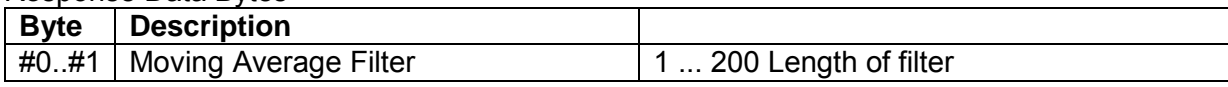

#### Response Codes

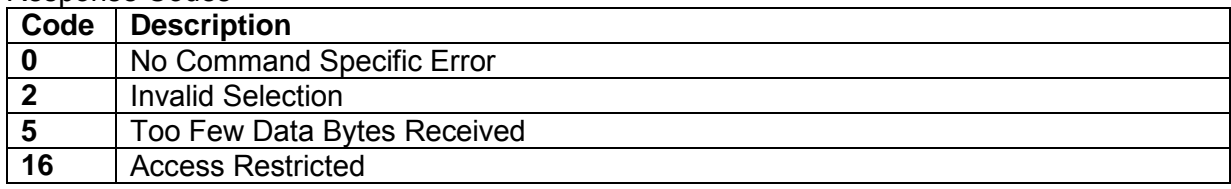

### Request example:

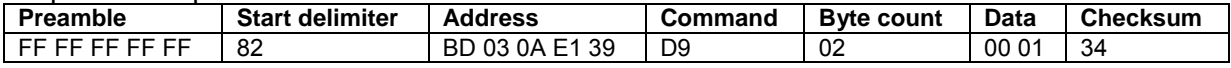

### Response example:

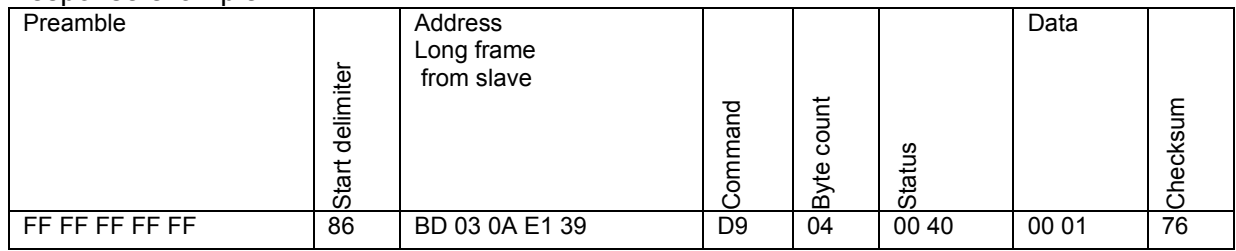

Moving Average = 1

# 7.56 Command 229 Read Menu Language Code

#### Request Data Bytes

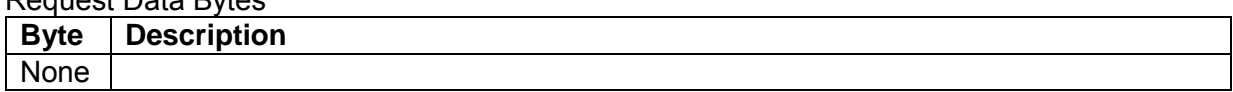

#### Response Data Bytes

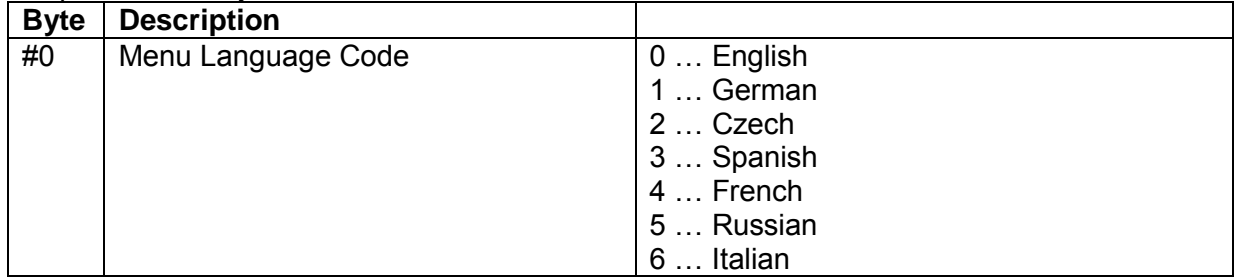

### Response Codes

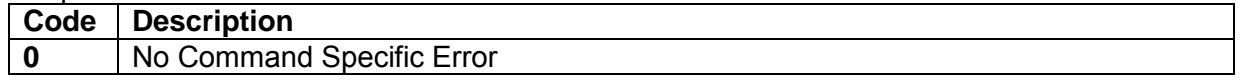

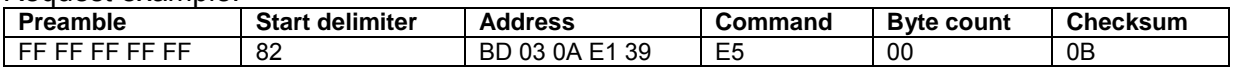

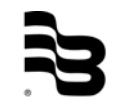

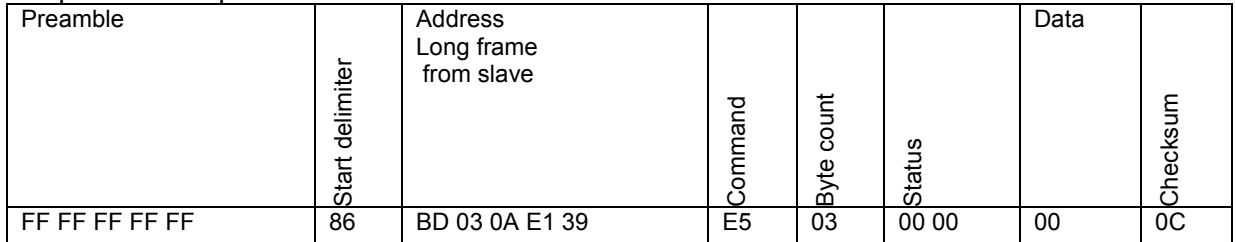

Menu Language Code = English Command 230 Write Menu Language Code

# Request Data Bytes

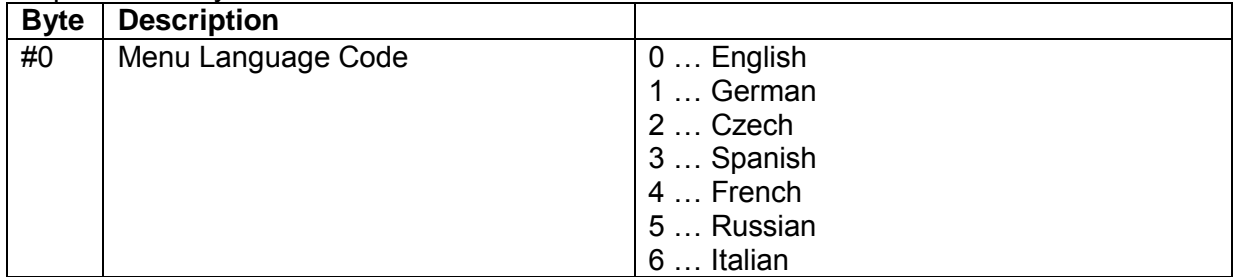

### Response Data Bytes

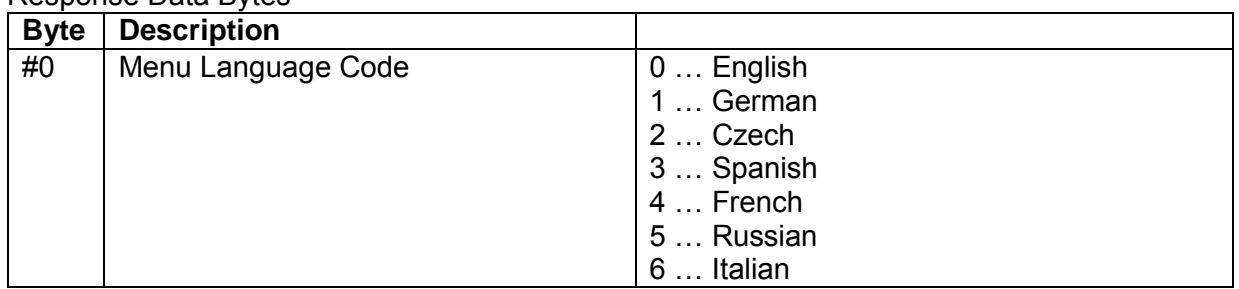

#### Response Codes

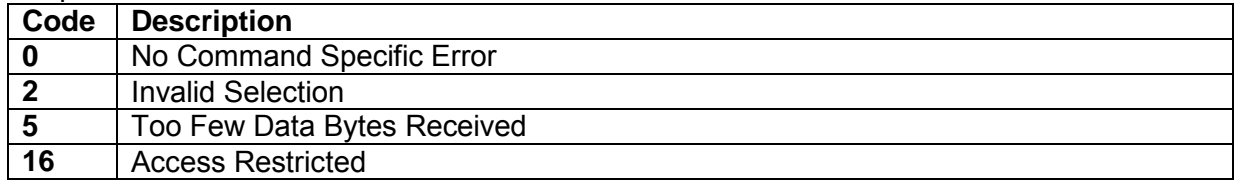

#### Request example:

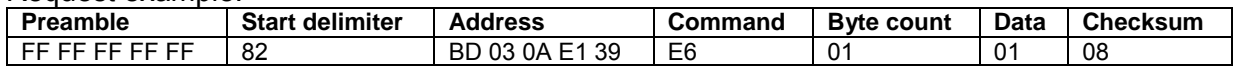

#### Response example:

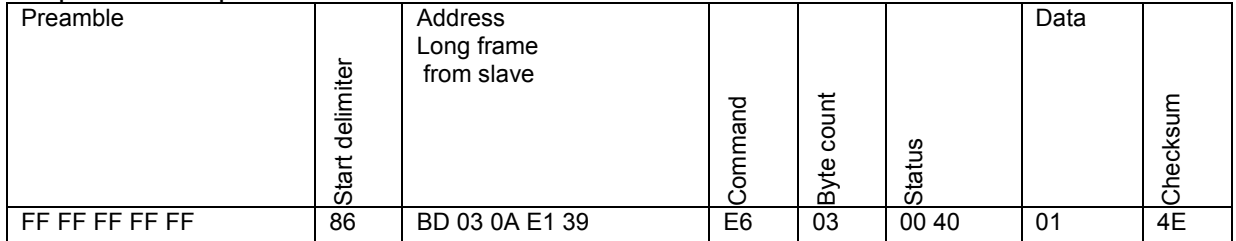

Menu Language Code = German

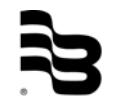
# 7.57 Command 231 Read Empty Pipe Mode

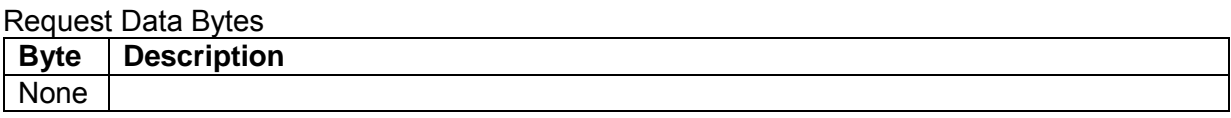

# Response Data Bytes

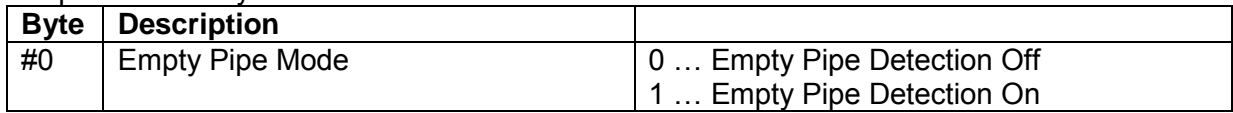

# Response Codes

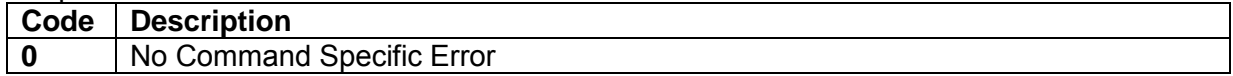

# Request example:

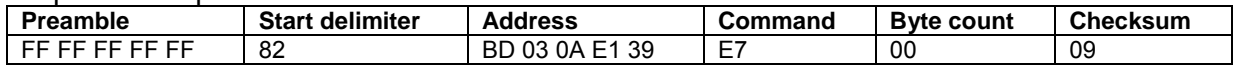

# Response example:

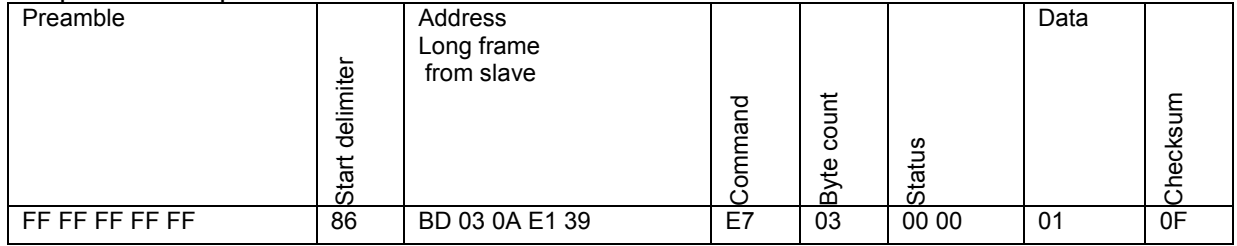

Empty Pipe Mode = Empty Pipe Detection On

# 7.58 Command 232 Write Empty Pipe Mode

# Request Data Bytes

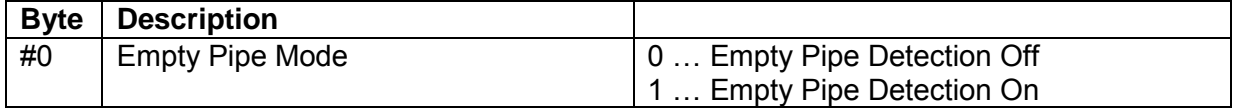

# Response Data Bytes

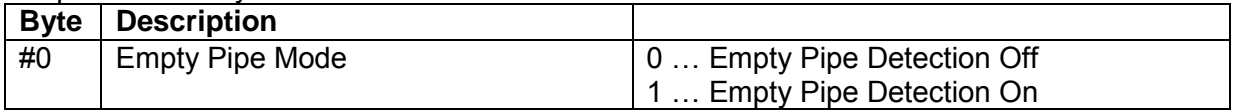

# Response Codes

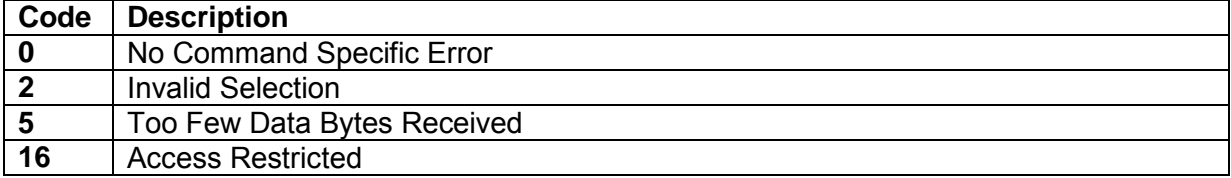

## Request example:

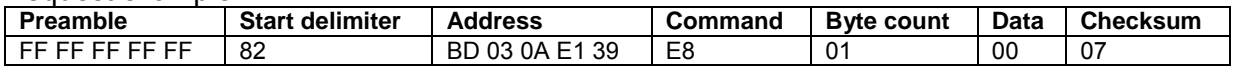

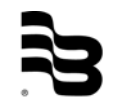

# Response example:

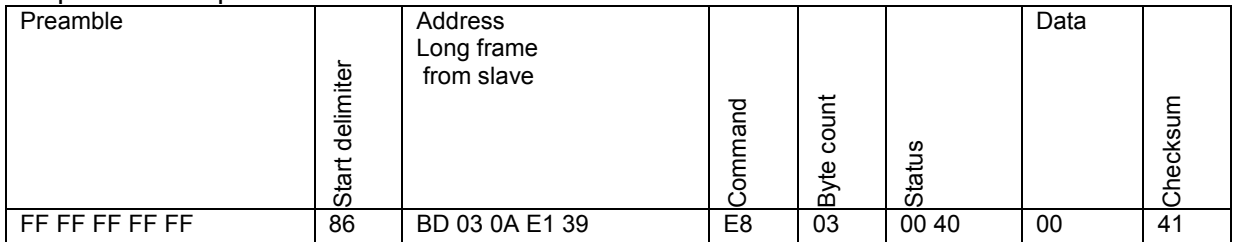

Empty Pipe Mode = Empty Pipe Detection Off

# 7.59 Command 233 Read Empty Pipe Threshold Resistance

# Request Data Bytes

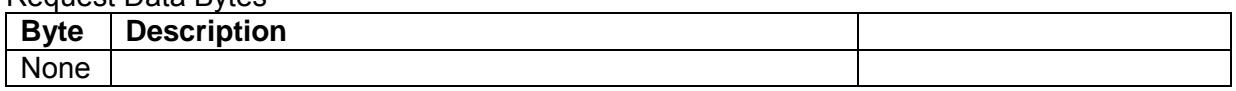

# Response Data Bytes

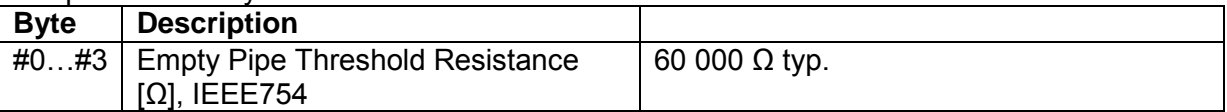

# Response Codes

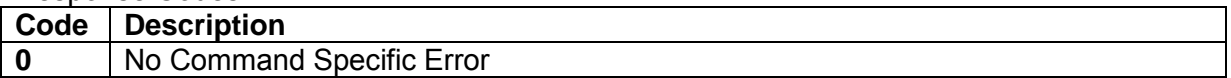

## Request example:

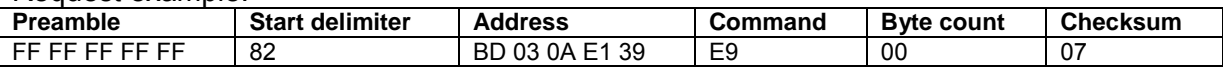

# Response example:

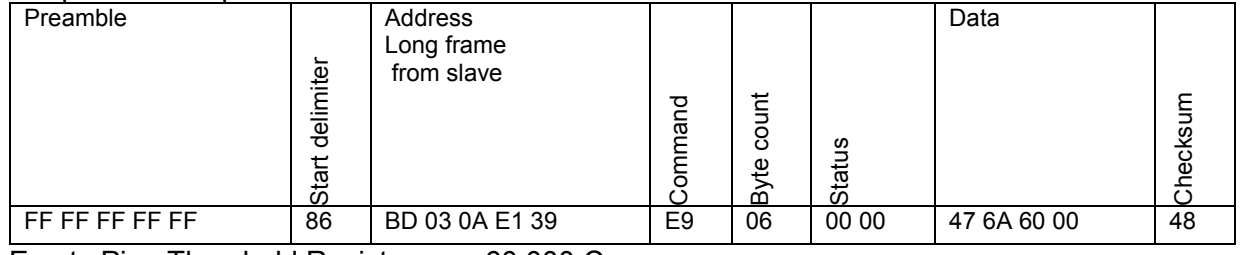

Empty Pipe Threshold Resistance = 60 000  $\Omega$ 

# 7.60 Command 234 Write Empty Pipe Threshold Resistance

## Request Data Bytes

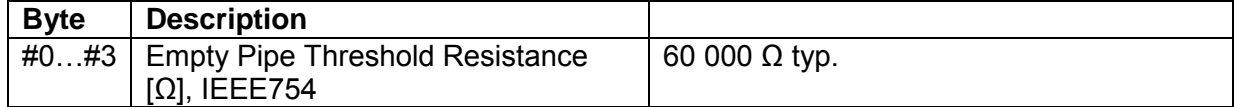

## Response Data Bytes

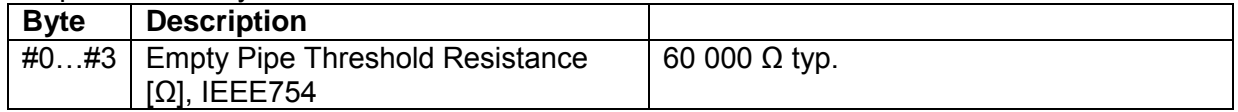

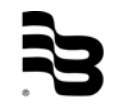

# Response Codes

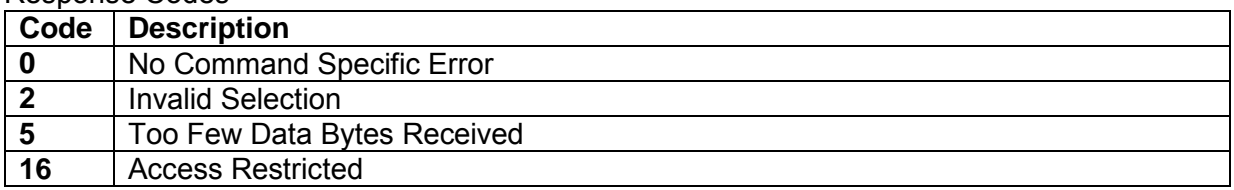

# Request example:

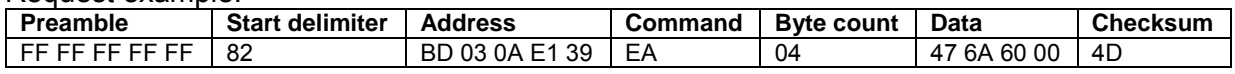

#### Response example:

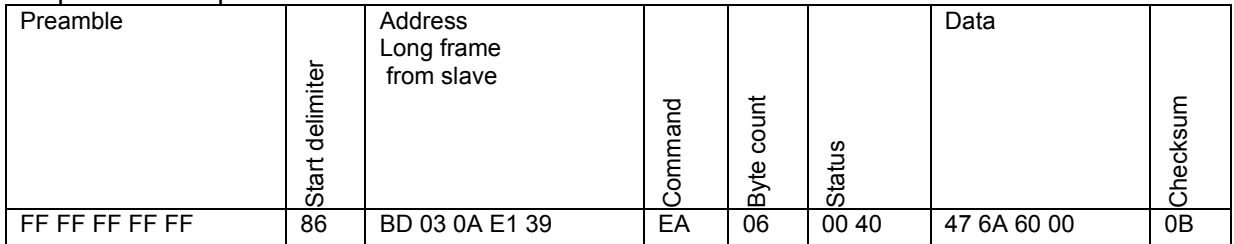

Empty Pipe Threshold Resistance = 60 000  $\Omega$ 

# 7.61 Command 238 Read Empty Pipe Actual Resistance

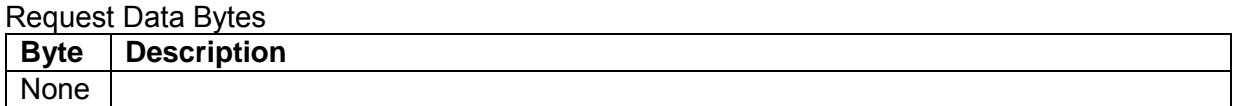

# Response Data Bytes

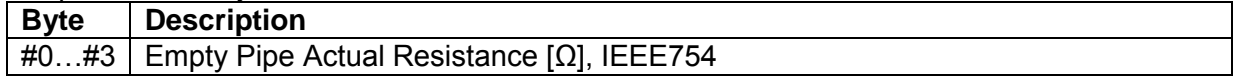

#### Response Codes

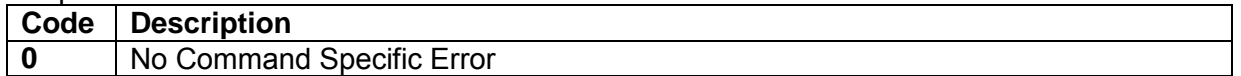

#### Request example:

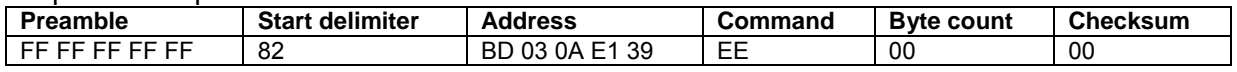

#### Response example:

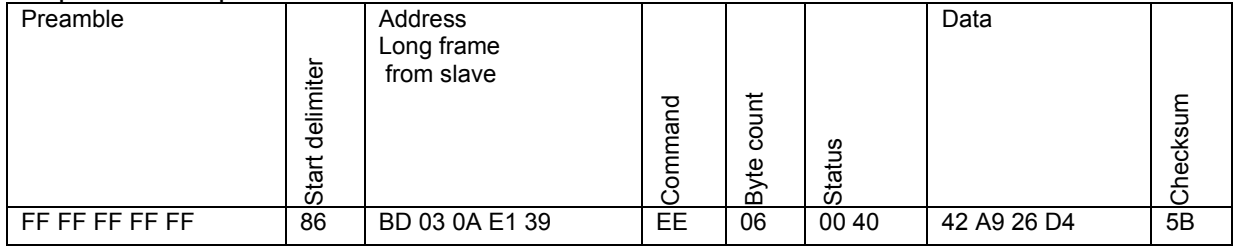

Empty Pipe Actual Resistance =  $84.5758 \Omega$ 

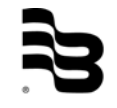

# 7.62 Command 240 Read Flow Simulation

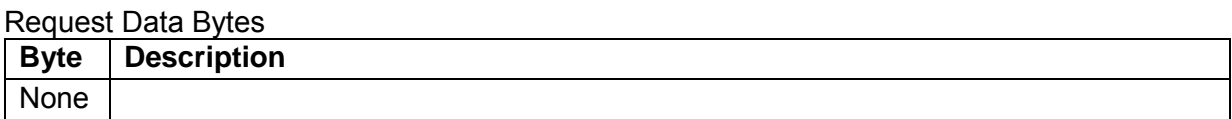

# Response Data Bytes

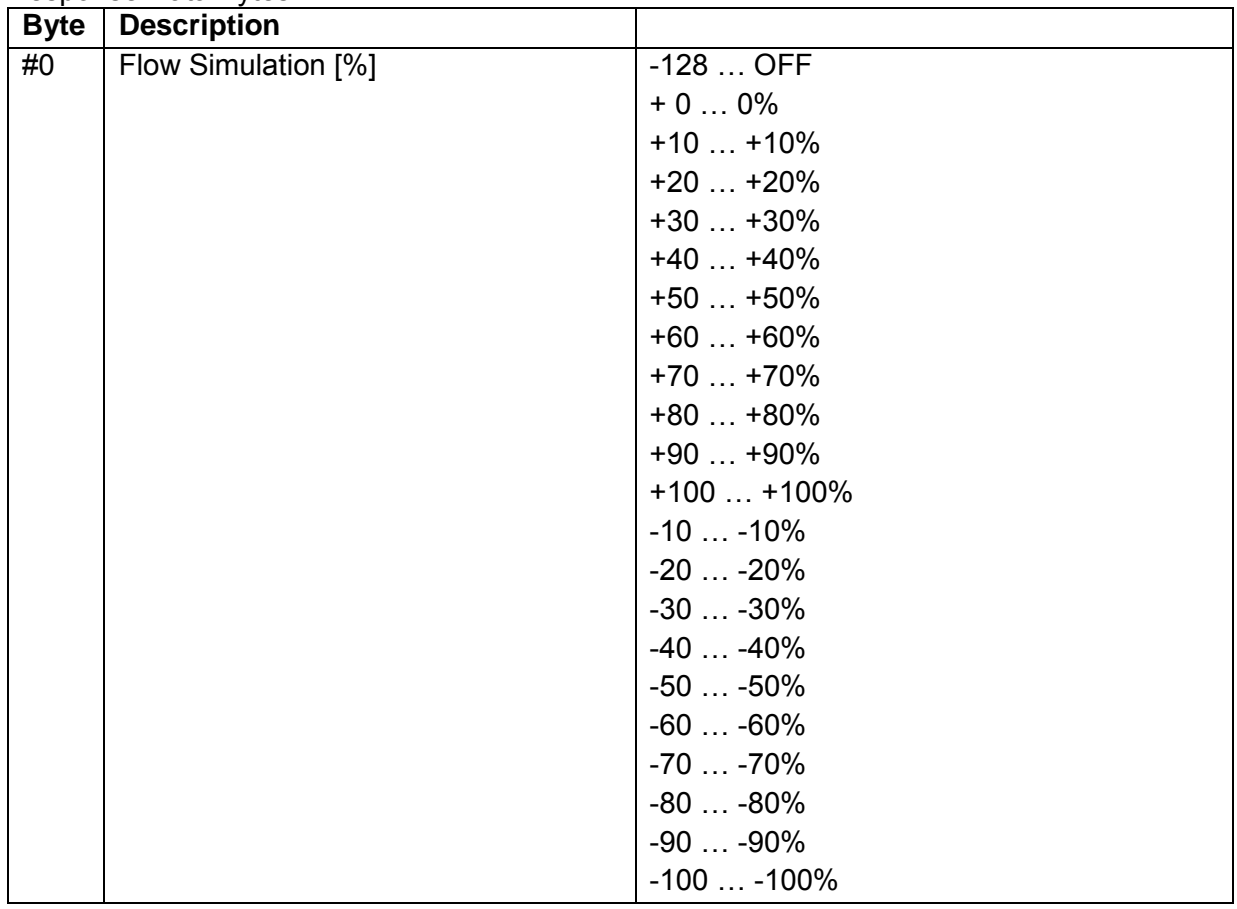

# Response Codes

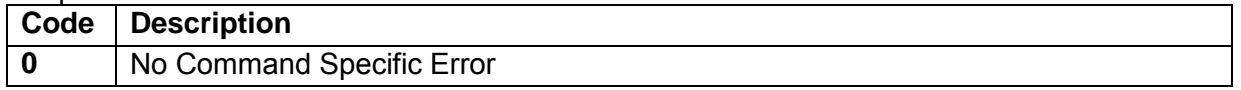

# Request example:

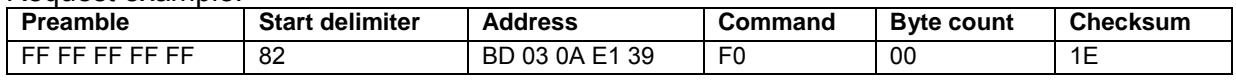

# Response example:

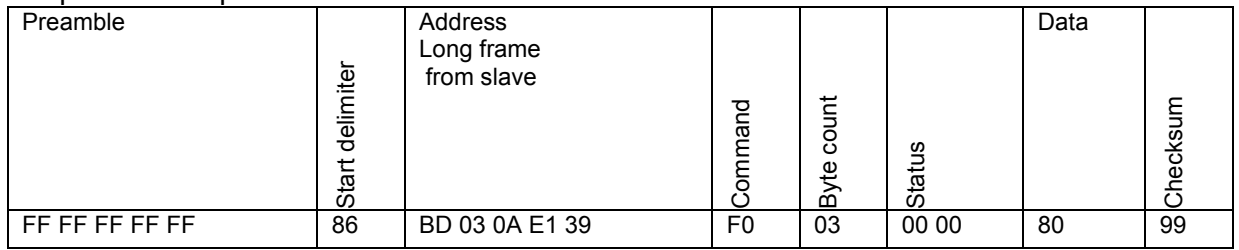

Flow Simulation = Off

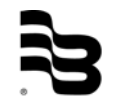

# 7.63 Command 241 Write Flow Simulation

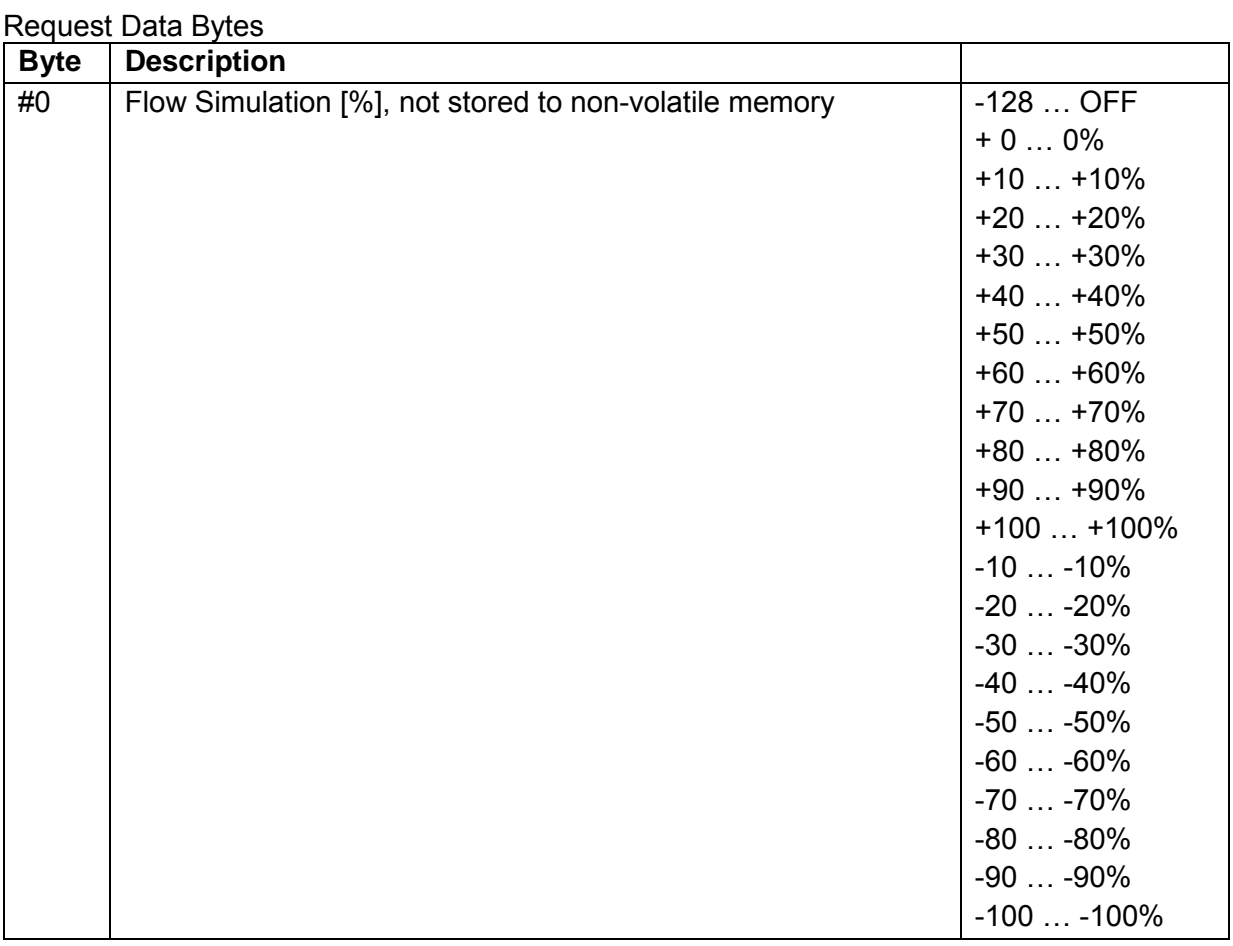

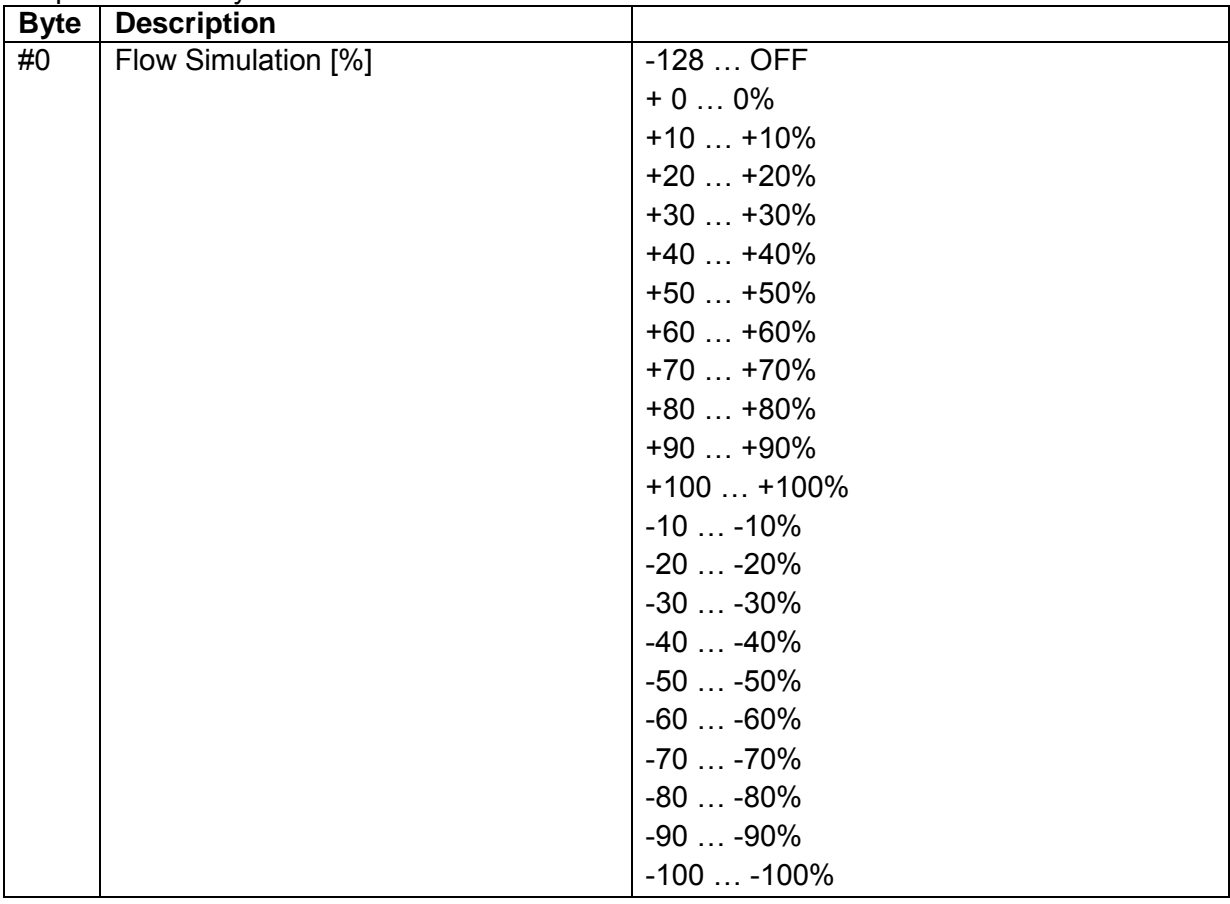

# Response Data Bytes

# Response Codes

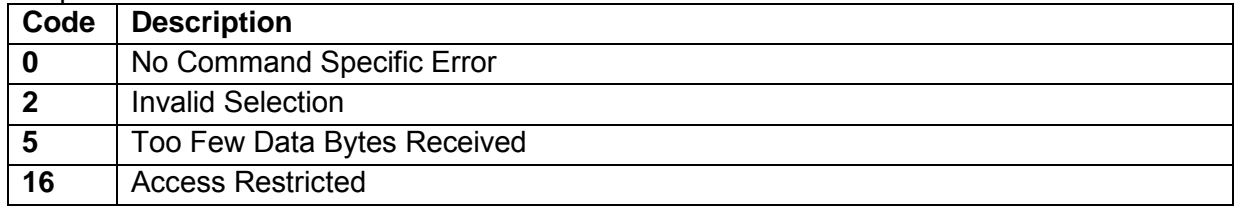

## Request example:

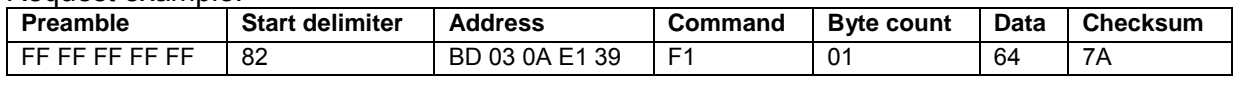

# Response example:

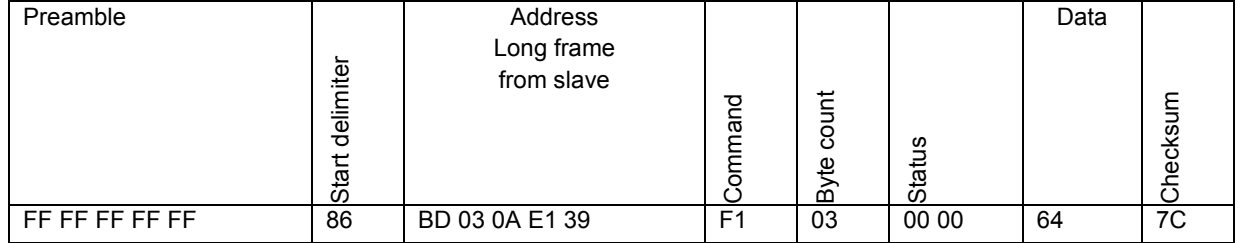

Flow Simulation = 100%

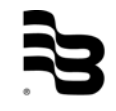

# 7.64 Command 242 Remote Login

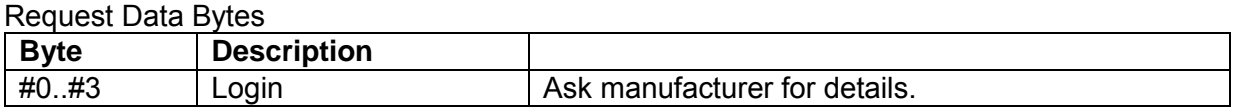

# **R**esponse Data Bytes

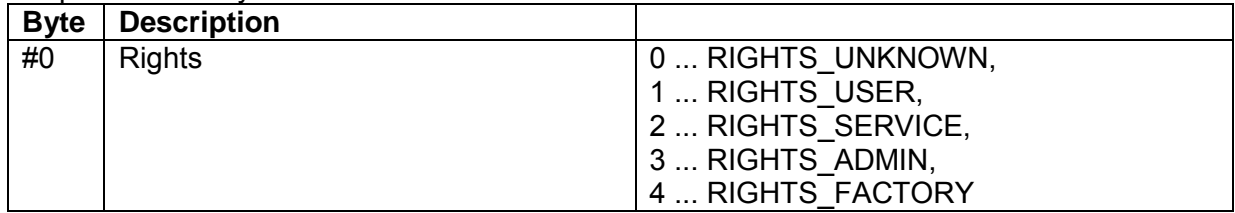

# Response Codes

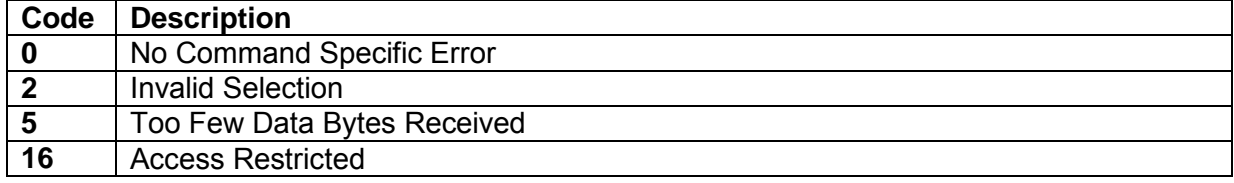

#### Request example:

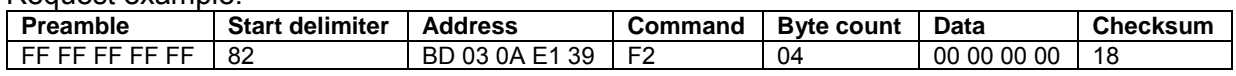

# Response example:

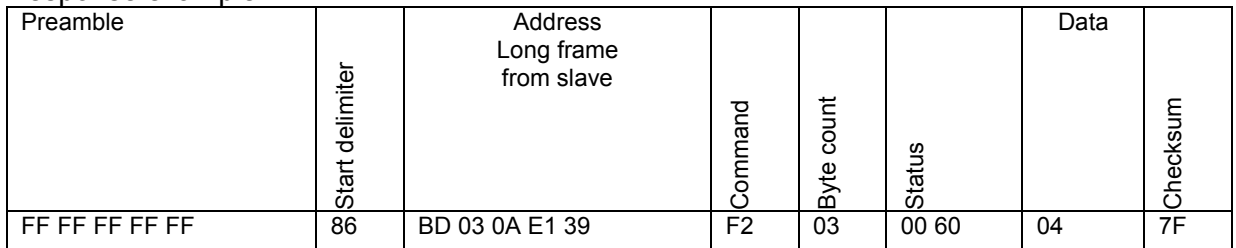

Rights = RIGHTS\_FACTORY(Even Factory variables can be modified)

# 7.65 Command 243 Read Rights

# Request Data Bytes

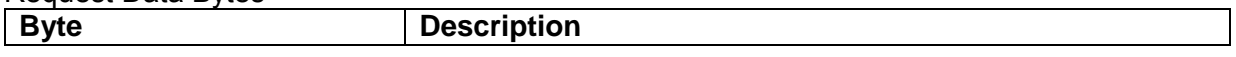

# Response Data Bytes

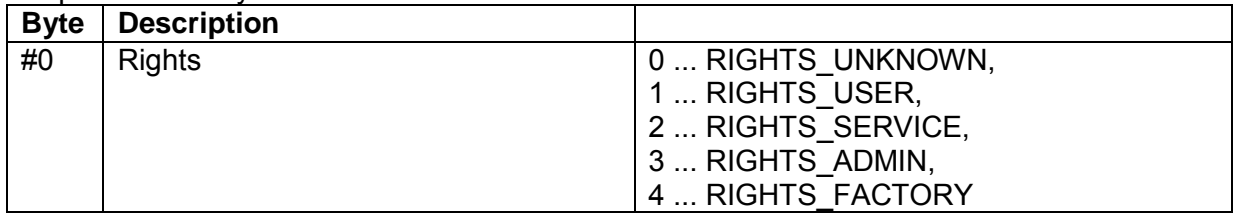

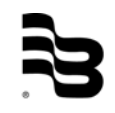

## Response Codes

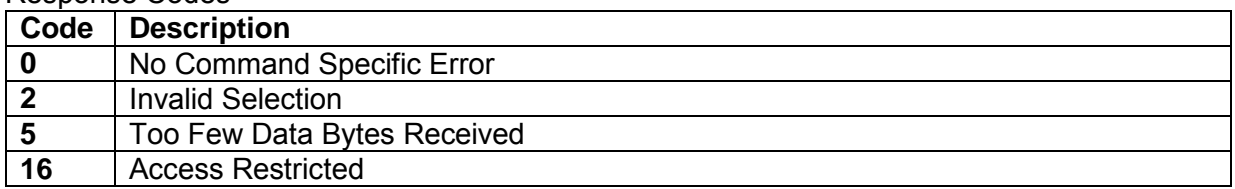

# Request example:

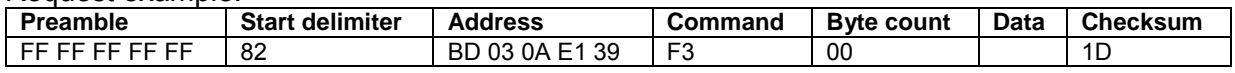

#### Response example:

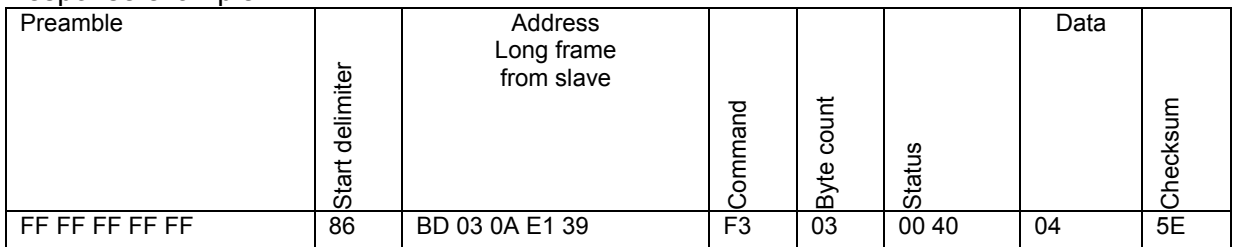

Rights = RIGHTS\_FACTORY(Even Factory variables can be modified)

# 7.66 Command 244 Command Action Request

#### Request Data Bytes

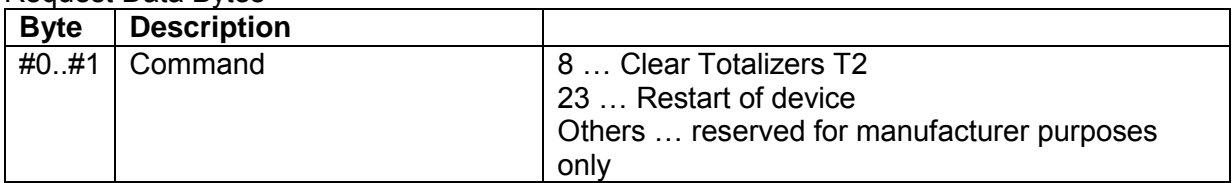

# Response Data Bytes

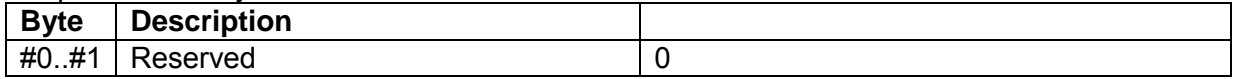

#### Response Codes

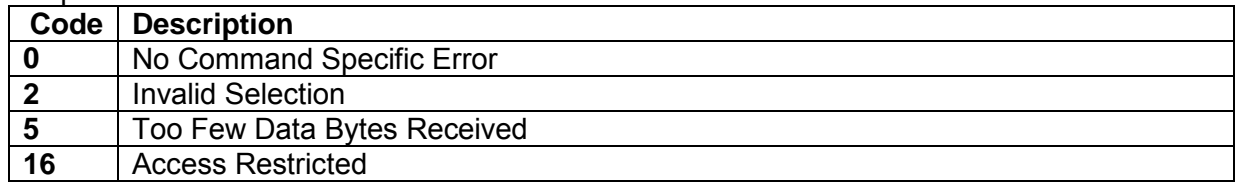

# Request example:

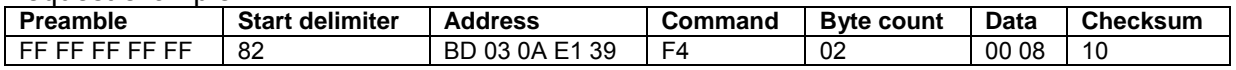

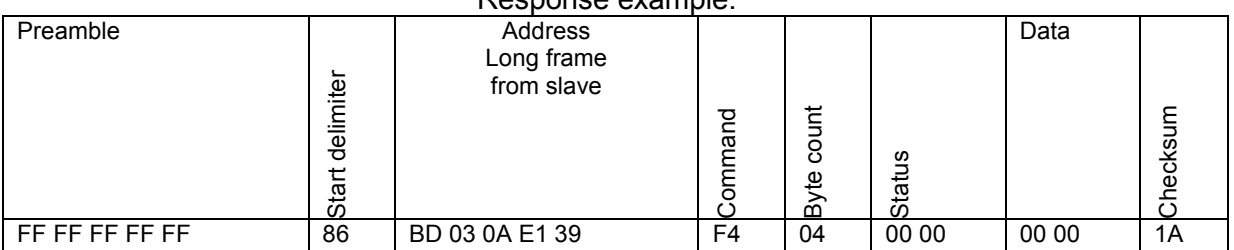

# Response example:

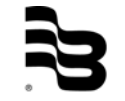

# 7.67 Command 247 Read Random

Generates Random Number necessary for login calculation.

Request Data Bytes

**Byte Description**

# Response Data Bytes

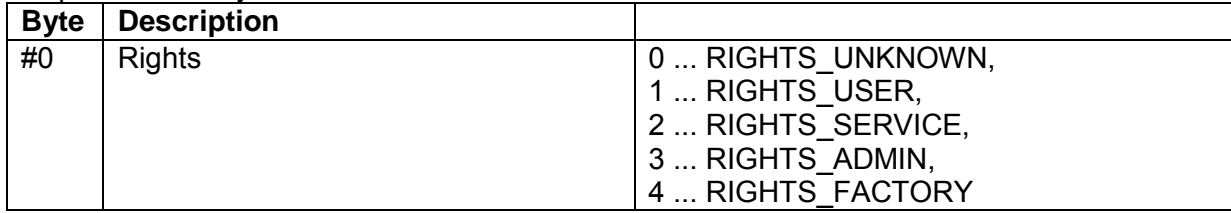

# Response Codes

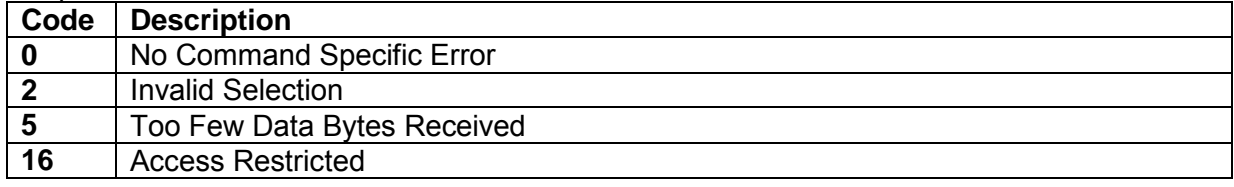

## Request example:

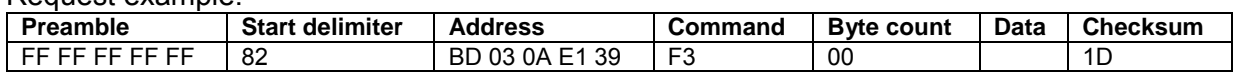

# Response example:

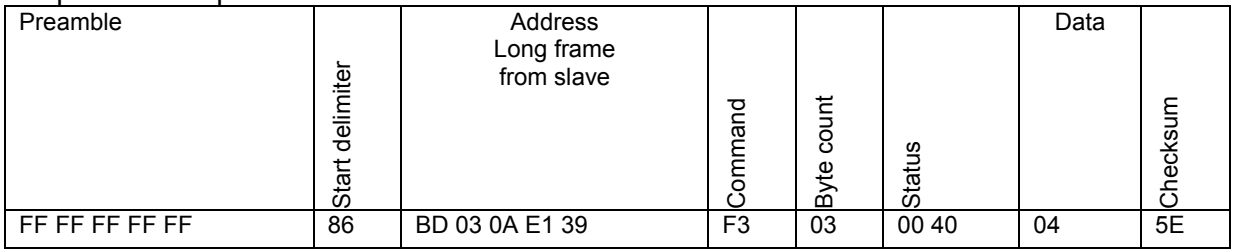

Rights = RIGHTS\_FACTORY(Even Factory variables can be modified)

# **8. Rights – summary**

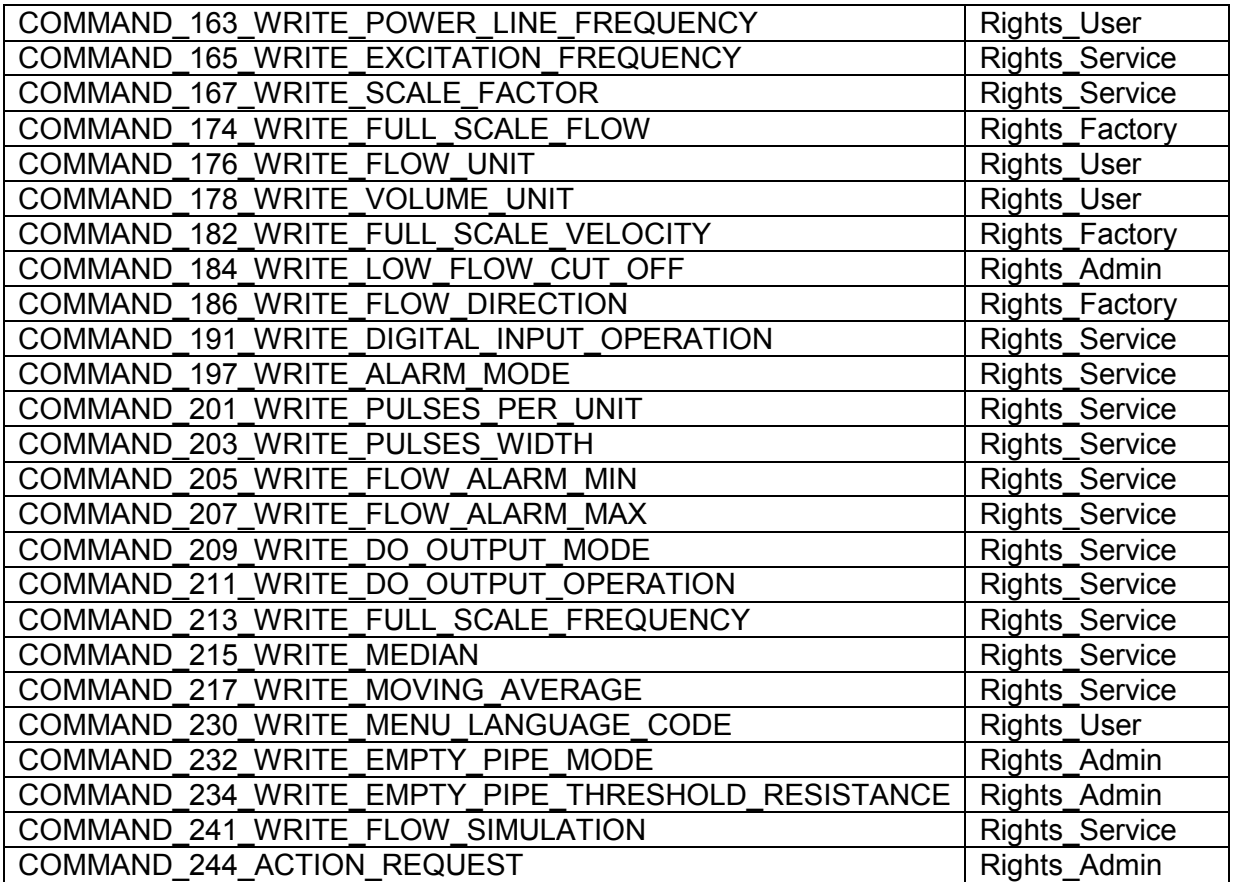

# **9. Return of goods for repair/Harmless declaration**

Please refer to our claims return form/harmlessness declaration under [www.badgermeter.de/service/return](http://www.badgermeter.de/service/return) of goods.

# **SE**

MID\_M1000\_BA\_HART\_02\_1704

# **Hotline**

Phone +49-7025-9208-0 or -30<br>Fax +49-7025-9208-15 Fax +49-7025-9208-15

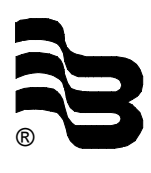

# ® **Badger Meter Europa GmbH**

Subsidiary of Badger Meter, Inc., USA

Nürtinger Strasse 76 72639 Neuffen (Germany) E-mail: badger@badgermeter.de www.badgermeter.de